Andrzej Cegielski

# Programowanie matematyczne Część I: Programowanie liniowe

Wydawnictwa Uniwersytetu Zielonogórskiego

Zielona Góra 2002

ii

# Spis treści

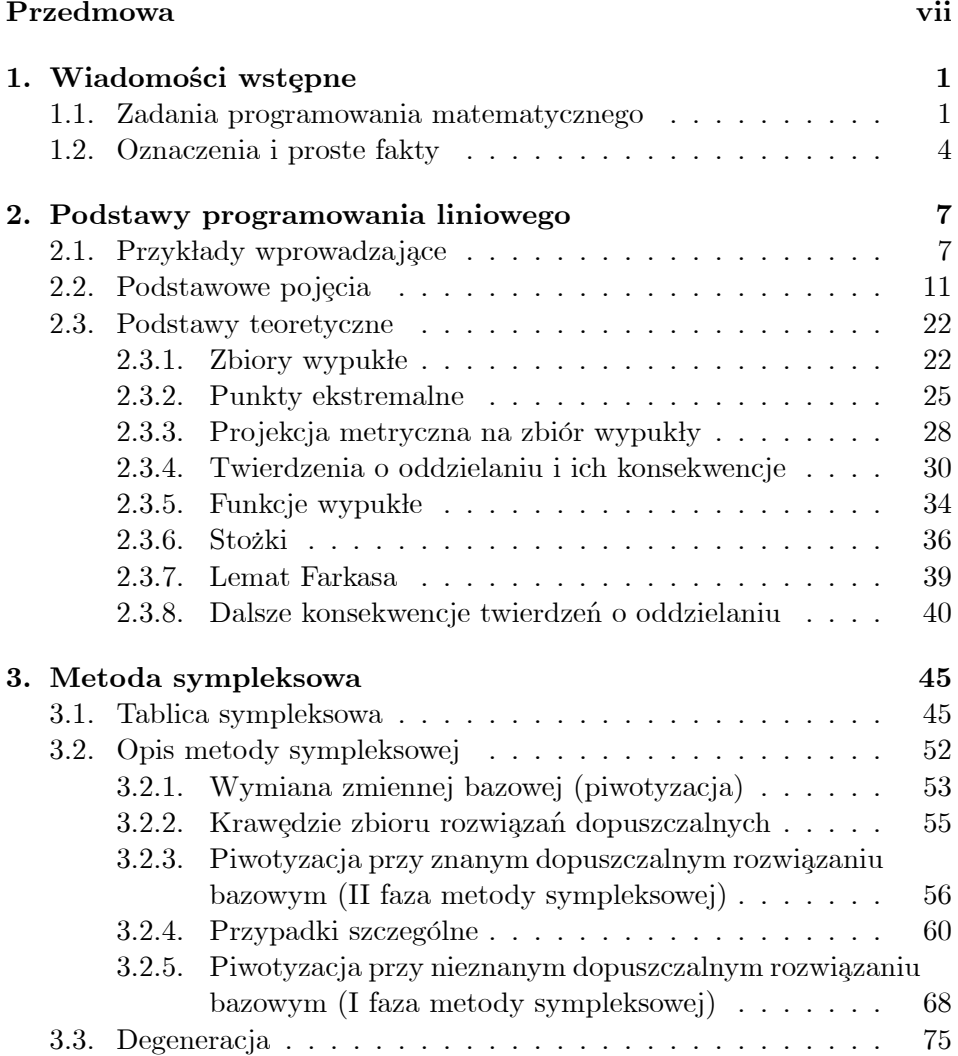

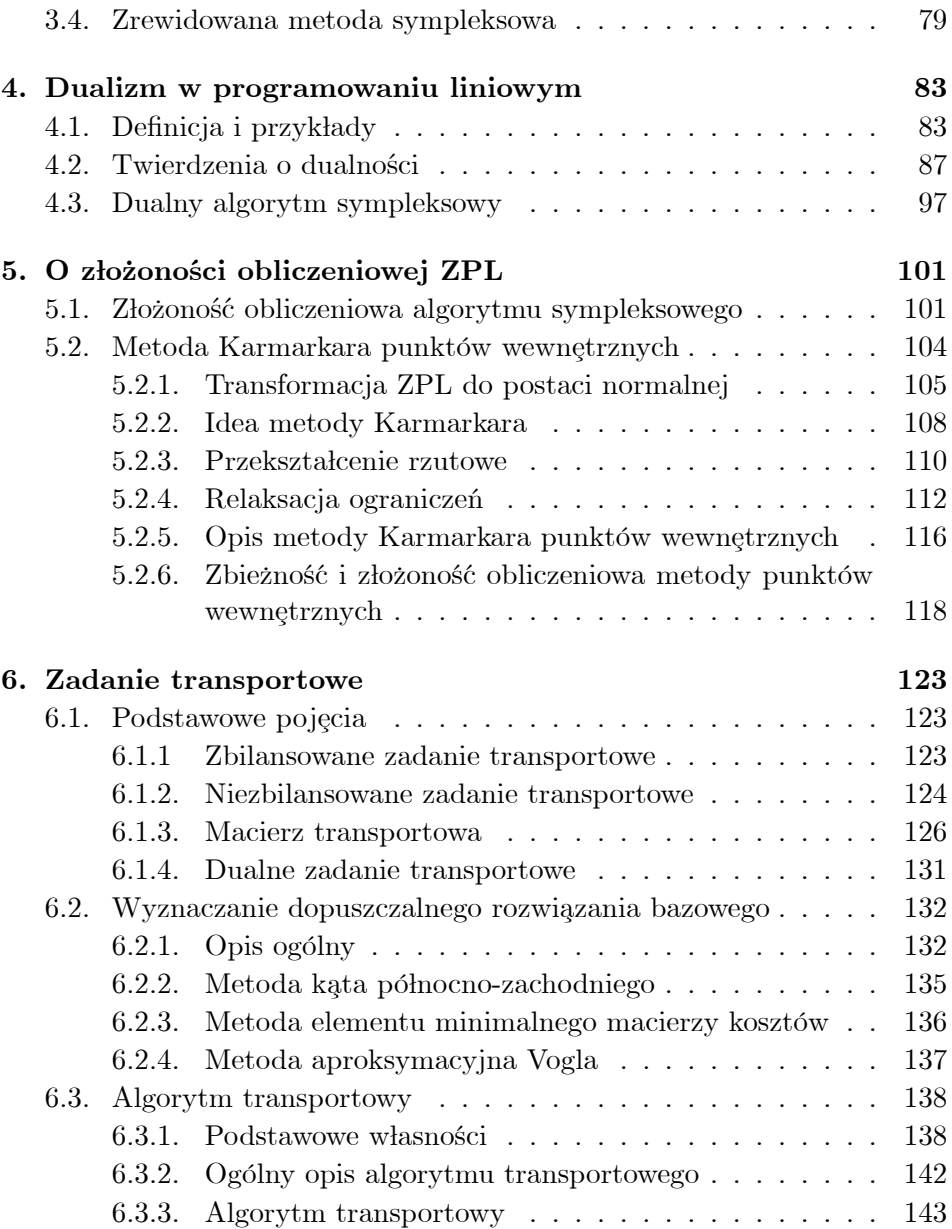

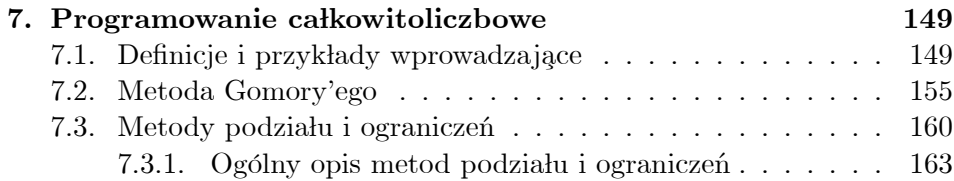

# Przedmowa

Skrypt ten zawiera materiał przygotowany na podstawie moich dwusemestralnych wykładów z programowania matematycznego, które prowadzę od kilku lat na kierunku matematyka najpierw w Wyższej Szkole Inżynierskiej w Zielonej Górze, potem na Politechnice Zielonogórskiej, a w końcu na Uniwersytecie Zielonogórskim. Pierwsza część skryptu, obejmująca programowanie liniowe odpowiada w dużej części pierwszemu semestrowi wykładów. Natomiast druga część skryptu dotyczy programowania nieliniowego, w szczególności zadań minimalizacji różniczkowalnej bez ograniczeń i z ograniczeniami. Skrypt ten przeznaczony jest głównie dla studentów kierunku matematyka, jednak studenci innych kierunków, jak na przykład informatyka, informatyka i ekonometria, czy zarządzanie i marketing powinni bez większych trudności zrozumieć znakomitą większość przedstawionego w skrypcie materiału.

W skrypcie tym zajmujemy się zagadnieniami matematycznymi sformułowanymi najczęściej jako problemy minimalizacji bądź maksymalizacji funkcji wielu zmiennych przy zadanych ograniczeniach. Rozpatrujemy więc warunki konieczne i wystarczające na to, aby funkcja osiągała minimum względnie maksimum oraz badamy pewne własności zbiorów rozwiązań tych problemÛw. Poniewaz programowanie matematyczne jest dzia˜em mate- · matyki blisko związanym z naukami stosowanymi, takimi, jak nauki techniczne czy ekonomia, więc umieściłem w skrypcie liczne przykłady, które powinny dać czytelnikowi możliwość zapoznania się z licznymi zastosowaniami.

Z uwagi na te zastosowania nie ograniczamy się więc do warunków istnienia rozwiązań, ale zajmujemy się również metodami ich wyznaczania. Metody te podane są – najogólniej rzecz ujmując – jako schematy iteracyjne bądź algorytmy, które prowadzą albo do dokładnych rozwiązań, albo ich odpowiednich przybliżeń. Przedstawiamy również dowody zbieżności tych algorytmów do rozwiązania. Dla części tych metod analizujemy również szybkość tej zbieżności. Pozwala to z jednej strony lepiej zrozumieć czytelnikowi istotę tych metod z drugiej zaś strony – skuteczniejsze ich stosowanie poprzez dobÛr odpowiedniej metody do rozpatrywanego zagadnienia.

Programowanie liniowe wyodrębniło się jako przedmiot głównie za sprawą G. B. Dantziga, który – w związku z zagadnieniami planowania i ich zastosowań do celów wojskowych – stworzył w 1947 roku metodę sympleksową. Jednak już wcześniej, bo w roku 1939 L. Kantorowicz wydzielił pewną klasę zadań programowania liniowego i podał sposób ich rozwiązania. W roku 1947 ukazała się także ważna praca T. C. Koopmansa wskazująca na znaczenie metod programowania liniowego w ekonomii. Kantorowicz i Koopmans za swoje osiągnięcia zostali uhonorowani w 1975 roku Nagrodą Nobla w dziedzinie ekonomii. Pochodząca od Dantziga metoda sympleksowa jest do dzisiaj powszechnie stosowana. Jednak ostatnie dwadzieścia lat przyniosło przełomowe odkrycia, dzięki którym dysponujemy nowymi metodami rozwiązywania zadań programowania liniowego.

Pierwsza część skryptu dotycząca programowania liniowego podzielona jest na 7 rozdziałów.

We wstępie przedstawiamy klasyfikacje zadań programowania matematycznego.

Rozdział 1. poświęcony jest podstawom programowania liniowego. Po kilku krótkich przykładach podajemy różne postaci zadań programowania liniowego oraz pojęcia i fakty używane w dalszej części skryptu. Następnie przedstawiamy elementy analizy wypukłej. Na ich podstawie podajemy w szczególności warunki konieczne i dostateczne istnienia rozwiązań zadania programowania liniowego.

#### Przedmowa ix

Głównym celem rozdziału 2. jest przedstawienie metody sympleksowej, która służy rozwiązaniu zadania programowania liniowego. Pokazujemy skończoną zbieżność tej metody dla zadania niezdegenerowanego, a następnie pokazujemy, jak z postaci tablicy sympleksowej można wywnioskować, że brak jest rozwiązań optymalnych bądź, że istnieje ich wiele, że zbiór tych rozwiązań jest nieograniczony oraz, że zadanie programowania liniowego jest sprzeczne (nie ma tzw. rozwiązań dopuszczalnych). Przedstawiamy również metodę postępowania w przypadku zadań zdegenerowanych. Ostatni ustęp tego rozdziału poświęcony jest zrewidowanej metodzie sympleksowej.

Z każdym zadaniem programowania liniowego można związać tzw. zadanie dualne. Związki zachodzące między tymi zadaniami omawiamy w rozdziale 3. Wskazujemy także na ich interpretację ekonomiczną. Na koniec przedstawiamy dualny algorytm sympleksowy.

W rozdziale 4. czytelnik znajdzie podstawowe informacje o wykładniczej złożoności obliczeniowej metody sympleksowej. Ponadto w rozdziale tym przedstawiamy metodę Karmarkara rozwiązania zadań programowania liniowego i podajemy dowód wielomianowej złożoności obliczeniowej tej metody. Rozdział ten nie jest niezbędny do zrozumienia pozostałej części skryptu i może być przez czytelnika pominięty przy pierwszym czytaniu.

Ostatnie dwa rozdziały dotyczą specjalnych zadań programowania liniowego.

W rozdziale 5. omawiamy zadanie transportowe i metody jego rozwiązania. W szczególności podajemy, jak wyznaczyć rozwiązanie dopuszczalne tego zadania, a następnie przedstawiamy algorytm transportowy.

W rozdziale 6. zawarte są elementy programowania całkowitoliczbowego. Skupiamy się głównie na metodach rozwiązywania zadań programowania liniowego całkowitoliczbowego. Podajemy dwie metody: metodę Gomory'ego oraz metodę podziału i ograniczeń.

Na podstawie doświadczeń nabytych przy pisaniu tego skryptu mogę powiedzieć, że jego przygotowanie przypomina nieco działanie algorytmu zbieżnego do rozwiązania optymalnego w nieskończenie wielu krokach.

Z każdym krokiem jesteśmy bliżej celu, ale trzeba wybrać moment, w którym otrzymane przybliżenie uznamy za zadowalające. Mając więc świadomość, że przedstawiona postać skryptu nie jest wolna od niedociągnięć, zdecydowałem się przekazać ją do rąk czytelnika licząc na krytyczne uwagi z jego strony.

Zielona Góra, wrzesień 2002

Andrzej Cegielski

## ROZDZIAŁ 1

# Wiadomości wstępne

Pomiędzy duchem i materią pośredniczy matematyka. [H. Steinhaus]

## 1.1. Zadania programowania matematycznego

Niech dane będą: podzbiór  $\mathcal{X} \subset \mathbb{R}^n$ , funkcja  $f : \mathcal{X} \to \mathbb{R}$  oraz podzbiór  $D \subset \mathcal{X}$ . Zadanie programowania matematycznego polega na wyznaczeniu punktu  $x^*$ , w którym funkcja f ograniczona do zbioru D osiąga minimum (lokalne bądź globalne), o ile takie minimum istnieje. Zbiór  $D$ , zwany zbiorem rozwiązań dopuszczalnych, podawany jest najczęściej w postaci

 $D = \{x \in \mathcal{X} : c_i(x) = 0 \text{ dla } i \in E \text{ oraz } c_i(x) \leq 0 \text{ dla } i \in I\},\$ 

gdzie  $X \subset \mathbb{R}^n$ ,  $E = \{1, ..., p\}$ ,  $I = \{p+1, ..., m\}$ ,  $c_i : \mathbb{R}^n \to \mathbb{R}$ ,  $i \in E \cup I$ . Funkcja f nazywa się funkcją celu, zaś funkcje  $c_i, i \in E \cup I$ , nazywają się funkcjami ograniczeń lub ograniczeniami. Ograniczenia ponumerowane wskaźnikami  $i \in E$  nazywamy równościowymi, zaś ponumerowane wskaźnikami  $i \in I$  – nierównościowymi. Zbiór X jest najczęściej podawany w postaci:  $\mathcal{X} = \mathbb{R}^n$ ,  $\mathcal{X} = \mathbb{R}^n_+$ ,  $\mathcal{X} = \mathbb{Z}^n$ ,  $\mathcal{X} = \mathbb{Z}_+^n$ . W ostatnich dwóch przypadkach zadanie nazywa się zadaniem programowania całkowitoliczbowego. Czasem zbiór X dany jest w postaci  $\mathcal{X} = \{0,1\}^n$ . Wówczas mówimy o zadaniu *programowania binarnego*.

Dokładniej rzecz ujmując, programowanie matematyczne zajmuje się:

- warunkami istnienia rozwiązań dopuszczalnych (warunkami niesprzeczności problemu),
- $\bullet$  warunkami (koniecznymi i wystarczającymi) istnienia minimum (lub przynajmniej skończonego kresu dolnego),
- $\bullet$  metodami wyznaczenia tego minimum i punktu  $x^*$  realizującego to minimum (w sposób dokładny lub przybliżony),

Czasem do zadań programowania matematycznego zalicza się również:

- $\bullet$  zbudowanie dla konkretnego zagadnienia praktycznego odpowiedniego modelu matematycznego w postaci zadania minimalizacji funkcji wielu zmiennych,
- $\bullet$  interpretację rozwiązania takiego zadania.

Na ogół zakłada się, że zbiór  $\mathcal X$  jest domknięty i funkcje ograniczeń  $c_i$ ,  $i \in E \cup I$  są ciągłe. W konsekwencji zbiór D jest domknięty. Jeśli ponadto jest on ograniczony i funkcja f jest również ciągła, to na mocy twierdzenia Weierstrassa osiąga ona minimum na D.

Zadania programowania matematycznego dzielimy na:

- minimalizację różniczkowalną (lub inaczej gładką), gdy wszystkie funkcje  $f, c_i, i \in E \cup I$ , są różniczkowalne.
- *minimalizację nieróżniczkowalną* (lub inaczej niegładką), gdy przynajmniej jedna z funkcji  $f, c_i, i \in E \cup I$ , nie jest różniczkowalna.

Minimalizacje różniczkowalną dzielimy na:

• *minimalizację bez ograniczeń*, gdy  $D = \mathbb{R}^n$  (lub inaczej, funkcje ograniczeń nie występują)

• minimalizację z ograniczeniami, gdy  $D \subset \mathbb{R}^n$ 

Wśród zadań minimalizacji z ograniczeniami wyróżniamy:

- $\bullet$  zadanie programowania liniowego, gdy wszystkie funkcje  $f, c_i$ ,  $i \in E \cup I$ , są liniowe,
- zadanie programowania kwadratowego, gdy funkcja f jest kwadratowa, zaś wszystkie funkcje  $c_i, i \in E \cup I$ , są liniowe,
- zadanie programowania wypukłego, gdy  $E = \emptyset$  i wszystkie funkcje  $f, c_i, i \in I$ , są wypukłe.

W zadaniu minimalizacji z ograniczeniami:

- ograniczenie równościowe  $c_i(x) = 0$  można zastąpić dwoma ograniczeniami nierównościowymi  $c_i(x) \leq 0$  i  $-c_i(x) \leq 0$ ,
- ograniczenie nierównościowe  $c_i(x) \leq 0$  można zastąpić ograniczeniem równościowym  $c_i(x) + u_i = 0$ , wprowadzając tak zwaną zmienną uzupełniającą  $u_i > 0$ ,
- zmienną wolną  $(x_i \in \mathbb{R})$  można przedstawić jako różnicę dwóch zmiennych nieujemnych  $x_j = x_j^+ - x_j^-$ , gdzie  $x_j^+, x_j^- \ge 0$ .

W konsekwencji, postacie zadania programowania matematycznego z ograniczeniami wyłącznie równościowymi, bądź z ograniczeniami wyłącznie nierównościowymi, ze zmiennymi wyłacznie wolnymi, badź to ze zmiennymi wyłacznie nieujemnymi są sobie w pewnym sensie równoważne, tzn. z każdej z nich można (przynajmniej teoretycznie) przejść do dowolnej innej. Inna rzecz, że takie przejście może okazać się mało efektywne z punktu widzenia metod programowania matematycznego.

Ponieważ max<sub>x $\epsilon_D f(x) = -\min_{x \in D} -f(x)$ , więc zadanie maksymaliza-</sub> cji można sprowadzić do zadania minimalizacji i odwrotnie.

## 1.2. Oznaczenia i proste fakty

W dalszej części używać będziemy następujących oznaczeń i konwencji:

- $x = (x_1, ..., x_n)^\top \in \mathbb{R}^n$  oznacza element przestrzeni  $\mathbb{R}^n$  w postaci wektora kolumnowego (czasem będziemy zapisywać współrzędne wektora w postaci  $\xi_j$ ,  $j = 1, ..., n$ , szczególnie wówczas, gdy symbolem  $x_k$ oznaczać będziemy k-ty wyraz ciągu elementów przestrzeni  $\mathbb{R}^n$ ),
- $x > 0$  oznacza, że wszystkie współrzędne wektora x są nieujemne,
- $\mathbb{R}_{+}^{n} = \{x \in \mathbb{R}^{n} : x > 0\}$
- $x > 0$  oznacza, że wszystkie współrzędne wektora x są nieujemne, przy czym przynajmniej jedna z nich jest dodatnia,
- $x \gg 0$  oznacza, że wszystkie współrzędne wektora x są dodatnie,
- $\mathbb{R}_{++}^n = \{x \in \mathbb{R}^n : x \gg 0\},\$
- $\langle x, y \rangle$  oznacza iloczyn skalarny wektorów  $x, y \in \mathbb{R}^n$ ,
- $\bullet \ x^{\top}y$ jest standardowym iloczynem skalarnym wektorów $x,y \, \in \, \mathbb{R}^n$ zapisanym w konwencji mnożenia macierzy, czyli

$$
x^{\top}y = \sum_{j=1}^{n} x_j y_j
$$

- $||x|| = \sqrt{x^{\top}x}$  oznacza normę euklidesową wektora  $x \in \mathbb{R}^{n}$ ,
- $e_i = (0, ..., 0, 1, 0, ..., 0)^\top$  oznacza *j*-ty wersor, tzn. element przestrzeni euklidesowej odpowiedniego wymiaru, którego j-ta współrzędna jest równa 1 zaś pozostałe są równe 0),

 $\bullet$  I oznacza macierz jednostkową odpowiedniego wymiaru.

Jeśli A jest macierzą typu  $m \times n$ , to:

- $\bullet$   $A_i$  oznacza *i*-tą kolumnę macierzy  $A_i$ ,
- $A_J$  oznacza podmacierz utworzoną z kolumn $A_i$  macierzy  $A$ ,  $j \in J \subset \{1, ..., n\},\$
- $A^i$  oznacza *i*-ty wiersz macierzy A,
- $r(A)$  oznacza rząd macierzy A,
- Ax jest kombinacją liniową kolumn macierzy A, gdzie  $x \in \mathbb{R}^n$  jest wektorem współczynników tej kombinacji,
- $\bullet \;\; u^\top A$ jest kombinacją liniową wierszy macierzy $A,$ gdzie $u \in \mathbb{R}^m$ jest wektorem współczynników tej kombinacji.

Niech

$$
A = \left[ \begin{array}{ccc} A_{11} & \dots & A_{1r} \\ \dots & \dots & \dots \\ A_{p1} & \dots & A_{pr} \end{array} \right]
$$

oznacza macierz w zapisie blokowym z wyróżnionymi podmacierzami  $A_{ij}$ ,  $i = 1, ..., p, j = 1, ..., r$ , takimi, że podmacierze we wspólnej kolumnie macierzy blokowej A mają tę samą liczbę kolumn i podmacierze we wspólnym wierszu macierzy blokowej A mają tę samą liczbę wierszy. Podobne oznaczenia dotyczą macierzy

$$
B = \left[ \begin{array}{cccc} B_{11} & \dots & B_{1s} \\ \dots & \dots & \dots \\ B_{r1} & \dots & B_{rs} \end{array} \right].
$$

Załóżmy ponadto, że istnieją iloczyny  $A_{ik}B_{kj}$ ,  $i = 1,...,p$ ,  $j = 1,...s$ ,  $k = 1, ..., r$ . Wówczas

$$
AB = [C_{ij}] = \begin{bmatrix} C_{11} & \dots & C_{1s} \\ \dots & \dots & \dots \\ C_{p1} & \dots & C_{ps} \end{bmatrix},
$$

gdzie $C_{ij} = \sum_k A_{ik} B_{kj}.$  Innymi słowy, reguły mnożenia macierzy w zapisie  $\operatorname{blokowym}$ są takie same, jak dla zwykłych macierzy.

## ROZDZIAŁ 2

# Podstawy programowania liniowego

Każda wiedza zawiera tyle prawdy, ile jest w niej zawartej matematyki.

[I. Kant]

## 2.1. Przykłady wprowadzające

Przykład 2.1.1. Przedstawimy matematyczny model następującego zagadnienia:

Ogrodnik chce obsadzić ogród wielkości  $100 \text{ m}^2$  różami i goździkami. Może on zainwestować maksymalnie 720 zł, zaś z powodu wysokiego nakładu pracy może on zarezerwować najwyżej 60 m<sup>2</sup> na goździki. Ile m<sup>2</sup> powinien on obsadzić każdym rodzajem kwiatów, aby osiągnąć maksymalny zysk. Robocizna i koszty materiałowe wynoszą dla róż 6 zł/m<sup>2</sup> i dla goździków

 $9~\rm{z}t/m^2.$ Zysk wynosi dla róż $1~\rm{z}t/m^2,$ zaś dla goździków  $2~\rm{z}t/m^2.$ 

Wprowadzając oznaczenia:

- $x_1$  pole powierzchni (w m<sup>2</sup>) obsadzonej różami,
- $x_2$  pole powierzchni (w m<sup>2</sup>) obsadzonej goździkami,

model matematyczny będzie miał postać:

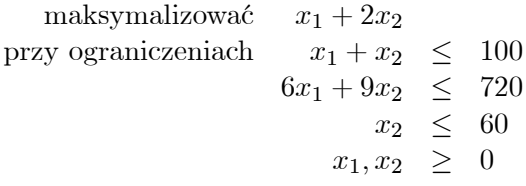

Powyższy przykład podpada pod następujący schemat.

**Przykład 2.1.2** (zagadnienie analizy działalności gospodarczej). Producent wytwarza n towarów  $P_1,...,P_n$  wykorzystując m surowców lub ogólniej, czynników produkcyjnych  $R_1,...,R_m$ . Producent dysponuje  $b_i$  jednostkami surowca  $\mathrm{R}_i, i=1,...,m.$  Do wyprodukowania jednostki towaru  $\mathrm{P}_j$  potrzeba  $a_{ij}$  jednostek surowca  $R_i$ ,  $i = 1, ..., m$ ,  $j = 1, ..., n$ . Jednostka wyprodukowanego towaru P<sub>j</sub> przynosi zysk  $c_j$  jednostek pieniężnych,  $j = 1, ..., n$ . Ile jednostek każdego z towarów powinien wytwarzać producent, aby zapewnić sobie maksymalny zysk?

Oznaczając przez  $x_j$  ilość jednostek wyprodukowanego towaru  $P_j$ ,  $j = 1, ..., n$ , możemy powyższe zagadnienie sformułować następująco:

maksymalizować  $c_1x_1 + c_2x_2 + \ldots + c_nx_n$ przy ograniczeniach  $a_{11}x_1 + a_{12}x_2 + ... + a_{1n}x_n \leq b_1$ <br> $a_{21}x_1 + a_{22}x_2 + ... + a_{2n}x_n \leq b_2$  $a_{21}x_1 + a_{22}x_2 + \ldots + a_{2n}x_n$ :::  $a_{m1}x_1 + a_{m2}x_2 + \dots + a_{mn}x_n \leq b_m$  $x_1, ..., x_n \geq 0.$ 

**Przykład 2.1.3** (*zagadnienie diety*). Przedstawimy model matematyczny następującego zagadnienia:

Hodowca karmi krowy dwoma rodzajami karmy, nazwijmy je A i B. Dzienna racja żywnościowa krowy musi zawierać czynniki odżywcze I, II i III w ilościach co najmniej 6, 12 i 4 gramy. Zawartość czynników odżyw czych w poszczególnych rodzajach karmy i ich ceny podane są w tabeli:

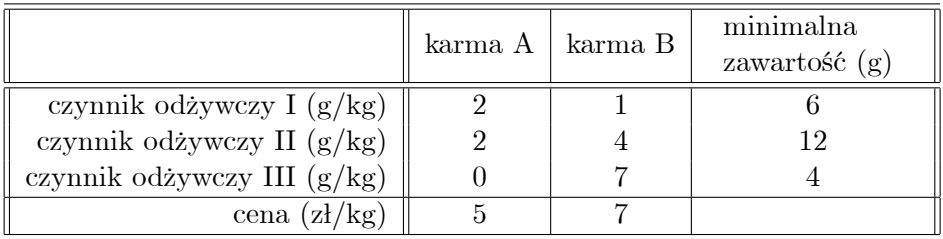

Ile kilogramów karmy A i B powinna zawierać dzienna racja żywnościowa krowy, aby przy zachowaniu podanego minimalnego zapotrzebowania na czynniki odżywcze, powstałe koszty były minimalne?

Oznaczając przez:

- $x_1$  ilość (w kg) karmy A w dziennej racji żywnościowej,
- $x_2$  ilość (w kg) karmy B w dziennej racji żywnościowej,

powyższe zagadnienie będzie miało następujący model matematyczny:

$$
\begin{array}{rcl}\n\text{minimalizować} & 5x_1 + 7x_2\\ \n\text{przy ograniczeniach} & 2x_1 + x_2 & \geq & 6\\ \n& 2x_1 + 4x_2 & \geq & 12\\ \n& 7x_2 & \geq & 4\\ \n& x_1, x_2 & \geq & 0.\n\end{array}
$$

Przykład 2.1.4 (*zagadnienie produkcyjne*). Producent ma za zadanie wyprodukować  $m$ towarów  $\mathbf{P}_1,...,\ \mathbf{P}_m$  w ilościach  $b_1,...,b_m$  wykorzystując n surowców R<sub>1</sub>,..., R<sub>n</sub>. Z jednostki surowca R<sub>j</sub> można wyprodukować  $a_{ij}$  jednostek towaru  $P_i$ ,  $i = 1, ..., m$ ,  $j = 1, ..., n$ . Jednostka surowca  $R_j$ 

kosztuje  $c_j$  jednostek pieniężnych,  $j = 1, ..., n$ . Ile powinno wynosić zużycie poszczególnych surowców do wyznaczonego profilu produkcyjnego, aby łączne koszty surowców były minimalne?

Oznaczając przez  $x_i$  ilość jednostek surowca  $R_i$  użytego do produkcji,  $j = 1, ..., n$ , powyższe zagadnienie możemy sformułować następująco:

> minimalizować  $c_1x_1 + c_2x_2 + \ldots + c_nx_n$  $a_{11}x_1 + a_{12}x_2 + \ldots + a_{1n}x_n = b_1$ przy ograniczeniach  $a_{21}x_1 + a_{22}x_2 + \ldots + a_{2n}x_n = b_2$  $a_{m1}x_1 + a_{m2}x_2 + \ldots + a_{mn}x_n = b_m$  $x_1, ..., x_n \geq 0.$

**Przykład 2.1.5** (*zagadnienie transportowe*). W sieci  $m$  magazynów  $A_1,..., A_m$  składuje się pewien towar. Należy go dostarczyć do sieci n sklepów B<sub>1</sub>,..., B<sub>n</sub>. Zapas magazynu A<sub>i</sub> wynosi  $a_i$  jednostek towaru,  $i =$ 1, ..., m. Sklep B<sub>j</sub> potrzebuje  $b_j$  jednostek towaru,  $j = 1, ..., n$ . Zakładamy, żе

$$
\sum_{i=1}^{m} a_i = \sum_{j=1}^{n} b_j
$$
 (2.1)

(łączna podaż jest równa łącznemu popytowi). Koszty transportu jednostki towaru z magazynu  $A_i$  do sklepu  $B_j$  wynoszą  $c_{ij}$  jednostek pieniężnych,  $i=1,...,m, j=1,...,n$ . Należy określić plan transportowy o minimalnych kosztach zaspokajający zapotrzebowanie wszystkich sklepów (czyli, przy podanym założeniu, wyczerpujący łączne zapasy magazynów).

Jeśli przez  $x_{ij}$  oznaczymy ilość towaru transportowanego z magazynu  $A_i$  do sklepu  $B_j$ ,  $i = 1, ..., m$ ,  $j = 1, ..., n$ , to powyższe zagadnienie możemy sformułować następująco:

$$
\begin{array}{ll}\n\text{minimalizować} & \sum_{i=1}^{m} \sum_{j=1}^{n} c_{ij} x_{ij} \\
\text{przy ograniczeniach} & \sum_{j=1}^{n} x_{ij} = a_i, \quad i = 1, \dots, m \\
& \sum_{i=1}^{m} x_{ij} = b_j, \quad j = 1, \dots, n \\
& x_{ij} \geq 0, \quad i = 1, \dots, m, \\
& j = 1, \dots, n.\n\end{array} \tag{2.2}
$$

## 2.2. Podstawowe pojęcia

**Definicja 2.2.1.** Pod pojęciem zadania programowania liniowego (ZPL) rozumie się zadanie maksymalizacji lub minimalizacji funkcji liniowej przy ograniczeniach w postaci równości lub nierówności liniowych.

### Postać klasyczna ZPL:

maksymalizować 
$$
c_1x_1 + \ldots + c_nx_n
$$
przy ograniczeniach 
$$
a_{11}x_1 + \ldots + a_{1n}x_n \leq b_1
$$
...
$$
a_{m1}x_1 + \ldots + a_{mn}x_n \leq b_m
$$

$$
x_j \geq 0, \quad j = 1, ..., n.
$$

### Postać standardowa ZPL:

maksymalizować 
$$
c_1x_1 + ... + c_nx_n
$$
  
przy ograniczeniach  $a_{11}x_1 + ... + a_{1n}x_n = b_1$   
...  
 $a_{m1}x_1 + ... + a_{mn}x_n = b_m$   
 $x_j \geq 0, \quad j = 1, ..., n$ 

Ponieważ min<sub>x</sub>  $f(x) = -\max_x -f(x)$ , więc, podobnie jak w sytuacji ogólnej, problem minimalizacji można sprowadzić do problemu maksymalizacji.

Jeśli jedna ze zmiennych  $x_j$  może przyjmować dowolne wartości rzeczywiste, to również, podobnie jak w przypadku ogólnym, można ją wówczas zastąpić dwiema zmiennymi nieujemnymi  $x_i^+$  i  $x_i^-$ , przy czym  $x_j = x_i^+ - x_i^-$ .

Postać klasyczną ZPL można sprowadzić do postaci standardowej wprowadzając tzw. zmienne uzupełniające  $u_1, ..., u_m$ :

maskymalizować

\n
$$
c_1x_1 + \ldots + c_nx_n
$$
\nprzy ograniczeniach

\n
$$
a_{11}x_1 + \ldots + a_{1n}x_n + u_1 = b_1
$$
\n
$$
\ldots
$$
\n
$$
a_{m1}x_1 + \ldots + a_{mn}x_n + u_m = b_m
$$
\n
$$
x_j \geq 0, \quad j = 1, \ldots, n,
$$
\n
$$
u_i \geq 0, \quad i = 1, \ldots, m.
$$

Ostatnia postać nosi nazwę postaci kanonicznej ZPL.

Postać standardową ZPL można sprowadzić do postaci klasycznej przedstawiając każde równanie  $a_{i1}x_1 + ... + a_{in}x_n = b_i$  jako dwie nierówności  $a_{i1}x_1 + \ldots + a_{in}x_n \leq b_i$  i  $-a_{i1}x_1 - \ldots - a_{in}x_n \leq -b_i$ ,  $i = 1, \ldots, m$ .

Niech 
$$
x = (x_1, ..., x_n)^\top
$$
,  $c = (c_1, ..., c_n)^\top$ ,  $b = (b_1, ..., b_m)^\top$  i  
\n
$$
A = \begin{bmatrix} a_{11} & \cdots & a_{1n} \\ \cdots & \cdots & \cdots \\ a_{m1} & \cdots & a_{mn} \end{bmatrix}.
$$

Wówczas ZPL można przedstawić w zapisie macierzowym:

 $\bullet$  w postaci klasycznej:

maksymalizować 
$$
c^{\top}x
$$
  
przy ograniczeniach  $Ax \leq b$   
 $x \geq 0$ ,

 $\bullet$  w postaci standardowej:

$$
\begin{array}{rcl}\n\text{maksymalizować} & c^\top x \\
\text{przy ograniczeniach} & Ax & = & b \\
& x & \geq & 0\n\end{array}
$$

Po sprowadzeniu postaci klasycznej do standardowej, ZPL ma następujący zapis macierzowy:

maksymalizować 
$$
c^{\top}x
$$
  
przy ograniczeniach  $\begin{bmatrix} A & I \end{bmatrix} \begin{bmatrix} x \\ u \end{bmatrix} = b$   
 $x, u \geq 0.$ 

Jest to zapis macierzowy postaci kanonicznej ZPL.

Jeśli postać standardową sprowadzi się do postaci klasycznej w opisany uprzednio sposób, to jej zapis macierzowy wygląda następująco:

maksymalizować 
$$
c^{\top}x
$$
  
przy ograniczeniach  $\begin{bmatrix} A \\ -A \end{bmatrix} x \le \begin{bmatrix} b \\ -b \end{bmatrix}$   
 $x \ge 0.$ 

Jeśli rząd r(A) macierzy A jest równy m, to postać standardową ZPL można sprowadzić do postaci kanonicznej wyznaczając z układu równań  $Ax = b$ , m pewnych zmiennych jako funkcje pozostałych  $n - m$  zmiennych. Można to uczynić na przykład metodą eliminacji Gaussa. Metodą tą można również wyznaczyć rzędy macierzy  $A$  i  $[A, b]$ , a także usunąć liniowo zależne równania jeśli r(A) = r([A, b]) < m. Zilustrujemy to następującym przyk˜adem.

**Przykład 2.2.2.** Przy pomocy metody eliminacji Gaussa przedstawimy układ równań

 $2x_1 + 3x_2 - 4x_3 + x_4 = 2$  $4x_1 + 2x_2 - x_3 + 2x_4 = 1$  $6x_1 + x_2 + 2x_3 - x_4 = 1$  $12x_1 + 6x_2 - 3x_3 + 2x_4 = 4$ 

w postaci kanonicznej.

Układ ten przyjmuje w zapisie macierzowym postać

$$
\left[\begin{array}{rrr} 2 & 3 & -4 & 1 \\ 4 & 2 & -1 & 2 \\ 6 & 1 & 2 & -1 \\ 12 & 6 & -3 & 2 \end{array}\right] \left[\begin{array}{c} x_1 \\ x_2 \\ x_3 \\ x_4 \end{array}\right] = \left[\begin{array}{c} 2 \\ 1 \\ 1 \\ 4 \end{array}\right].
$$

Czasem zapisuje się go również w postaci

$$
\left[\begin{array}{rrrr} 2 & 3 & -4 & 1 & 2 \\ 4 & 2 & -1 & 2 & 1 \\ 6 & 1 & 2 & -1 & 1 \\ 12 & 6 & -3 & 2 & 4 \end{array}\right].
$$

W tym przypadku należy jednak pamiętać o tym, że poszczególnym kolumnom przypisane są odpowiednie zmienne  $x_1, x_2, x_3, x_4$  i że kolejność przypisania może ulec zmianie w trakcie przekształceń układu, co będzie miało miejsce w naszym przykładzie.

Po przekształceniach elementarnych określonych w metodzie eliminacji Gaussa (polegających w tym przypadku na pomnożeniu pierwszego równania przez  $-2$  i dodaniu do drugiego, pomnożeniu pierwszego równania przez  $-3$  i dodaniu do trzeciego, pomnożeniu pierwszego równania przez  $-6$  i dodaniu do czwartego, dalej pomnożeniu drugiego równania przez  $-2$  i dodaniu do trzeciego, następnie pomnożeniu trzeciego równania przez  $-1$  i dodaniu do czwartego i w końcu zamianie kolejności zapisu zmiennych  $x_3$  i  $x_4$ ) otrzymamy równoważny układ równań w zapisie macierzowym ze wszystkimi elementami pod główną przekątną równymi zeru

$$
\begin{bmatrix} 2 & 3 & 1 & -4 \ 0 & -4 & 0 & 7 \ 0 & 0 & -4 & 0 \ 0 & 0 & 0 & 0 \end{bmatrix} \begin{bmatrix} x_1 \ x_2 \ x_4 \ x_3 \end{bmatrix} = \begin{bmatrix} 2 \ -3 \ 1 \ 0 \end{bmatrix}
$$

:

Z zapisu tego widać, że  $r(A) = r([A, b]) = 3$ . Dokonując dalszych przekształceń elementarnych określonych w metodzie eliminacji Gaussa (pole $q$ ających w tym przypadku na usunięciu równania czwartego – liniowo zależnego, na pomnożeniu trzeciego równania przez 1/4 i dodaniu do pierwszego, następnie pomnożeniu drugiego równania przez 3/4 i dodaniu do pierwszego i w końcu na podzieleniu pierwszego równania przez 2, oraz drugiego i trzeciego przez  $-4$ ) otrzymamy postać kanoniczną

$$
\begin{bmatrix} 1 & 0 & 0 & \frac{5}{8} \\ 0 & 1 & 0 & -\frac{7}{4} \\ 0 & 0 & 1 & 0 \end{bmatrix} \begin{bmatrix} x_1 \\ x_2 \\ x_4 \\ x_3 \end{bmatrix} = \begin{bmatrix} 0 \\ \frac{3}{4} \\ -\frac{1}{4} \end{bmatrix}
$$

lub

$$
\left[\begin{array}{cc} I & \widetilde{A} \end{array}\right] \left[\begin{array}{c} x_B \\ x_N \end{array}\right] = \widetilde{b},
$$

gdzie

$$
x_B = (x_1, x_2, x_4)^{\top}, x_N = x_3, \widetilde{A} = \begin{bmatrix} \frac{5}{8} \\ -\frac{7}{4} \\ 0 \end{bmatrix}, \widetilde{b} = \begin{bmatrix} 0 \\ \frac{3}{4} \\ -\frac{1}{4} \end{bmatrix}.
$$

Rozwiązanie układu równań można przedstawić wówczas następująco:

$$
x_B = \widetilde{b} - \widetilde{A}x_N.
$$

Powyższy opis ilustruje ogólny schemat: Zakładając, jak wyżej, że pierwsze  $m$  kolumn macierzy  $A$  jest liniowo niezależnych, można układ równań  $Ax = b$  przekształcić metodą eliminacji Gaussa do tzw. postaci trapezowej:  $A^*x = b^*$ , gdzie:

$$
[A^*,b^*] = \begin{bmatrix} a_{11}^* & a_{12}^* & \dots & a_{1r}^* & a_{1,r+1}^* & \dots & a_{1n}^* & b_1^* \\ 0 & a_{21}^* & \dots & a_{2r}^* & a_{2,r+1}^* & \dots & a_{2n}^* & b_2^* \\ \dots & & & & & & \dots & \\ 0 & 0 & \dots & a_{rr}^* & a_{r,r+1}^* & \dots & a_{rn}^* & b_r^* \\ 0 & 0 & \dots & 0 & 0 & \dots & 0 & b_{r+1}^* \\ \dots & & & & & & \dots & \\ 0 & 0 & \dots & 0 & 0 & \dots & 0 & b_n^* \end{bmatrix}
$$

oraz  $a_{11}^* \neq 0, ..., a_{rr}^* \neq 0$ . Elementy  $b_{r+1}^*, ..., b_n^*$  decydują o istnieniu rozwiązania układu równań. Układ posiada rozwiązanie wtedy i tylko wtedy, gdy wszystkie one są równe zeru. W przypadku istnienia rozwiązań ich ilość zależy od r. Jeśli  $r = n$ , to układ posiada dokładnie jedno rozwiązanie. Jeśli  $r < n$ , to układ posiada nieskończenie wiele rozwiązań zależnych od  $n-r$  parametrów. Jeśli przynajmniej jeden z elementów  $b_{r+1}^*,...,b_n^*$  jest różny od zera, to układ nie posiada rozwiązań.

Układ równań  $A^*x = b^*$  można teraz (w przypadku istnienia rozwiązania) rozwiązać "od dołu do góry". Po przekształceniach elementarnych opisanych w metodzie eliminacji Gaussa, otrzymamy równoważny mu układ równań

$$
\left[\begin{array}{cc} I & \widetilde{A} \end{array}\right] \left[\begin{array}{c} x_B \\ x_N \end{array}\right] = \widetilde{b}
$$

lub inaczej  $x_B = \tilde{b} - \tilde{A}x_N$ .

W dalszej części tego rozdziału zakładamy, że  $r(A) = m$ . Jak zauważyliśmy wyżej, założenie to nie ogranicza ogólności rozważań.

Rozwiązanie układu równań  $Ax = b$  można również opisać inaczej. Niech w zapisie blokowym  $A = [A_B \ A_N]$ , przy czym  $A_B$  jest macierzą nieosobliwą (det  $A_B \neq 0$ ). Nietrudno zauważyć, że założenie to również nie ogranicza ogólności rozważań (w razie potrzeby można ewentualnie przenumerować zmienne  $x_1, ..., x_n$ ). Dalej, niech  $x = \begin{bmatrix} x_B \\ x_N \end{bmatrix}$  (na przykład  $x_B = (x_1, ..., x_m)^\top$ ,  $x_N = (x_{m+1}, ..., x_n)^\top$ ). Współrzędne wektora  $x_B$  nazywamy zmiennymi bazowymi, zaś współrzędne wektora  $x_N$  – zmiennymi *niebazowymi*. Omawiany układ równań można zapisać w postaci

$$
\left[\begin{array}{cc} A_B & A_N \end{array}\right] \left[\begin{array}{c} x_B \\ x_N \end{array}\right] = b
$$

lub inaczej w postaci

$$
A_B x_B + A_N x_N = b.
$$

Po lewostronnym pomnożeniu obu stron ostatniego równania przez  $A_B^{-1}$ otrzymamy

$$
x_B = A_B^{-1}b - A_B^{-1}A_N x_N.
$$
 (2.3)

**Definicja 2.2.3.** Nieosobliwa podmacierz  $A_B$  stopnia m macierzy A nazywa się macierzą bazową. Jest ona utworzona z m liniowo niezależnych kolumn macierzy A.

**Definicja 2.2.4.** Niech  $A = [A_B \ A_N]$ , gdzie  $A_B$  jest macierzą bazową. Wektor  $\bar{x} = (\bar{x}_B^\top, 0)^\top$ , gdzie  $\bar{x}_B = A_B^{-1}b$ , nazywa się rozwiązaniem bazowym układu równań  $Ax = b$ . Współrzędne wektora  $x_B$  danego równością (2.3) nazywają się zmiennymi bazowymi. Pozostałe współrzędne wektora  $x = (x_B^+, x_N^+)^\top$  będącego rozwiązaniem układu równań nazywają się *zmien*nymi niebazowymi.

**Uwaga 2.2.5.** Kazde nieujemne rozwiązanie x układu równań  $Ax = b$ nazywa się rozwiązaniem dopuszczalnym. Zbiór rozwiązań dopuszczalnych ZPL oznaczamy symbolem X. Rozwiązanie bazowe  $(x_B, 0)$  nazywa się dopuszczalnym rozwiązaniem bazowym, jeśli  $x_B \geq 0$ .

Uwaga 2.2.6. Maksymalna liczba rozwiązań bazowych układu równań  $Ax = b$  wynosi  $\binom{n}{m}$  $\binom{n}{m}$ . Może być ich jednak mniej, jeśli pewne podmacierze typu  $m \times m$  macierzy A będą osobliwe. Ponadto niektóre z rozwiązań bazowych mogą nie być dopuszczalne.

**Definicja 2.2.7.** Rozwiązanie bazowe  $(x_B^+, 0)^\top$  nazywa się *zdegenerowa*nym, jeśli przynajmniej jedna ze zmiennych bazowych jest równa zeru. W przeciwnym wypadku rozwiązanie bazowe nazywa się niezdegenerowanym.

Definicja 2.2.8. Dopuszczalne rozwiązanie  $x^*$  ZPL nazywa się rozwiązaniem optymalnym, jeśli nie istnieje rozwiązanie dopuszczalne ZPL o większej (albo mniejszej w przypadku minimalizacji) wartości funkcji celu niż  $c^{\dagger}x^*$ . Zbiór rozwiązań optymalnych ZPL oznaczamy symbolem  $X^*$ . Jeśli dopuszczalne rozwi¸azanie bazowe jest rozwi¸azaniem optymalnym, to nazywa się ono *optymalnym rozwiązaniem bazowym*.

W przypadku, gdy ZPL jest dane w postaci standardowej, jego funkcję celu możemy zapisać następująco:

$$
z = c^{\top} x = c_B^{\top} x_B + c_N^{\top} x_N
$$

Po wstawieniu w miejsce  $x_B$  wyrażenia określonego równością (2.3) otrzymamy

$$
z = c_B^{\top} A_B^{-1} b + (c_N^{\top} - c_B^{\top} A_B^{-1} A_N) x_N \tag{2.4}
$$

W zagadnieniach ekonomicznych wektor  $c_B^T A_B^{-1}$  nazywa się wektorem cen  $ukrytych$ , wektor  $c_B^{\dagger} A_B^{-1} A_N$  – wektorem kosztów równoważnych, wektor  $c_N^{\top} - c_B^{\top} A_B^{-1} A_N$  – wektorem kosztów zredukowanych, zaś przeciwny do niego wektor  $c_B^{\dagger} A_B^{-1} A_N - c_N^{\dagger}$  – wektorem *ujemnych kosztów zredukowanych*. Podamy teraz interpretację tych pojęć na przykładzie zagadnienia produkcyjnego (przykład 2.1.4). Przypuśćmy, że  $x = (x_B^+, x_N^+)^\top$  jest pewnym rozwiązaniem dopuszczalnym (wektorem udziałów surowcowych) i, że  $x' = (x_B'', x_N'^\top)^\top$  jest takim rozwiązaniem dopuszczalnym, że  $x_N' = x_N + e_j$ i  $x'_B = A_B^{-1}b - A_B^{-1}A_Nx'_N$ . Inaczej mówiąc, j-tą zmienną niebazową (udział  $j$ -tego surowca) zwiększono o jednostkę, a zmienne bazowe zmieniono tak, aby  $x'$  było nadal rozwiązaniem dopuszczalnym. Niech z i  $z'$  będą wartościami funkcji celu odpowiadającymi tym rozwiązaniom. Wówczas z równości  $(2.4)$  otrzymamy po prostych przekształceniach

$$
z' = z - (c_B^{\top} A_B^{-1} A_j - c_j),
$$

gdzie  $A_j$  oznacza j-tą kolumnę macierzy A. Widzimy więc, że zwiększenie udziału j-tego surowca o jednostkę (przy zachowaniu profilu produkcji) powoduje redukcję wartości funkcji celu (kosztów surowcowych) o wielkość  $c_B^{\top} A_B^{-1} A_j - c_j$ . Zauważmy, że wielkość ta jest j-tą współrzędną wektora ujemnych kosztów zredukowanych. Jeśli przy takiej zamianie rozwiązania  $x$  na  $x'$  (zwiększenie udziału  $j$ -tego surowca o jednostkę) funkcja celu (koszty surowcowe) miałaby pozostać bez zmiany, to oczywiście

$$
c_j = c_B^\top A_B^{-1} A_j,
$$

czyli cena jednostki j-tego surowca musiałaby być równa j-tej współrzędnej wektora kosztów równoważnych. Przy okazji zauważmy, że jeżeli  $x$  jest (bazowym) rozwiązaniem optymalnym zadania minimalizacji, to wszystkie koszty zredukowane dla zmiennych niebazowych (nie używanych surowców) są nieujemne albo inaczej ich koszty równoważne są równe co najwyżej jednostkowym cenom surowcowym. Dla rozwiązania optymalnego zadania maksymalizacji wszystkie ujemne koszty zredukowane dla zmiennych niebazowych są nieujemne.

Interpretacja ekonomiczna wektora cen ukrytych będzie podana później.

**Przykład 2.2.9.** Określimy wszystkie bazowe rozwiązania dopuszczalne układu równań

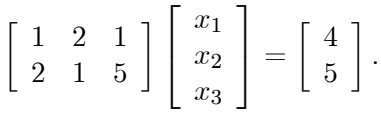

Oczywiście  $r(A) = 2$ .

a) Wybierając  $B = \{1, 2\}$  otrzymamy  $x_B = (2, 1)^\top$  i dopuszczalne rozwiązanie bazowe  $x = (2, 1, 0)^{\top}$ .

b) wybierając z kolei  $B = \{2, 3\}$  otrzymamy  $x_B = (\frac{5}{3}, \frac{2}{3})$  $(\frac{2}{3})^+$  i dopuszczalne rozwiązanie bazowe  $x = (0, \frac{5}{3})$  $\frac{5}{3}, \frac{2}{3}$  $(\frac{2}{3})^+$ .

c) natomiast wybierając  $B = \{1, 3\}$  otrzymamy  $x_B = (5, -1)^\top$  i niedopuszczalne rozwiązanie bazowe  $x = (5, 0, -1)^\top$ .

**Przykład 2.2.10.** Wyznaczymy wszystkie bazowe rozwiązania dopuszczalne ZPL:

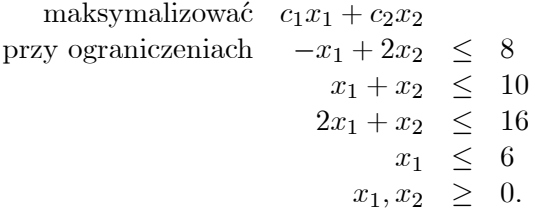

Postać standardowa tego zadania w zapisie macierzowym wygląda następująco:

maksymalizować  
\nprzy ograniczeniach\n
$$
\begin{bmatrix}\n-1 & 2 & 1 & 0 & 0 & 0 \\
1 & 1 & 0 & 1 & 0 & 0 \\
2 & 1 & 0 & 0 & 1 & 0 \\
1 & 0 & 0 & 0 & 0 & 1\n\end{bmatrix}\n\begin{bmatrix}\nx_1 \\
x_2 \\
x_3 \\
x_4 \\
x_5 \\
x_6\n\end{bmatrix} =\n\begin{bmatrix}\n8 \\
10 \\
16 \\
6\n\end{bmatrix}
$$

Oczywiście  $r(A) = r([A, b]) = 4$ . Niektóre z rozwiązań bazowych przedstawiają się następująco:

a) dla  $B = \{2, 4, 5, 6\}, x_B = (4, 6, 12, 6)^\top$  i  $x = (0, 4, 0, 6, 12, 6)^\top$  jest dopuszczalnym rozwiązaniem bazowym,

b) dla  $B = \{1, 2, 5, 6\}, x_B = (4, 6, 2, 2)^\top$  i  $x = (4, 6, 0, 0, 2, 2)^\top$  jest dopuszczalnym rozwiązaniem bazowym,

c) dla  $B = \{1, 2, 3, 4\}, x_B = (6, 4, 6, 0)^\top$  i  $x = (6, 4, 6, 0, 0, 0)^\top$  jest rozwiązaniem zdegenerowanym,

d) dla  $B = \{1, 2, 3, 5\}, x_B = (6, 4, 6, 0)^\top$  i  $x = (6, 4, 6, 0, 0, 0)^\top$  jest rozwiązaniem zdegenerowanym,

e) dla  $B = \{1, 2, 3, 6\}, x_B = (6, 4, 6, 0)^\top$  i  $x = (6, 4, 6, 0, 0, 0)^\top$  jest rozwiązaniem zdegenerowanym,

f) dla  $B = \{1, 3, 4, 5\}, x_B = (6, 14, 4, 4)^\top$  i  $x = (6, 0, 14, 4, 4, 0)^\top$  jest dopuszczalnym rozwiązaniem bazowym,

g)dla  $B = \{3, 4, 5, 6\}, x_B = (8, 10, 16, 6)^\top$  i  $x = (0, 0, 8, 10, 16, 6)^\top$  jest dopuszczalnym rozwiązaniem bazowym,

h) dla  $B = \{1, 2, 4, 6\}, x_B = \left(\frac{24}{5}, \frac{32}{5}\right)$  $\frac{32}{5}, -\frac{6}{5}$  $\frac{6}{5}, \frac{6}{5}$  $(\frac{6}{5})^{\top}$  i  $x = (\frac{24}{5}, \frac{32}{5})$  $\frac{32}{5}$ , 0,  $-\frac{6}{5}$  $\frac{6}{5}$ , 0,  $\frac{6}{5}$  $\frac{6}{5})$ <sup> $\frac{1}{2}$ </sup> jest niedopuszczalnym rozwiązaniem bazowym.

Poza tym istnieje jeszcze 6 niedopuszczalnych rozwiązań bazowych.

Zwróćmy uwagę na to, że trzem różnym wyborom zbioru  $B$  odpowiada jedno (potrójne) rozwiązanie zdegenerowane. Czytelnikowi zalecamy narysowanie zbioru rozwiązań dopuszczalnych omawianego zadania i porównanie wierzchołków tego zbioru z wyznaczonymi bazowymi rozwiązaniami dopuszczalnymi.

Ćwiczenie 2.2.11. Przedstawić:

a) problem ogrodnika (przykład 2.1.1);

b) zagadnienie diety (przykład 2.1.3);

jako ZPL w postaci klasycznej i standardowej i rozwiązać te zadania graficznie.

Ad a) Postać klasyczna tego problemu wygląda następująco:

maksymalizować 
$$
x_1 + 2x_2
$$
  
przy ograniczeniach  $x_1 + x_2 \le 100$   
 $6x_1 + 9x_2 \le 720$   
 $x_2 \le 60$   
 $x_1, x_2 \ge 0.$ 

Stąd otrzymujemy postać standardową (która jest jednocześnie postacią kanoniczną):

maskymalizować

\n
$$
x_{1} + 2x_{2}
$$
\nprzy ograniczeniach

\n
$$
\begin{bmatrix}\n1 & 1 & 1 & 0 & 0 \\
6 & 9 & 0 & 1 & 0 \\
0 & 1 & 0 & 0 & 1\n\end{bmatrix}\n\begin{bmatrix}\nx_{1} \\
x_{2} \\
u_{1} \\
u_{2} \\
u_{3}\n\end{bmatrix} =\n\begin{bmatrix}\n100 \\
720 \\
60\n\end{bmatrix}
$$
\n
$$
x_{1}, x_{2}, u_{1}, u_{2}, u_{3} \geq 0.
$$

Ad b) Postać klasyczna tego problemu wygląda następująco:

$$
\begin{array}{rcl}\n\text{minimalizować} & 5x_1 + 7x_2 \\
\text{przy ograniczeniach} & 2x_1 + x_2 & \geq & 6 \\
& 2x_1 + 4x_2 & \geq & 12 \\
& 7x_2 & \geq & 4 \\
& x_1, x_2 & \geq & 0\n\end{array}
$$

albo

maskymalizować

\n
$$
-5x_1 - 7x_2
$$
\nprzy ograniczeniach

\n
$$
-2x_1 - x_2 \le -6
$$
\n
$$
-2x_1 - 4x_2 \le -12
$$
\n
$$
-7x_2 \le -4
$$
\n
$$
x_1, x_2 \ge 0.
$$

Pozostałą część zadania pozostawiamy do uzupełnienia czytelnikowi.

## 2.3. Podstawy teoretyczne

Nauke buduje się z faktów, tak jak dom buduje się z kamieni. Jednak zbiór faktów nie jest jeszcze nauką, tak jak stos kamieni nie jest jeszcze domem.

[H. Poincaré]

W niniejszym ustępie zestawiamy pojęcia i twierdzenia dotyczące zbiorów i funkcji wypukłych, które będą nam potrzebne w dalszej części. Niektóre z twierdzeń przedstawiamy bez dowodów. Dowody te można znaleźć w podręcznikach do analizy wypukłej, na przykład w podręcznikach J. B. Hiriarta-Urruty'ego i C. Lemaréchala [10, 11].

#### 2.3.1. Zbiory wypukłe

**Definicja 2.3.1.** Zbiór  $K \subset \mathbb{R}^n$  nazywa się *zbiorem wypukłym*, jeśli dla dowolnych  $x, y \in K$  i dla każdego  $\lambda \in [0, 1]$ 

$$
(1 - \lambda)x + \lambda y \in K.
$$

*Otoczką wypukłą* zbioru  $S \subset \mathbb{R}^n$  nazywamy najmniejszy zbiór wypukły zawierający S. Oznaczamy ją symbolem conv S. Kombinacją wypukłą elementów  $x_1, ..., x_m \in \mathbb{R}^n$  nazywamy element  $x \in \mathbb{R}^n$  postaci

$$
x = \sum_{i=1}^{m} \lambda_i x_i,
$$

gdzie  $\lambda_i \geq 0, i = 1, ..., m, \sum_{i=1}^{m} \lambda_i = 1, m \in \mathbb{N}$ .

Czytelnikowi pozostawiamy dowód następującego lematu.

**Lemat 2.3.2.** Podzbiór  $C \subset \mathbb{R}^n$  jest wypukły wtedy i tylko wtedy, gdy do  $C$  należy dowolna kombinacja wypukła jego elementów.

**Przykład 2.3.3.** Podamy teraz ważne dla zastosowań przykłady zbiorów wypukłych:

- a) Przekrój dowolnej rodziny zbiorów wypukłych jest zbiorem wypukłym.
- b) Dowolna podprzestrzeń afiniczna, w szczególności dowolna hiperpłaszczyzna  $\{x \in \mathbb{R}^n : a^{\top}x = b\}$  jest zbiorem wypukłym.
- c) Dowolna półprzestrzeń  $\{x \in \mathbb{R}^n : a^\top x \leq b\}$  jest zbiorem wypukłym.
- d) Ponieważ przekrój dowolnej liczby zbiorów wypukłych jest zbiorem wypukłym, więc w szczególności zbiory postaci

$$
\bigcap_{i \in I} \{x \in \mathbb{R}^n : a_i^\top x = b_i\}
$$

są wypukłe. Oczywiście algebraicznie są one zbiorami rozwiązań układu równań liniowych  $a_i^{\top} x = b_i, i \in I$ .

e) Z tych samych powodów wypukłe są zbiory postaci

$$
\bigcap_{i \in I} \{ x \in \mathbb{R}^n : a_i^\top x \le b_i \}.
$$

W przypadku, gdy I jest zbiorem skończonym, zbiory takie nazywamy zbiorami wielościennymi. Szczególnym przypadkiem zbioru wielościennego jest *sympleks standardowy*, zdefiniowany następująco

$$
\Delta_m = \{ w = (\lambda_1, ..., \lambda_m)^\top \in \mathbb{R}^m : \lambda_i \ge 0, \ i = 1, ..., m, \ \sum_{i=1}^m \lambda_i = 1 \}.
$$

Innym przykładem zbioru wielościennego jest zbiór rozwiązań dopuszczalnych  $X$  zadania programowania liniowego. Zbiorem wielościennym jest również zbiór rozwiązań optymalnych  $X^*$  tego zadania poniewaz·

$$
X^* = X \cap \{x \in \mathbb{R}^n : c^\top x = c^\top x^*\},\
$$

gdzie  $x^*$  jest ustalonym elementem zbioru  $X^*$ . Tak więc zbiory X i  $X^*$  są wypukłe.

f) Dowolna kula  $B(y,r) = \{x \in \mathbb{R}^n : ||x - y|| \le r\}$  jest zbiorem wypukłym.

**Lemat 2.3.4.** Otoczka wypukła zbioru  $S \subset \mathbb{R}^n$  jest postaci

$$
\operatorname{conv} S = \left\{ \sum_{i=1}^{m} \lambda_i x_i : x_i \in S, \ w = (\lambda_1, ..., \lambda_m)^\top \in \Delta_m, \ m \in \mathbb{N} \right\}.
$$
 (2.5)

#### Dowód

" $\sup$ " Na mocy definicji 2.3.1 conv S jest zbiorem wypukłym. Skoro conv  $S \supset S$ , więc z lematu 2.3.2 wynika, że conv S zawiera również wszystkie kombinacje wypukłe elementów zbioru  $S$ .

" $\subset$ " Nietrudno pokazać, że zbiór po prawej stronie równości (2.5) jest wypukły. Zawiera on  $S$ , więc zgodnie z definicją 2.3.1 zawiera on również conv  $S$ .

Liczbę elementów wchodzących do kombinacji wypukłych, o których mowa w równości (2.5) można ograniczyć. Zachodzi bowiem następujące twierdzenie.

Twierdzenie 2.3.5 (Carathéodory). Otoczka wypukła zbioru  $S \subset \mathbb{R}^n$ składa się ze wszystkich kombinacji wypukłych co najwyżej  $n+1$  elementów zbioru S:

$$
conv S = \left\{ \sum_{i=1}^{m} \lambda_i x_i : x_i \in S, w = (\lambda_1, ..., \lambda_m)^{\top} \in \Delta_m, m \le n + 1 \right\}.
$$

**Dowód.** Niech  $x \in \text{conv } S$ . Zgodnie z równością (2.5)  $x = \sum_{i=1}^{m} \lambda_i x_i$ dla  $m \in \mathbb{N}, x_1, ..., x_m \in S$  i  $\lambda \in \Delta_m$ . Spośród wszystkich przedstawień wektora x w przedstawionej postaci możemy wybrać to, dla którego liczba m jest najmniejsza. Pozostaje pokazać, że  $m \leq n+1$ . Przypuśćmy, że jest przeciwnie. Niech  $x'_i = (x_i, 1) \in \mathbb{R}^n \times \mathbb{R}$ . Ponieważ  $m > n + 1$ , więc wektory  $x'_i$ ,  $i = 1, ..., m$ , są liniowo zależne. Oznacza to, że istnieją takie liczby  $\alpha_1, ..., \alpha_m$  nie wszystkie równe zeru, że  $\sum_{i=1}^m \alpha_i x_i' = 0$ , czyli  $\sum_{i=1}^{m} \alpha_i x_i = 0$  i  $\sum_{i=1}^{m} \alpha_i = 0$ . Tak więc wśród  $\alpha_i, i = 1, ..., m$ , istnieją liczby dodatnie. Niech

$$
\varepsilon_0 = \frac{\lambda_{i_0}}{\alpha_{i_0}} = \min\left\{\frac{\lambda_i}{\alpha_i} : \alpha_i > 0, \ i = 1, ..., m\right\}
$$
 (2.6)

*i* niech

$$
\lambda_i = \lambda_i - \varepsilon_0 \alpha_i, \ i = 1, ..., m
$$

Z równości (2.6) wynika, że  $\bar{\lambda}_i \geq 0$  dla  $i = 1, ..., m$  i że  $\bar{\lambda}_{i_0} = 0$ . Zatem

$$
\sum_{i=1}^{m} \bar{\lambda}_i x_i = \sum_{i=1}^{m} \lambda_i x_i - \varepsilon_0 \sum_{i=1}^{m} \alpha_i x_i = x
$$

 $\mathbf{i}$ 

$$
\sum_{i=1}^{m} \bar{\lambda}_i = \sum_{i=1}^{m} \lambda_i - \varepsilon_0 \sum_{i=1}^{m} \alpha_i = \sum_{i=1}^{m} \lambda_i = 1.
$$

Ponieważ  $\bar{\lambda}_{i_0} = 0$ , więc widzimy, że x można przedstawić jako kombinację wypukłą  $m-1$  elementów.  $\Box$ 

### 2.3.2. Punkty ekstremalne

**Definicja 2.3.6.** Punkt x należący do zbioru wypukłego  $K \subset \mathbb{R}^n$  nazywa się punktem ekstremalnym tego zbioru, jeśli nie jest środkiem odcinka łączącego dwa różne punkty zbioru  $K$ :

$$
x = \frac{1}{2}(x' + x'') \text{ i } x', x'' \in K \Rightarrow x' = x''.
$$

Zbiór punktów ekstremalnych zbioru  $K$  oznaczamy symbolem ext  $K$ . W przypadku, gdy K jest zbiorem wielościennym, jego punkty ekstremalne nazywają się *wierzchołkami*.

**Przykład 2.3.7.** Podamy zbiory punktów ekstremalnych dla wybranych zbiorów wypukłych.

- a) Dla  $K = [a, b] \subset \mathbb{R}$ , przy czym  $a \leq b$ , ext  $K = \{a, b\}$ ,
- b) dla  $K = \mathbb{R}^n_+ = \{x \in \mathbb{R}^n : x \ge 0\}$ , ext  $K = \{0\}$ ,
- c) dla  $K = \Delta_m$ , ext  $K = \{e_i : i = 1, ..., m\}$ ,
- d) dla  $K = \{x \in \mathbb{R}^n : Ax = b\}$ , ext $K = K$  jeśli układ równań  $Ax = b$  posiada dokładnie jedno rozwiązanie i ext  $K = \emptyset$  w przeciwnym wypadku.

**Twierdzenie 2.3.8.** Niech  $X = \{x \in \mathbb{R}^n : Ax = b, x \ge 0\}$  będzie zbiorem rozwiązań dopuszczalnych zadania programowania liniowego w postaci standardowej. Wówczas  $x \in X$  jest wierzchołkiem zbioru X wtedy i tylko wtedy,  $qdy \, x$  jest bazowym rozwiązaniem dopuszczalnym.

#### Dowód

 $(\Rightarrow)$  Niech x będzie wierzchołkiem zbioru X. Zapiszmy (po ewentualnym przenumerowaniu zmiennych)  $x = (x_1, ..., x_k, 0, ..., 0)^\top$ , gdzie  $x_i > 0$ dla  $i = 1, ..., k$ . Oznaczmy  $K = \{1, ..., k\}$  i  $x_K = (x_1, ..., x_k)^\top$ . Pokażemy, że macierz  $A_K = [A_1, ..., A_k]$  ma liniowo niezależne kolumny  $(r(A_K) = k)$ . Przypuśćmy, że jest przeciwnie, tzn.  $A_K a_K = 0$  dla pewnego niezerowego wektora  $a_K = (\alpha_1, ..., \alpha_k)^\top$ . Niech  $a = (\alpha_1, ..., \alpha_k, 0, ..., 0)^\top \in \mathbb{R}^n$ . Oczywiście wektor a jest również niezerowy. Niech  $\varepsilon > 0$  będzie liczbą na tyle małą,  $z e x' = x + \varepsilon a \geq 0$  i  $x'' = x - \varepsilon a \geq 0$ . Taka liczba istnieje, ponieważ  $x_i > 0$ dla  $i = 1, ..., k$ . Zauważmy, że  $x'$  i  $x''$  są rozwiązaniami dopuszczalnymi, gdyz·

$$
A(x \pm \varepsilon a) = Ax \pm \varepsilon Aa = b \pm \varepsilon A_K a_K = b.
$$

Ale  $x = \frac{1}{2}$  $\frac{1}{2}(x'+x'')$  i  $x' \neq x''$ , gdyż $\varepsilon \neq 0$ . Zatem x nie jest wierzchołkiem zbioru X. Uzyskana sprzeczność dowodzi, że  $r(A_K) = k$ , a więc
$k \leq m$ , gdyż r $(A) = m$ . Dołączmy kolumny  $A_{k+1},...,A_m$  (po ewentualnym ich przenumerowaniu) do macierzy  $A_K$  tak, aby powstała macierz  $A_B = [A_1, ..., A_m]$  była bazowa (nieosobliwa). Niech  $A_N = [A_{m+1}, ..., A_n]$ . Oznaczmy  $x_B = (x_1, ..., x_k, 0, ..., 0)^\top$ . Mamy więc  $x = (x_B^\top, 0)^\top$  i widać, że  $m-k$ 

 $x$  jest dopuszczalnym rozwiązaniem bazowym, gdyż

$$
b = Ax = [A_B, A_N]x = A_B x_B
$$

czyli  $x_B = A_B^{-1}b$  oraz  $x \ge 0$ . Ponadto, jeśli  $k < m$ , to rozwiązanie to jest zdegenerowane.

(←) Niech  $A_B$  będzie macierzą bazową i niech  $x = (x_B^{\top}, 0)^{\top}$ , gdzie  $x_B = A_B^{-1}b$  będzie bazowym rozwiązaniem dopuszczalnym. Przypuśćmy, że  $x = \frac{1}{2}(x' + x'')$  dla pewnych rozwiązań dopuszczalnych  $x' = (x'^{\top}_B, x'^{\top}_N)^{\top}$  $i x'' = (x''^{\top}_B, x''^{\top}_N)^{\top}$ . Mamy więc

$$
x_B = \frac{1}{2}(x'_B + x''_B)
$$

oraz

$$
0 = \frac{1}{2}(x'_N + x''_N).
$$

W istocie  $x'_N = x''_N = 0$ , bowiem jeśli suma nieujemnych wektorów jest wektorem zerowym, to wektory te są wektorami zerowymi. Ponadto

$$
b = Ax' = [A_B, A_N]x' = A_Bx'_B,
$$

czyli  $x'_B = A_B^{-1}b$ . Podobnie,  $x''_B = A_B^{-1}b$ . Tak więc  $x'_B = x''_B$ . Zatem  $x' = x''$ . Pokazaliśmy więc, że x jest wierzchołkiem zbioru X.

Uwaga 2.3.9. Powyższe twierdzenie jest prawdziwe również dla postaci klasycznej zadania programowania liniowego. W celu pokazania tej wersji twierdzenia należy najpierw sprowadzić zbiór ograniczeń

$$
X = \{x \in \mathbb{R}^n : Ax \le b, \ x \ge 0\}
$$

do postaci standardowej

$$
\bar{X} = \{w \in \mathbb{R}^{n+m} : \bar{A}w = b, w \ge 0\},\
$$

gdzie  $\bar{A} = [A, I], w = (x^{\top}, u^{\top})^{\top}$ , dla której to postaci twierdzenie zostało wyżej pokazane. Następnie należy zauważyć, że jeśli punkt $w=(x^\top, u^\top)^\top$ jest wierzchołkiem zbioru  $\bar{X}$ , to x jest wierzchołkiem zbioru X oraz jeśli x jest wierzchołkiem zbioru X i wektor  $u \in \mathbb{R}^m$  jest taki, że  $Ax + u = b$ , to punkt  $w = (x^{\top}, u^{\top})^{\top}$  jest wierzchołkiem zbioru  $\overline{X}$  (dowody tych faktów pozostawiamy czytelnikowi jako ćwiczenie).

## 2.3.3. Projekcja metryczna na zbiór wypukły

**Definicja 2.3.10.** Niech  $C \subset \mathbb{R}^n$  i niech  $x \in \mathbb{R}^n$ . Punkt  $y = P_C(x) \in C$ nazywamy projekcją metryczną punktu  $x$  na zbiór  $C$  jeśli

$$
\forall_{z \in C} \quad ||x - y|| \le ||x - z||.
$$

Wprawdzie projekcję metryczną można zdefiniować dla dowolnej normy, jednak będą nas interesować własności tej projekcji dla normy indukowanej przez iloczyn skalarny. W dalszym ciągu tego ustępu zakładamy więc, że  $||x|| = \sqrt{\langle x, x \rangle}$  dla pewnego iloczynu skalarnego  $\langle \cdot, \cdot \rangle$ .

**Twierdzenie 2.3.11.** Niech  $C \subset \mathbb{R}^n$  będzie zbiorem niepustum, domknietym i wypukłym. Wówczas dla dowolnego  $x \in \mathbb{R}^n$  istnieje dokładnie jedna jego projekcja metryczna na C.

Dowód. Twierdzenie pokażemy najpierw dla  $x = 0$ . Niech  $d = \inf\{||y|| : y \in C\}$  i niech ciąg  $(y_k) \subset C$  będzie wybrany tak, by  $||y_k|| \rightarrow d$ . Dowód rozbijemy na trzy części.

a) Pokażemy, że  $(y_k)$  jest ciągiem Cauchy'ego. Niech  $\varepsilon > 0$  i niech  $k_0 \in \mathbb{N}$  będzie takie, że  $||y_k||^2 \leq d^2 + \varepsilon/4$  dla  $k \geq k_0$ . Niech  $k, l \geq k_0$ . Oczywiście  $\frac{1}{2}y_k + \frac{1}{2}y_l \in C$  ponieważ C jest wypukły. Stąd  $\frac{1}{2}||y_k + y_l|| \geq d$ . Korzystając z tożsamości równoległoboku otrzymujemy w konsekwencji:

$$
||y_k - y_l||^2 = 2||y_k||^2 + 2||y_l||^2 - ||y_k + y_l||^2
$$

$$
\leq 2(d^2 + \varepsilon/4) + 2(d^2 + \varepsilon/4) - 4d^2 = \varepsilon,
$$

tzn.  $(y_k)$  jest ciągiem Cauchy'ego.

b) Z a) wynika, że $y_k$ zbiega do pewnego  $y \in \mathbb{R}^n$ , gdyż $\mathbb{R}^n$  jest przestrzenią zupełną. Ponadto  $y \in C$ , ponieważ C jest domknięty. Stąd i z ciągłości normy wynika, że  $||y|| = d$ . Oznacza to, że  $y = P<sub>C</sub>(0)$ .

c) Pokażemy teraz, że projekcja metryczna określona jest jednoznacznie. Niech $y'\in C$ i niech $\|y'\|=d.$ Z wypukłości $C$ otrzymujemy  $\frac{1}{2}y+\frac{1}{2}$  $\frac{1}{2}y' \in C.$ Ponadto

$$
d \le \|\frac{1}{2}y + \frac{1}{2}y'\| \le \frac{1}{2}\|y\| + \frac{1}{2}\|y'\| = d,
$$

a więc  $||y + y'|| = 2d$ . Korzystając powtórnie z tożsamości równoległoboku mamy:

$$
||y - y'||^{2} = 2||y||^{2} + 2||y'||^{2} - ||y + y'||^{2} = 2d^{2} + 2d^{2} - 4d^{2} = 0,
$$

czyli  $y = y'$ .

Ponieważ  $P_C(x) = x + P_{C-x}(0)$ , więc twierdzenie jest prawdziwe dla volnego  $x \in \mathbb{R}^n$ . dowolnego  $x \in \mathbb{R}^n$ . В последните последните последните последните последните последните последните последните последните последн<br>В последните последните последните последните последните последните последните последните последните последнит

**Uwaga 2.3.12.** Istnienie projekcji metrycznej na zbiór  $C \subset \mathbb{R}^n$  można pokazać prościej korzystając z ciągłości normy i z twierdzenia Weierstrassa. Natomiast przeprowadzony powyżej dowód wskazuje, że twierdzenie 2.3.11 jest prawdziwe również dla dowolnej przestrzeni Hilberta.

**Twierdzenie 2.3.13.** Niech  $x \in \mathbb{R}^n$ ,  $C \subset \mathbb{R}^n$  będzie zbiorem niepustym, domkniętym i wypukłym i niech  $y \in C$ . Wówczas następujące warunki są  $r$ ównoważne

- (i)  $y = P<sub>C</sub>(x)$ .
- (ii)  $\langle x y, z y \rangle \leq 0$  dla dowolnego  $z \in C$ .

Dowód

(i) $\Rightarrow$ (ii). Niech  $y = P_C(x)$  i niech  $z \in C$ . Ponadto, niech

$$
z_{\lambda}=y+\lambda(z-y)
$$

dla  $\lambda \in (0, 1)$ . Oczywiście  $z_{\lambda} \in C$ , ponieważ C jest wypukły. Z (i) i z własności iloczynu skalarnego mamy więc

$$
||x - y||2 \le ||x - z\lambda||2 = ||x - y - \lambda(z - y)||2
$$
  
= 
$$
||x - y||2 - 2\lambda\langle x - y, z - y \rangle + \lambda2 ||z - y||2.
$$

Skoro  $\lambda > 0$ , więc

$$
\langle x-y, z-y \rangle \le \frac{\lambda}{2} \|z-y\|^2,
$$

a ponieważ $\lambda$  jest dowolną liczbą z przedziału  $(0, 1)$ , więc musi zachodzić (ii).

 $(ii) \Rightarrow (i)$ . Z własności iloczynu skalarnego oraz z (ii) mamy dla dowolnego  $z \in C$ 

$$
||z - x||2 = ||z - y||2 + ||y - x||2 + 2\langle z - y, y - x \rangle \ge ||y - x||2,
$$

co na mocy definicji projekcji metrycznej daje (i).  $\Box$ 

## 2.3.4. Twierdzenia o oddzielaniu i ich konsekwencje

Twierdzenie 2.3.14 (o ostrym oddzielaniu). Niech  $C \subset \mathbb{R}^n$  będzie zbiorem niepustym, domkniętym i wypukłym i niech  $x \notin C$ . Wówczas istnieje taki wektor  $s \in \mathbb{R}^n$ , że

$$
\langle s, x \rangle > \sup \{ \langle s, y \rangle : y \in C \}.
$$

**Dowód.** Niech  $s = x - P_C(x)$ . Wówczas z twierdzenia 2.3.13 wynika prosto, że dla każdego  $y \in C$ 

$$
\langle x-y, s \rangle \ge ||s||^2,
$$

czyli

$$
\langle s, x \rangle \ge \langle s, y \rangle + ||s||^2.
$$

Zauważmy, że  $s \neq 0$ , bo C jest domknięty i  $x \notin C$ . Zatem

$$
\langle s, x \rangle \ge \sup\{\langle s, y \rangle : y \in C\} + ||s||^2 > \sup\{\langle s, y \rangle : y \in C\}.
$$

 $\Box$ 

**Wniosek 2.3.15.** Niech  $A, B \subset \mathbb{R}^n$  będą zbiorami wypukłymi i domkniętymi, przy czym jeden z nich jest zbiorem zwartym. Jeśli  $A \cap B = \emptyset$ , to istnieje taki wektor  $s \in \mathbb{R}^n$ , że

$$
\inf\{\langle s, u\rangle : u \in A\} > \sup\{\langle s, v\rangle : v \in B\}.
$$

**Dowód**. Niech  $C = B - A = \{z \in \mathbb{R}^n : z = v - u, v \in B, u \in A\}.$ Nietrudno zauważyć, że C jest zbiorem wypukłym. Ponadto C jest zbiorem domkniętym, ponieważ  $A$  i  $B$  są domknięte, a jeden z nich zwarty. Istotnie, niech  $(z_n) \subset C$  i niech  $z_n \to z$ . Wówczas  $z_n = v_n - u_n$ , gdzie  $u_n \in A$ i  $v_n \in B$ . Przypuśćmy, że zbiór A jest zwarty. Wówczas istnieje podciąg zbieżny  $(u_{n_k})$  ciągu  $(u_n)$ . Niech  $u = \lim_{k \to \infty} u_{n_k}$ . Wówczas

$$
v_{n_k} = z_{n_k} + u_{n_k} \to v = z + u.
$$

Oczywiście  $u \in A$  i  $v \in B$ , ponieważ A i B są zbiorami domkniętymi. Mamy więc  $z = v - u \in B - A = C$ . Oznacza to, że zbiór C jest domknięty. Ponieważ,  $A \cap B = \emptyset$ , więc  $0 \notin C$ . Na mocy twierdzenia o ostrym oddzielaniu istnieje taki wektor  $s \in \mathbb{R}^n$ , że

$$
0 = \langle s, 0 \rangle > \sup \{ \langle s, y \rangle : y \in C \}
$$
  
= 
$$
\sup \{ \langle s, v - u \rangle : u \in A, v \in B \}
$$
  
= 
$$
\sup \{ \langle s, v \rangle : v \in B \} - \inf \{ \langle s, u \rangle : u \in A \}.
$$

**Twierdzenie 2.3.16 (o słabym oddzielaniu).** Niech  $C \subset \mathbb{R}^n$  będzie zbiorem niepustym i wypukłym i niech  $x \notin C$ . Wówczas istnieje  $s \in \mathbb{R}^n$  $\mathit{take}, \mathit{ze}$ 

$$
\langle s, x \rangle \ge \sup\{\langle s, y \rangle : y \in C\}.
$$

**Dowód.** Jeśli  $x \notin \text{cl } C$ , to teza wynika z twierdzenia o ostrym oddzielaniu. Niech więc  $x \in \text{cl } C \setminus C$ . Ponieważ ten ostatni zbiór jest zawarty w brzegu zbioru C, więc istnieje ciąg  $x_k \to x$ ,  $x_k \notin \text{cl } C$ . Z twierdzenia

 $\Box$ 

o ostrym oddzielaniu wynika, że istnieje ciąg  $s_k \neq 0$  taki, że dla każdego  $y \in C$ 

$$
\langle s_k, x_k \rangle > \langle s_k, y \rangle
$$

lub inaczej

$$
\langle \frac{s_k}{\|s_k\|}, x_k \rangle > \langle \frac{s_k}{\|s_k\|}, y \rangle.
$$

Ciąg  $s_k/\Vert s_k\Vert$  jest ograniczony, posiada on więc podciąg zbieżny do pewnego wektora unormowanego, powiedzmy do s. Przechodząc do granicy i korzystając z ciągłości iloczynu skalarnego otrzymamy

$$
\langle s, x \rangle \ge \langle s, y \rangle
$$

dla każdego  $y \in C$ , co jest równoważne tezie twierdzenia.  $\Box$ 

**Wniosek 2.3.17.** Niech  $A, B \subset \mathbb{R}^n$  będą zbiorami wypukłymi i domkniętymi. Jeśli  $A \cap B = \emptyset$ , to istnieje taki wektor  $s \in \mathbb{R}^n$ , że

$$
\inf\{\langle s, u\rangle : u \in A\} \ge \sup\{\langle s, v\rangle : v \in B\}.
$$

Dowód powyższego wniosku przeprowadza się podobnie do dowodu wniosku 2.3.15, przy czym należy w nim skorzystać z twierdzenia o słabym oddzielaniu.

Definicja 2.3.18. Ograniczony zbiór wielościenny nazywa się wielościanem.

Twierdzenie 2.3.19 (Minkowski). Wielościan K jest otoczką wypukłą  $zbioru$  swoich punktów ekstremalnych:

$$
K = \operatorname{conv} \operatorname{ext} K.
$$

Dowód indukcyjny twierdzenia Minkowskiego względem wymiaru przestrzeni oparty na twierdzeniu o oddzielaniu można znaleźć w podręcznikach do analizy wypukłej, np. w podręczniku J. B. Hiriarta-Urruty'ego i C. Lemaréchala [10, twierdzenie 2.3.4]. Podobne twierdzenie można sformułować dla zwartych i wypukłych podzbiorów dowolnej lokalnie wypukłej przestrzeni liniowo-topologicznej. Nosi ono nazwę twierdzenia Kreina–Milmana.

Uwaga 2.3.20. Prawdziwe jest również twierdzenie w pewnym sensie odwrotne do twierdzenia Minkowskiego: otoczka wypukła zbioru skończonego jest wielo¥scianem.

**Twierdzenie 2.3.21.** Jeśli zbiór rozwiązań dopuszczalnych  $X$  zadania programowania liniowego (w postaci klasycznej lub standardowej) jest niepusty, to posiada on przynajmniej jeden wierzchołek.

**Dowód.** Pokażemy najpierw, że funkcja  $f(x) = e^{\top}x$  osiąga minimum na zbiorze X, gdzie  $e = (1, ..., 1)^T$  Niech  $z \in X$ . Wówczas oczywiście

$$
\inf \{ e^\top x : x \in X \} = \inf \{ e^\top x : e^\top x \le e^\top z, x \in X \}.
$$

Poniewaz zbiór  $\bar{X} = \{x \in \mathbb{R}^n : e^\top x \leq e^\top z, x \in X\}$  jest zwarty jako podzbiór domknięty zbioru zwartego  $\{x \in \mathbb{R}_+^n : e^\top x \leq e^\top z\}$  i funkcja  $f$  jest ciągła, więc osiąga ona minimum na  $\overline{X}$ , równe powiedzmy  $\alpha$ . Z postaci zbioru $\bar{X}$ wynika, że $f$ osiąga również minimum równe $\alpha$ na zbiorze X. Zbiór  $X_{\alpha} = \{x \in X : e^{\dagger}x = \alpha\}$  jest wielościanem, więc na mocy twierdzenia Minkowskiego posiada punkt ekstremalny  $\bar{x}$ . Pokażemy, że jest on również punktem ekstremalnym zbioru X. Niech  $\bar{x} = \frac{1}{2}$  $\frac{1}{2}x' + \frac{1}{2}$  $rac{1}{2}x''$ dla  $x', x'' \in X$ . Mamy

$$
\alpha = e^{\top} \bar{x} = \frac{1}{2} e^{\top} x' + \frac{1}{2} e^{\top} x'' \ge \alpha,
$$

więc  $e^{\top}x' = e^{\top}x'' = \alpha$ . Zatem  $x', x'' \in X_{\alpha}$ . W konsekwencji  $x' = x''$ , bo  $\bar{x}$ jest punktem ekstremalnym zbioru  $X_{\alpha}$ .

**Uwaga 2.3.22.** Liczba wierzchołków zbioru rozwiązań dopuszczalnych  $X$ zadania programowania liniowego wynosi co najwyzej: ·

- a)  $\binom{n}{m}$  $\binom{n}{m}$  dla postaci standardowej,
- b)  $\binom{n+m}{m}$  $\binom{+m}{m}$  dla postaci klasycznej.

Fakt ten wynika bezpośrednio z twierdzenia 2.3.8 i z uwagi 2.2.6.

## 2.3.5. Funkcje wypukłe

**Definicja 2.3.23.** Funkcja  $f : \mathbb{R}^n \longrightarrow \mathbb{R}$  nazywa się wypukłą, jeśli

$$
\forall_{x,y\in\mathbb{R}^n} \quad \forall_{\lambda\in[0,1]} \quad f((1-\lambda)x+\lambda y) \le (1-\lambda)f(x)+\lambda f(y).
$$

Funkcja  $f: \mathbb{R}^n \longrightarrow \mathbb{R}$  nazywa się wklesła, jeśli – f jest funkcja wypukła lub inaczej

$$
\forall_{x,y \in \mathbb{R}^n} \quad \forall_{\lambda \in [0,1]} \quad f((1-\lambda)x + \lambda y) \ge (1-\lambda)f(x) + \lambda f(y).
$$

**Lemat 2.3.24.** Funkcja wypukła  $f : \mathbb{R}^n \longrightarrow \mathbb{R}$  jest lokalnie ograniczona z góry, tzn. dla dowolnego  $x \in \mathbb{R}^n$  istnieje  $r > 0$  takie, że f jest ograniczona z góry na kuli  $B(x,r)$ .

**Dowód.** Niech  $x_0 = x - \frac{1}{2n}e$ ,  $x_i = x_0 + e_i$ ,  $i = 1,...,n$ , gdzie  $e = (1, ..., 1)^{\top}$  i niech

$$
\Delta = \text{conv}\{x_i : i = 0, 1, ..., n\}.
$$

Czytelnikowi pozostawiamy dowód faktu, że  $\Delta$  ma niepuste wnętrze (wystarczy pokazać na przykład, że  $B(x, \frac{1}{2n}) \subset \Delta$ . Niech c będzie maksymalną wartością funkcji f na zbiorze wierzchołków  $x_0, x_1, ..., x_n$  zbioru  $\Delta$ . Wówczas dla  $r > 0$  takiego, że  $B(x, r) \subset \Delta$  i dla dowolnego  $y \in B(x, r)$  mamy  $y = \sum_{i=0}^{n} \lambda_i x_i$ , dla pewnego  $w = (\lambda_1, ..., \lambda_m)^\top \in \Delta_n$ , i

$$
f(y) = f(\sum_{i=0}^{n} \lambda_i x_i) \le \sum_{i=0}^{n} \lambda_i f(x_i) \le c \sum_{i=0}^{n} \lambda_i = c.
$$

**Twierdzenie 2.3.25.** Funkcja wypukła  $f : \mathbb{R}^n \longrightarrow \mathbb{R}$  jest ciągła.

**Dowód.** Niech  $x \in \mathbb{R}^n$  i niech  $h : \mathbb{R}^n \longrightarrow \mathbb{R}$ ,  $h(z) = f(x + z) - f(x)$ . Oczywiście h jest wypukła i  $h(0) = 0$ . Na mocy lematu 2.3.24 istnieją więc  $r > 0$  i  $c \in \mathbb{R}$  takie, że  $h(z) \leq c$  dla  $z \in B(0, r)$ . Niech  $z \in B(0, r)$ ,  $z \neq 0$ 

i niech  $y = \frac{r}{\ln x}$  $\frac{r}{\|z\|}z$ . Wówczas oczywiście  $\|y\| = r$  i  $z = \lambda y$  dla  $\lambda = \frac{\|z\|}{r}$ . Mamy więc

$$
h(z) = h(\lambda y) = h(\lambda y + (1 - \lambda)0) \le \lambda h(y) + (1 - \lambda)h(0) \le \frac{\|z\|}{r}c.
$$

Z drugiej strony

$$
0 = h(0) = h(\frac{1}{2}z + \frac{1}{2}(-z)) \le \frac{1}{2}h(z) + \frac{1}{2}h(-z),
$$

czyli

$$
h(z) \ge -h(-z) \ge -\frac{\|z\|}{r}c,
$$

bo  $-z \in B(0, r)$ . Stąd  $|h(z)| \leq \frac{\|z\|}{r} c$  i dla  $y = x + z$  mamy

$$
| f(y) - f(x) | = | h(z) | \leq \frac{c}{r} ||z|| = \frac{c}{r} ||y - x||,
$$

a więc f jest ciągła w x.

**Twierdzenie 2.3.26.** Jesti  $f : \mathbb{R}^n \longrightarrow \mathbb{R}$  jest funkcją wklęsłą i K jest wielo $\acute{s}c$ ianem, to istnieje punkt ekstremalny zbioru K, w którym f osiąga minimum na tym zbiorze.

**Dowód.** Ponieważ funkcja wklęsła  $f$  jest ciągła zaś wielościan jest zbiorem zwartym, więc  $f$  osiąga minimum na zbiorze  $K$  na mocy twierdzenia Weierstrassa. Niech więc  $x^* \in K$  będzie takie, że  $f(x) \ge f(x^*) = f^*$  dla każdego  $x \in K$ . Niech  $w_1, ..., w_p \in K$  będą punktami ekstremalnymi zbioru K takimi, że  $x^* = \sum_{i=1}^p \lambda_i w_i$ , dla pewnego wektora  $u = (\lambda_1, ..., \lambda_p)^\top \in \Delta_p$ . Punkty takie istnieją na mocy twierdzenia Minkowskiego. Przypuśćmy, że  $f(w_i) > f^*$  dla  $i = 1, ..., p$ . Wówczas na mocy wklęsłości funkcji f mamy

$$
f^* = f(x^*) = f(\sum_{i=1}^p \lambda_i w_i) \ge \sum_{i=1}^p \lambda_i f(w_i) > \sum_{i=1}^p \lambda_i f^* = f^*.
$$

Otrzymana sprzeczność dowodzi prawdziwości twierdzenia. □

**Wniosek 2.3.27.** Funkcja liniowa określona na wielościanie osiąga swoje kresy w wierzchołkach tego wielościanu.

**Uwaga 2.3.28.** Twierdzenie 2.3.26 pozostanie prawdziwe, jeśli założyć, że K jest zbiorem zwartym. Dowód jest podobny do dowodu twierdzenia 2.3.26, przy czym zamiast z twierdzenia Minkowskiego należy skorzystać z twierdzenia Kreina-Milmana.

## $2.3.6.$  Stożki

**Definicja 2.3.29.** Zbiór  $C \subset \mathbb{R}^n$  nazywa się stożkiem, jeśli  $1^0$   $x, y \in C \Rightarrow x + y \in C$ ,  $2^0$   $x \in C, \alpha > 0 \Rightarrow \alpha x \in C.$ 

**Uwaga 2.3.30.** Stożek jest zbiorem wypukłym

**Definicja 2.3.31.** Niech  $C \subset \mathbb{R}^n$  będzie stożkiem. Podzbiór

$$
C^* = \{ y \in \mathbb{R}^n : \forall_{x \in C} \quad x^\top y \le 0 \}
$$

nazywa się stożkiem sprzężonym z  $C$ .

Przykład 2.3.32. Następujące zbiory są stożkami:

- a) dowolna podprzestrzeń liniowa, w szczególności  $\{x \in \mathbb{R}^n : Ax = 0\};\$
- b)  $\{x \in \mathbb{R}^n : Ax = 0, x \ge 0\};\$
- c)  $\{x \in \mathbb{R}^n : Ax \leq 0\};\$
- d) stożek sprzężony  $C^*$  z danym stożkiem  $C$ ;
- e) cone  $S = \{x \in \mathbb{R}^n : x = \sum_{i=1}^p \alpha_i s_i, \alpha_i \geq 0, s_i \in S, i = 1, ..., p, p \in \mathbb{N}\}\$ (zbiór ten nazywa się stożkiem generowanym przez podzbiór  $S \subset \mathbb{R}^n$ ); w szczególności, jeśli za S przyjąć kolumny macierzy  $A$ , to otrzymany stożek ma postać

$$
C = \{ y \in \mathbb{R}^n : y = Au, u \ge 0 \};
$$

f)  $\mathbb{R}_+K = \{\alpha x : \alpha \geq 0, x \in K\}$  dla wypukłego podzbioru  $K \subset \mathbb{R}^n$ . Ponadto  $\mathbb{R}_+K = \text{cone }K$ .

**Lemat 2.3.33.** Niech  $C \subset \mathbb{R}^n$  będzie stożkiem domkniętym i niech  $A \subset \mathbb{R}^n$ będzie zbiorem zwartym i wypukłym. Jeśli  $A \cap C = \emptyset$ , to istnieje taki wektor  $w \in \mathbb{R}^n$ , że  $w^{\top}v \leq 0$  dla każdego  $v \in C$  i  $w^{\top}u > 0$  dla każdego  $u \in A$ .

**Dowód**. W przypadku  $C = \{0\}$  wystarczy wziąć  $w = P_A 0$ . Niech więc  $C \neq \{0\}$ . Z wniosku 2.3.15 wynika, że istnieje wektor w taki, że  $\alpha = \inf_{u \in A} w^{\top} u > \sup_{v \in C} w^{\top} v = \gamma$ . Pozostaje więc pokazać, że  $\gamma = 0$ . Przypuśćmy, że  $\gamma > 0$ . Niech wektor  $z \in C$  będzie taki, że  $w^{\top} z > 0$ . Wówczas  $\beta z \in C$  dla każdego  $\beta \geq 0$ , gdyż C jest stożkiem. Otrzymamy wówczas

$$
+\infty = \lim_{\beta \to +\infty} w^\top \beta z \le \sup_{v \in C} w^\top v = \gamma,
$$

czyli  $\gamma = +\infty$ . Równość ta stoi w sprzeczności z nierównościa  $\alpha > \gamma$ . Przypuśćmy wiec, że  $\gamma < 0$ . Otrzymamy wówczas

$$
0 > \gamma = \sup_{v \in C} w^{\top} v \ge \lim_{\beta \to 0^+} w^{\top} \beta z = 0
$$

dla pewnego  $z \in C$ . Otrzymana sprzeczność dowodzi, że  $\gamma = 0$ .  $\Box$ 

Przykład 2.3.34. a) Stożkiem sprzężonym ze stożkiem

$$
K = \{ x \in \mathbb{R}^n : Ax \le 0 \}
$$

jest stożek

$$
K' = \{ y \in \mathbb{R}^n : y = A^\top w, \ w \ge 0 \}.
$$

Istotnie, niech  $y \in K'$ , czyli  $y = A^{\top}w$  dla pewnego  $w \geq 0$ . Wówczas dla dowolnego  $x \in K$  mamy

$$
y^{\top} x = (A^{\top} w)^{\top} x = w^{\top} A x \le 0.
$$

W rezultacie  $K' \subset K^*$ . Pokażemy teraz, że  $K^* \subset K'$ . Przypuśćmy, że jest odwrotnie, tzn., że istnieje taki wektor  $y \in K^*$ , że  $y \notin K'$ . Ponieważ  $K'$  jest stożkiem domkniętym i wypukłym, więc na mocy twierdzenia o oddzielaniu istnieje  $u \in \mathbb{R}^n$  taki, że

$$
u^{\top}z \le 0
$$
dla każdego  $z \in K'$ i  $u^{\top}y > 0$ 

(patrz lemat 2.3.33). Stąd dla każdego  $w \geq 0$  mamy

$$
(Au)^{\top} w = u^{\top} A^{\top} w \le 0
$$

To z kolei oznacza, że  $Au \leq 0$  (gdyby było inaczej, to  $(Au)^{T}w > 0$  dla odpowiednio dobranego  $w \geq 0$ ) lub, co na jedno wychodzi  $u \in K$ . Mamy więc  $u^{\dagger} y \leq 0$ , bo  $y \in K^*$ . Uzyskana sprzeczność dowodzi, że  $K^* \subset K'$ .

b) Stożkiem sprzężonym ze stożkiem

$$
K' = \{ y \in \mathbb{R}^n : y = A^\top w, \ w \ge 0 \}
$$

jest stożek

$$
K = \{ x \in \mathbb{R}^n : Ax \le 0 \}.
$$

Istotnie, inkluzję  $K \subset (K')^*$  dowodzi się tak samo, jak w przykładzie a). Niech teraz  $x \in (K')^*$ . Wówczas dla dowolnego  $w \ge 0$ 

$$
(Ax)^{\top} w = x^{\top} (A^{\top} w) \le 0.
$$

Stad już prosto wynika, że  $Ax \leq 0$ , a więc  $x \in K$ .

c) Stożkiem sprzeżonym ze stożkiem

$$
\{x \in \mathbb{R}^n : Ax \le 0, \ x \ge 0\}
$$

jest stożek

$$
\{y \in \mathbb{R}^n : y \le A^\top w, \ w \ge 0\}.
$$

d) Stożkiem sprzężonym ze stożkiem

$$
\{x \in \mathbb{R}^n : Ax = 0, \ x \ge 0\}
$$

jest stożek

$$
\{y \in \mathbb{R}^n : y \le A^\top w, \ w \in \mathbb{R}^m\}.
$$

1.

Dowody faktów c) i d) pozostawiamy czytelnikowi.

## 2.3.7. Lemat Farkasa

Konsekwencją własności przedstawionej w przykładzie 2.3.34.a), a właściwie jej równoważną postacią jest następujące, bardzo ważne twierdzenie, z którego będziemy korzystać w dalszej części.

**Twierdzenie 2.3.35 (lemat Farkasa).** Niech  $c \in \mathbb{R}^n$  i niech A będzie  $macierzq$  typu  $m \times n$ . Wówczas zbiór

$$
S = \{ x \in \mathbb{R}^n : c^\top x < 0, \ Ax \le 0 \}
$$

jest pusty wtedy i tylko wtedy, gdy istnieje wektor  $y \in \mathbb{R}^m_+$  taki, że

$$
c + A^{\top} y = 0.
$$

**Dowód.** Zauważmy, że  $S = \emptyset$  wtedy i tylko wtedy gdy

$$
\{x \in \mathbb{R}^n : Ax \le 0\} \subset \{x \in \mathbb{R}^n : c^\top x \ge 0\}.
$$

Oznaczając $K = \{x \in \mathbb{R}^n: Ax \leq 0\}$ inkluzję tę możemy natomiast zapisać następująco:

$$
\forall_{x \in K} \quad (-c)^{\top} x \le 0,
$$

co oznacza, że $-c \in K^*$ . Zgodnie z własnością przedstawioną w przykładzie 2.3.34.a) fakt ten jest równoważny temu, że $-c = A^{\top}y$ dla pewnego wektora $y \geq 0$ .  $y \geq 0.$ 

Uwaga 2.3.36. Lemat Farkasa można znaleźć w literaturze w kilku równoważnych postaciach. Podamy jeszcze jedną z nich, będącą wnioskiem z twierdzenia 2.3.35, pozostawiając jej dowód czytelnikowi.

**Lemat 2.3.37 (Farkas).** Niech  $c \in \mathbb{R}^n$  i niech A będzie macierzą typu  $m \times n$ . Wówczas dokładnie jedno z następujących stwierdzeń jest prawdziwe: albo

(a) układ równań  $A^{\top}y = c$  posiada nieujemne rozwiązanie  $y \in \mathbb{R}^m$ 

albo

(b) układ nierówności  $Ax \geq 0$ ,  $c^{\top}x < 0$  posiada rozwiązanie  $x \in \mathbb{R}^n$ .

## 2.3.8. Dalsze konsekwencje twierdzeń o oddzielaniu

Niech  $X = \{x \in \mathbb{R}^n : Ax = b, x \ge 0\} \ne \emptyset$  będzie zbiorem rozwiązań dopuszczalnych ZPL w postaci standardowej. Oznaczmy

$$
W = \text{ext } X = \{w_1, ... w_p\},\
$$

$$
K = \text{conv } W
$$

oraz

$$
C = \{ x \in \mathbb{R}^n : Ax = 0, \ x \ge 0 \}.
$$

Twierdzenie 2.3.38. Zachodzi równość

$$
X = K + C,
$$

tzn. zbiór rozwiązań dopuszczalnych X jest sumą kompleksową wielościanu  $K$  (będącego otoczką wypukłą wierzchołków zbioru  $X$ ) i stożka  $C$ .

#### Dowód

" $\supset$ " Niech  $y \in K$  i  $z \in C$ . Mamy wówczas  $Ay = b$ ,  $Az = 0$  oraz  $y, z \geq 0$ . Zatem dla  $x = y + z$  zachodzą równości

$$
Ax = A(y + z) = Ay + Az = b
$$

oraz nierówność  $x \geq 0$ . Oznacza to, że  $x \in X$ .

"C" Niech  $x \in X$ . Pokażemy, że  $x = y + z$  przy pewnych  $y \in K$  $i \ z \in C$ . Jeśli  $x \in K$ , to wystarczy przyjąć  $z = 0$ . Niech więc  $x \notin K$ . Pokażemy najpierw, że  $(x - K) \cap C \neq \emptyset$ . Przypuśćmy, że jest przeciwnie. Ponieważ zbiór  $x - K$  jest zwarty i wypukły, więc na mocy lematu 2.3.33, istnieje  $w \in \mathbb{R}^n$  taki, że

$$
\forall_{s \in x - K} \ \forall_{z \in C} \quad w^\top s > 0 \ \text{if} \ w^\top z \le 0. \tag{2.7}
$$

Stąd otrzymujemy w szczególności, że

$$
w^\top x > w^\top y
$$

dla kazdego  $y \in K$ . Poniewaz funkcja liniowa określona na wielościanie osiąga maksimum w punktach ekstremalnych tego wielościanu (wniosek  $(2.3.27)$ , więc

$$
w^{\top}x > w^{\top}y^* \tag{2.8}
$$

dla pewnego wierzchołka  $y^*$  wielościanu K. Na mocy twierdzenia 2.3.8,  $y^*$ jest rozwiązaniem bazowym układu  $Ax = b$ , a więc istnieje macierz bazowa  $A_B$  taka, że  $y^* =$  $\left[ A_B^{-1}b\right]$  $\theta$ 1 . Wynika stąd, że

$$
w^{\top}y^* = w_B^{\top}A_B^{-1}b,\tag{2.9}
$$

 $g$ dzie  $w =$  $\left\lceil w_B\right\rceil$  $w_N$ 1 . Postępując podobnie jak przy wyprowadzaniu równości  $(2.4)$  oraz korzystając z nierówności  $(2.8)$  i równości  $(2.9)$  otrzymamy

$$
w^{\top}x = w_B^{\top}A_B^{-1}b + (w_N^{\top} - w_B^{\top}A_B^{-1}A_N)x_N > w_B^{\top}A_B^{-1}b,
$$
  
gdzie
$$
x = \begin{bmatrix} x_B \\ x_N \end{bmatrix}.
$$
Zatem
$$
(w_N^{\top} - w_B^{\top}A_B^{-1}A_N)x_N > 0.
$$
 (2.10)

Zauważmy, że $x_N \geq 0$ , gdyż $x \in X$ . Z drugiej strony, dla  $z =$  $\left\lceil z_B\right\rceil$  $z_N$ 1  $\in C$ mamy  $z_B = -A_B^{-1} A_N z_N$ . Zgodnie z (2.7) otrzymujemy więc, że

$$
0 \ge w^{\top} z = w_B^{\top} z_B + w_N^{\top} z_N = (w_N^{\top} - w_B^{\top} A_B^{-1} A_N) z_N.
$$

Ponieważ  $z \in C$  jest dowolny, więc

$$
(w_N^\top - w_B^\top A_B^{-1} A_N) z_N \le 0
$$

dla dowolnego  $z_N \geq 0$ . Uzyskaliśmy sprzeczność z nierównością (2.10), zatem  $(x-K)\cap C\neq\emptyset$ . Oznacza to, że istnieje  $y\in K$  takie, że  $x-y=z\in C$ .<br>Otrzymaliśmy wiec, że  $x=y+z$  dla pewnych  $y\in K$  i  $z\in C$ . Otrzymaliśmy więc, że  $x = y + z$  dla pewnych  $y \in K$  i  $z \in C$ .

Uwaga 2.3.39. Podobne twierdzenie zachodzi dla zbioru rozwiązań dopuszczalnych ZPL w postaci klasycznej. W tym przypadku zbiór  $C$  ma posta¥c

$$
C = \{x \in \mathbb{R}^n : Ax \le 0, \ x \ge 0\}.
$$

W dowodzie tej wersji należy skorzystać z uwagi 2.3.9.

Definicja 2.3.40. Niesprzeczne zadanie programowania liniowego nazywa się *ograniczonym*, jeśli funkcja celu  $c^{\top}x$  jest ograniczona na zbiorze rozwiązań dopuszczalnych  $X$  z góry – w przypadku maksymalizacji, bądź z dołu – w przypadku minimalizacji.

**Twierdzenie 2.3.41.** Funkcja liniowa  $z = c^{\top}x$  jest ograniczona z góry na zbiorze

$$
X=\{x\in\mathbb{R}^n:Ax=b,\ x\geq 0\}
$$

 $wtedy$  i tylko wtedy, gdy istnieje wektor  $u \in \mathbb{R}^m$  taki, że  $c \leq A^\top u$ .  $Co$  więcej, jeśli zachodzi którykolwiek z tych warunków, to funkcja ta osiąga maksimum na X. Maksimum to jest osiągnięte w jednym z wierzchołków zbioru X.

**Dowód.** Niech  $K$  i  $C$  będą określone tak, jak w twierdzeniu 2.3.38. Niech  $W = \text{ext } X$ . Oczywiście zbiór W jest niepusty na mocy wniosku 2.3.21. Zachodzi następująca równość

$$
\sup_{x \in X} c^{\top} x = \max_{y \in K} c^{\top} y + \sup_{z \in C} c^{\top} z.
$$

Niech  $c \leq A^{\top}u$ , gdzie  $u \in \mathbb{R}^m$ . Wtedy  $c^{\top}z \leq u^{\top}Az = 0$  dla  $z \in C$ . W konsekwencji,

$$
\sup_{x \in X} c^{\top} x = \max_{y \in K} c^{\top} y = \max_{w \in W} c^{\top} w.
$$

Załóżmy teraz, że sup<sub> $x \in X$ </sub> c<sup> $\vert x \vert < +\infty$ . Wówczas musi być  $c^{\vert x \vert} \leq 0$  dla</sup>  $z \in C$ . W przeciwnym bowiem przypadku  $c'(tz) \to +\infty$  dla  $t \to +\infty$ , przy czym  $tz \in C$ , bo C jest stożkiem. Otrzymaliśmy więc, że

$$
c \in C^* = \{ z \in \mathbb{R}^n : z \le A^\top u, \ u \in \mathbb{R}^m \}
$$

(por. przykład 2.3.34.d).

Uwaga 2.3.42. Podobne twierdzenie zachodzi dla postaci klasycznej ZPL. W tym przypadku warunkiem koniecznym i wystarczającym ograniczoności funkcji  $z = c^{\top} x$  na zbiorze

$$
X = \{x \in \mathbb{R}^n : Ax \le b\}
$$

jest zajście równości  $c = A^{\mathsf{T}} u$ , dla pewnego  $u > 0$ . Dowód tego faktu pozostawiamy czytelnikowi.

Uwaga 2.3.43. Z ostatniego twierdzenia wynika, ze przy poszukiwaniu · rozwiązania optymalnego zadania programowania liniowego (o ile rozwiązanie takie istnieje) wystarczy ograniczyć się do rozwiązań bazowych (wierzchołków zbioru rozwiązań dopuszczalnych X). Co więcej, okazuje się, że nie musimy badać wszystkich rozwiązań bazowych. W następnym rozdziale poznamy metodę rozwiązywania ZPL polegającą na "wędrówce" z danego wierzchołka zbioru  $X$  wzdłuż odpowiedniej krawędzi do sąsiedniego wierzchołka tak, aby funkcja celu rosła. Procedurę tę powtarza się tak długo, aż "dojdziemy" do wierzchołka, w którym funkcja celu osiąga swoje maksimum.

## ROZDZIAŁ 3

# Metoda sympleksowa

Matematyka nie może wypełnić życia, ale jej nieznajomość już niejednemu je wypełniła.

[H. Steinhaus]

## 3.1. Tablica sympleksowa

Rozwazmy ZPL w postaci klasycznej ·

$$
\begin{array}{rcl}\n\text{maksymalizować} & z & = & c^\top x \\
\text{przy ograniczeniach} & Ax & \leq & b \\
& x & \geq & 0.\n\end{array} \tag{3.1}
$$

Po wprowadzeniu zmiennych uzupełniających otrzymamy równoważny mu problem w postaci kanonicznej:

$$
\begin{array}{rcl}\n\text{maksymalizować} & z & = & c^{\top} x \\
\text{przy ograniczeniach} & Ax + Iu & = & b \\
& x, u & \geq & 0.\n\end{array} \tag{3.2}
$$

Z kolei ten ostatni problem jest równoważny następującemu: Wśród wszystkich rozwiązań układu  $m + 1$  równań z  $n + m + 1$  niewiadomymi  $x_1, ..., x_n$ ,  $u_1, ..., u_m, z:$ 

$$
z + 0^{\top} u - c^{\top} x = 0 0z + Iu + Ax = b,
$$
 (3.3)

 przy czym $x_1,...,x_n,u_1,...,u_m\geq 0,$ znaleźć rozwiązanie dla którego zmienna  $z$  przyjmuje największą wartość.

Ostatni układ równań można przedstawić w postaci tzw. tablicy sympleksowej:

a) w postaci długiej

$$
\begin{array}{c|cccc}\n & z & u_1 & \dots & u_m & x_1 & \dots & x_n & \| \\
\hline\n1 & 0 & \dots & 0 & -c_1 & \dots & -c_n & = 0 \\
\hline\n0 & 1 & \dots & 0 & a_{11} & \dots & a_{1n} & = b_1 \\
\vdots & \vdots & \vdots & \vdots & \vdots & \vdots & \vdots \\
0 & 0 & 1 & a_{m1} & a_{mn} & = b_m \\
\hline\n\end{array} \tag{3.4}
$$

 $lub$ 

b) w postaci krótkiej

$$
\begin{array}{c|cccc}\n & 1 & -x_1 & \dots & -x_n & \\
\hline\n0 & -c_1 & \dots & -c_n & = z & \\
b_1 & a_{11} & \dots & a_{1n} & = u_1 & \\
\vdots & \vdots & \vdots & \ddots & \vdots & \\
b_m & a_{m1} & \dots & a_{mn} & = u_m\n\end{array}
$$
\n(3.5)

Ostatnia tablica odpowiada równoważnej postaci układu (3.3):

$$
c^{\top}x = z
$$
  

$$
b -Ax = u.
$$

Przykład 3.1.1. Następujące ZPL

$$
\begin{array}{rcl}\n\text{maksymalizować} & x_1 + 2x_2 \\
\text{przy ograniczeniach} & x_1 + x_2 & \leq & 100 \\
& 6x_1 + 9x_2 & \leq & 720 \\
& x_2 & \leq & 60 \\
& x_1, x_2 & \geq & 0\n\end{array}
$$

przedstawimy w postaci tablicy sympleksowej. Zadanie to ma następującą postać kanoniczną:

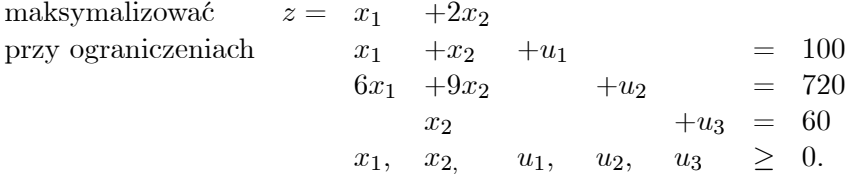

Odpowiadające jej tablice sympleksowe wyglądają następująco:

a) postać długa

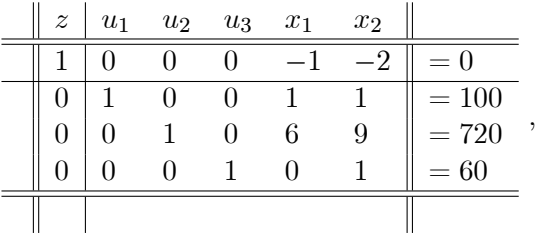

b) postać krótka

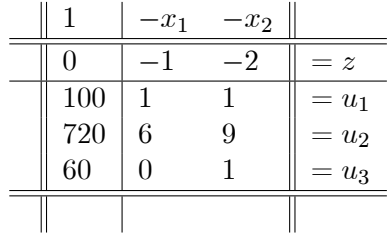

.

Rozważmy teraz ZPL w postaci standardowej (przypominamy o założeniu  $r(A) = m < n$ 

$$
\begin{array}{rcl}\n\text{maksymalizować} & z & = & c^\top x \\
\text{przy ograniczeniach} & Ax & = & b \\
& x & > & 0\n\end{array}
$$

Zadanie to możemy sprowadzić do postaci kanonicznej wyznaczając z układu równań  $Ax = b$  zmienne bazowe  $x_B$ . Można to zrobić stosując na przykład metodę eliminacji Gaussa. Po przekształceniach otrzymamy (w poniższym zapisie przyjmujemy dla uproszczenia, że  $x_B = (x_1, ..., x_m)^\top$ oraz  $x_N = (x_{m+1}, ..., x_n)^\top$ :

maksymalizować 
$$
z = \tilde{c}_N^{\mathsf{T}} x_N + d
$$
  
przy ograniczeniach  $Ix_B + \tilde{A}x_N = \tilde{b}$   
 $x_B, x_N \geq 0,$ 

przy czym

$$
A = \begin{bmatrix} A_B & A_N \end{bmatrix},
$$
  
\n
$$
c = \begin{bmatrix} c_B \\ c_N \end{bmatrix},
$$
  
\n
$$
\widetilde{A} = A_B^{-1} A_N,
$$
  
\n
$$
\widetilde{c}_N^\top = c_N^\top - c_B^\top A_B^{-1} A_N,
$$
  
\n
$$
\widetilde{b} = A_B^{-1} b
$$

 $\mathbf{i}$ 

$$
d = c_B^{\top} \widetilde{b}.
$$

Ostatni problem jest równoważny następującemu: wśród wszystkich rozwiązań układu $m+1$ równań z $n+1$ niewiadomymi $x_1,...,x_n,z$ :

$$
\begin{array}{rcl}\nz & +0x_B & -\tilde{c}_N^\top x_N &= d \\
0z & +Ix_B & +\tilde{A}x_N &= \tilde{b},\n\end{array} \n\tag{3.6}
$$

przy czym  $x_B, x_N \geq 0$ , znaleźć rozwiązanie, dla którego zmienna z przyjmuje największą wartość. Odpowiadające temu układowi równań tablice sympleksowe mają:

a) postać długą

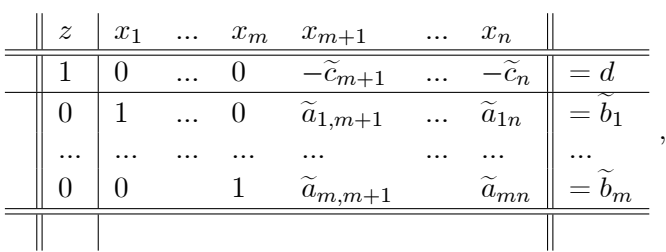

b) postać krótką

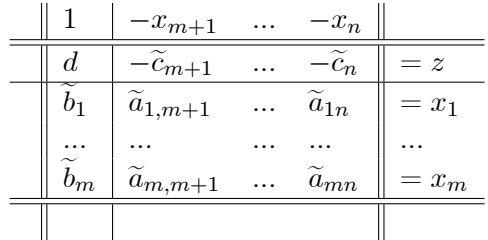

**Uwaga 3.1.2.** Stała d występująca w ostatnich dwóch tablicach nie ma wpływu na rozwiązanie ZPL. Jeśli wziąć  $d = 0$ , to zbiór rozwiązań optymalnych nie zmieni się, natomiast optymalna wartość funkcji celu zmniejszy się o d. Widzimy więc, że otrzymana wyżej postać (3.6) jest w istocie postacią kanoniczną ZPL.

Przykład 3.1.3. Przedstawimy w postaci tablicy sympleksowej następują- $\rm ce$  ZPL

> maksymalizować  $z = x_1 + 2x_2 + 3x_3$  $x_1 + 2x_2 + x_3 = 4$ przy ograniczeniach  $2x_1 + x_2 + 5x_3 = 5$  $x_1, x_2, x_3 \geq 0.$

Po zastosowaniu do ograniczeń metody eliminacji Gaussa otrzymamy następującą postać ZPL:

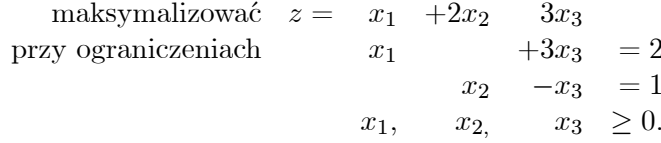

Jeśli teraz wstawimy  $x_1 = -3x_3+2$  i  $x_2 = x_3+1$  do funkcji celu, otrzymamy następującą postać kanoniczną:

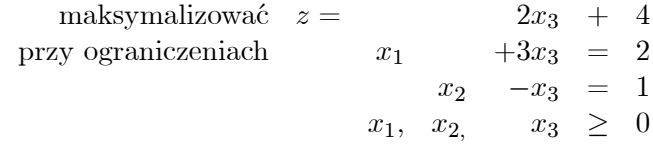

 $(x_B = (x_1, x_2)^{\top}, x_N = x_3, \tilde{A} = \begin{bmatrix} 3 \\ -1 \end{bmatrix}, \tilde{b} = \begin{bmatrix} 2 \\ 1 \end{bmatrix}, \tilde{c}_N = 2, d = 4.$ 

Odpowiadające jej tablice sympleksowe mają postaci:

a) długą

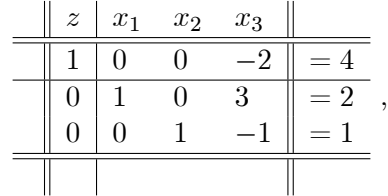

b) krótką

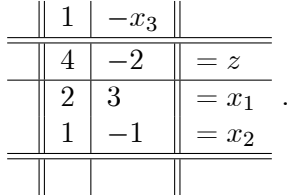

W dalszej części będziemy rozważać ZPL w postaci kanonicznej i związaną z nią postać krótką tablicy sympleksowej (3.5) (zgodnie z uwagą

3.1.2, ZPL w postaci standardowej daje się sprowadzić do postaci kanonicznej i związanej z nią krótkiej formy tablicy sympleksowej (3.5). Jak wcześniej powiedzieliśmy, postać tę można traktować jako układ  $m+1$  równań z  $n + m + 1$  niewiadomymi. Tablica (3.5) jest tablicą początkową w metodzie sympleksowej. Przedstawia ona układ równań, w którym zmienne  $u_1, u_2, ..., u_m$  (bazowe) i z przedstawione są w zależności od pozostałych zmiennych  $x_1, x_2, ..., x_n$  (niebazowych). Ten układ równań można przedstawić także w sposób równoważny wyznaczając z niego inne m zmiennych bazowych (oznaczmy je  $s_1, ..., s_m$ ) i z w zależności od pozostałych n zmiennych niebazowych (oznaczmy je  $r_1, ..., r_n$ ). To równoważne przedstawienie zapiszemy za pomocą następującej tablicy:

$$
\begin{array}{c|cccc}\n & 1 & -r_1 & \dots & -r_n & \\
\hline\n\hline\n\alpha_{00} & \alpha_{01} & \dots & \alpha_{0n} & = z \\
\hline\n\alpha_{10} & \alpha_{11} & \dots & \alpha_{1n} & = s_1 \\
\vdots & \vdots & \vdots & \vdots & \vdots \\
\alpha_{m0} & \alpha_{m1} & \dots & \alpha_{mn} & = s_m\n\end{array} \tag{3.7}
$$

Tablica ta nazywa się tablicą sympleksową. W sumie istnieje co najwyżej  $\binom{n+m}{m}$  możliwości przedstawień m zmiennych bazowych (i dodatkowo z) w zależności od pozostałych n zmiennych (co najwyżej, ponieważ nie każdemu wyborowi m zmiennych  $x_B$  odpowiada nieosobliwa podmacierz  $A_B$ ). Każda tablica sympleksowa przedstawia rozwiązanie bazowe układu równań  $(3.3)$  (zmienne niebazowe równają się zeru). To rozwiązanie bazowe można odczytać w zerowej kolumnie tablicy sympleksowej. Jeśli rozwiązanie to jest dopuszczalne  $(\alpha_{i0} \geq 0, i = 1, ..., m)$ , to odpowiada mu wierzchołek zbioru X rozwiązań dopuszczalnych. (Uwaga: jednemu wierzchołkowi może odpowiadać więcej tablic sympleksowych – jest to jednak możliwe wyłącznie w przypadku rozwiązań zdegenerowanych; przypadek ten omówimy dokładniej w jednym z kolejnych punktów.). Wśród wszystkich wierzchołków (bazowych rozwiązań dopuszczalnych) znajduje się rozwiązanie optymalne, o ile zbiór  $X^*$  wszystkich rozwiązań optymalnych jest niepusty (patrz: twierdzenie 2.3.41 i uwaga 2.3.43). W ogólnym przypadku nie ma jednak potrzeby przeszukiwania wszystkich wierzchołków (bazowych rozwiązań dopuszczalnych) w celu znalezienia rozwiązania optymalnego. Metoda sympleksowa (zamiennie będziemy używać nazwy *algorytm sympleksowy*) podaje sposób na systematyczne przeszukiwanie wierzchołków.

## 3.2. Opis metody sympleksowej

W metodzie sympleksowej przeprowadzane są następujące czynności:

- a) sprowadzenie zadania do tablicy sympleksowej  $(3.5)$  odpowiada ona początkowi układu współrzędnych,
- b) znalezienie dopuszczalnego rozwiązania bazowego wierzchołka zbioru X (jest to tzw. I faza metody sympleksowej),
- c) wędrowanie od wierzchołka do wierzchołka zbioru  $X$  po krawędziach, wzdłuż których funkcja celu rośnie (a przynajmniej nie maleje), tak długo, aż osiągnięty zostanie wierzchołek, w którym funkcja celu osiąga maksimum na X (jest to tzw. II faza metody sympleksowej).

Czynności te zostaną opisane w następnych punktach.

Uwaga 3.2.1. Przedstawimy teraz, jakie podstawowe informacje mozna · odczyta¥c z tablicy sympleksowej.

- a) Rozwiązanie bazowe można odczytać w zerowej kolumnie tablicy sympleksowej (3.7) (wektor  $(\alpha_{10}, ..., \alpha_{m0})^{\top}$ ). Pierwszy element  $\alpha_{00}$  tej kolumny zawiera wartość funkcji celu, która odpowiada temu rozwiązaniu bazowemu. Rozwiązanie to jest więc dopuszczalne dokładnie wtedy, gdy wektor  $(\alpha_{10},...\alpha_{m0})^{\dagger}$  jest nieujemny.
- b) Dopuszczalne, niezdegenerowane rozwiązanie bazowe przedstawione tablica sympleksowa  $(3.7)$  jest optymalne wtedy i tylko wtedy, gdy wszystkie elementy zerowego wiersza, poza zerowym elementem tej tablicy są nieujemne, czyli  $\alpha_{01},...,\alpha_{0n} \geq 0$ . W tym przypadku bowiem

zwiększenie jakiejkolwiek zmiennej niebazowej nie spowoduje zwiększenia wartości funkcji celu. Dla takiej tablicy optymalna wartość funkcji celu znajduje się w zerowym wierszu i zerowej kolumnie tablicy (element  $\alpha_{00}$ ).

c) Może się zdarzyć, że tablica sympleksowa (3.7) przedstawia rozwiązanie optymalne, natomiast niektóre elementy  $\alpha_{0i}, j = 1, ..., n$ , znajdujące się w zerowym wierszu tej tablicy są ujemne. Może to jednak mieć miejsce wyłacznie w przypadku degeneracji. Sytuacja ta bedzie omówiona później.

## 3.2.1. Wymiana zmiennej bazowej (piwotyzacja)

Załóżmy, że w układzie równań

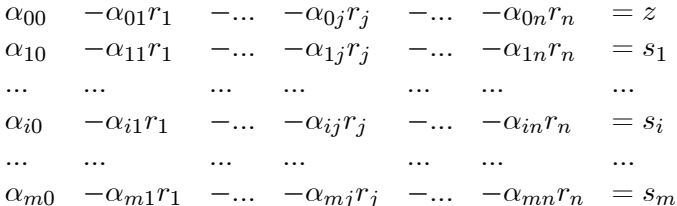

z niewiadomymi  $s_1, ..., s_m$  (zmienne bazowe),  $r_1, ..., r_n$  (zmienne niebazowe) i z, współczynnik  $\alpha_{ij} \neq 0$ . Wówczas możemy wykonać *wymianę zmiennej* bazowej  $s_i$  ze zmienną niebazową  $r_j$ . W ten sposób uzyskamy nowy układ zmiennych bazowych

$$
s_1, ..., s_{i-1}, r_j, s_{i+1}, ..., s_m,
$$

który możemy wyrazić za pomocą pozostałych niewiadomych

$$
r_1, \ldots, r_{j-1}, s_i, r_{j+1}, \ldots, r_n
$$

(nowych zmiennych niebazowych). W tym przypadku otrzymamy

$$
\frac{\alpha_{i0}}{\alpha_{ij}} - \frac{\alpha_{i1}}{\alpha_{ij}}r_1 - \dots - \frac{\alpha_{i,j-1}}{\alpha_{ij}}r_{j-1} - \frac{1}{\alpha_{ij}}s_i - \frac{\alpha_{i,j+1}}{\alpha_{ij}}r_{j+1} - \dots - \frac{\alpha_{in}}{\alpha_{ij}}r_n = r_j
$$

i po wstawieniu do pozostałych równań otrzymamy

$$
(\alpha_{k0} - \frac{\alpha_{i0}\alpha_{kj}}{\alpha_{ij}}) - (\alpha_{k1} - \frac{\alpha_{i1}\alpha_{kj}}{\alpha_{ij}})r_1 - \dots - (\alpha_{k,j-1} - \frac{\alpha_{i,j-1}\alpha_{kj}}{\alpha_{ij}})r_{j-1}
$$

$$
-\frac{-\alpha_{kj}}{\alpha_{ij}}s_i - (\alpha_{k,j+1} - \frac{\alpha_{i,j+1}\alpha_{kj}}{\alpha_{ij}})r_{j+1} - \dots - (\alpha_{kn} - \frac{\alpha_{in}\alpha_{kj}}{\alpha_{ij}})r_n = s_k,
$$

 $k = 0, 1, ..., m, k \neq i$  (oznaczono tu zmienną z jako  $s_0$ ).

Przy tej wymianie bazy zamieniono tylko dwie zmienne  $s_i$  i  $r_j$ , tzn. stara i nowa baza różnią się dokładnie na jednej pozycji. Te dwie bazy odpowiadają więc dwóm wierzchołkom zbioru  $X$ , które połączone są wspólną krawędzią.

Po wymianie bazy otrzymaliśmy więc nowy układ równań równoważny staremu. Odpowiadająca mu tablica sympleksowa ma następującą krótką postać:

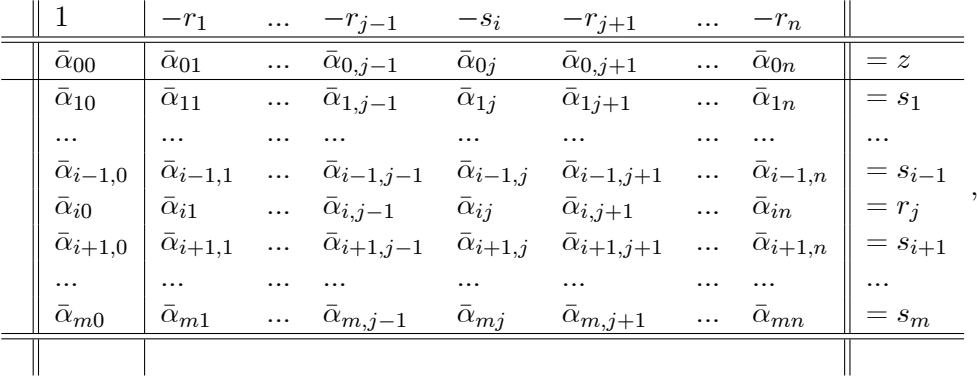

gdzie

$$
\bar{\alpha}_{ij} = \frac{1}{\alpha_{ij}},
$$
  
\n
$$
\bar{\alpha}_{il} = \frac{\alpha_{il}}{\alpha_{ij}}, \text{ dla } l \neq j,
$$
  
\n
$$
\bar{\alpha}_{kj} = -\frac{\alpha_{kj}}{\alpha_{ij}}, \text{ dla } k \neq i,
$$
  
\n
$$
\bar{\alpha}_{kl} = \alpha_{kl} - \frac{\alpha_{il}\alpha_{kj}}{\alpha_{ij}} \text{ dla } l \neq j \text{ i } k \neq i.
$$

Opisane czynności wymiany zmiennej bazowej będziemy nazywać piwotyzacją (od ang. *pivot* – oś) element  $\alpha_{ij}$  nazywa się elementem głównym (lub *osią*), *i*-ty wiersz nazywa się *wierszem głównym*, zaś *j*-ta kolumna – *kolum*ną główną.

Opisane reguły wymiany zmiennych można schematycznie przedstawić następująco

$$
\left[\begin{array}{cc} p & q \\ r & s \end{array}\right] \longrightarrow \left[\begin{array}{cc} \frac{1}{p} & \frac{q}{p} \\ -\frac{r}{p} & s - \frac{qr}{p} \end{array}\right],\tag{3.8}
$$

gdzie p jest elementem głównym,  $q$  – dowolnym elementem w wierszu głównym,  $r$  – dowolnym elementem w kolumnie głównej, zaś  $s$  – dowolnym pozostałym elementem.

## 3.2.2. Krawędzie zbioru rozwiązań dopuszczalnych

Na podstawie tablicy sympleksowej można również wyznaczyć krawedzie, które łączą wierzchołek odpowiadający tej tablicy z sąsiednimi wierzchołkami. Załóżmy, że tablica sympleksowa

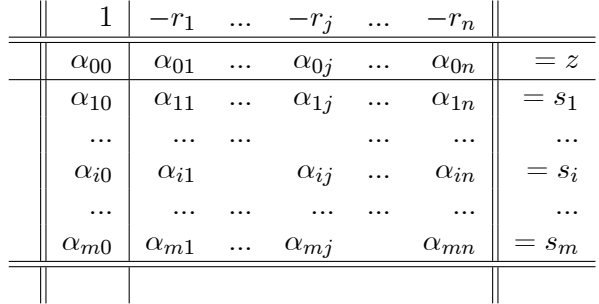

przedstawia niezdegenerowane dopuszczalne rozwiązanie bazowe ( $\alpha_{i0} > 0$ ,  $i = 1, ..., m$ ). Jeśli nadamy zmiennej niebazowej  $r_j$  wartość  $t \geq 0$ , przy czym pozostałe zmienne niebazowe  $r_k$  (dla  $k \neq j$ ) przyjmiemy równe zeru, to otrzymamy

$$
s_i(t) = -\alpha_{ij}t + \alpha_{i0}
$$

 $i = 1, \ldots, m$ . Równania te są parametrycznymi równaniami prostej zawierającej odpowiednią krawędź wychodzącą z wierzchołka, który przedstawia powyższa tablica. Idąc wzdłuż tej krawędzi pozostaniemy w zbiorze rozwiązań dopuszczalnych, dopóki  $s_i \geq 0, i = 1, ..., m$ . Nietrudno zauważyć, że

$$
s_i(t) \ge 0 \text{ dla wszystkich } i \iff t \le \min_{i:\alpha_{ij}>0} \frac{\alpha_{i0}}{\alpha_{ij}}. \tag{3.9}
$$

Wartościom zmiennej  $t \in [0, \min_{i: \alpha_{ij}>0} \frac{\alpha_{i0}}{\alpha_{ij}}]$  $\frac{\alpha_{i0}}{\alpha_{ij}}]$  odpowiadają więc punkty na odpowiedniej krawędzi zbioru rozwiązań dopuszczalnych wychodzącej z wierzchołka, który przedstawia powyższa tablica.

Ćwiczenie 3.2.2. Określić wszystkie krawędzie wychodzące z wierzchołka odpowiadającego tablicy sympleksowej podanej w przykładzie 3.1.1.

## 3.2.3. Piwotyzacja przy znanym dopuszczalnym rozwiązaniu bazowym (II faza metody sympleksowej)

W punkcie tym zakładamy, że wszystkie współrzędne wektora  $(\alpha_{10},...,\alpha_{m0})^+$ w tablicy sympleksowej (3.7) są nieujemne. Wówczas odpowiadające tej tablicy rozwiązanie bazowe jest dopuszczalne. Jeśli założenie to jest spełnione dla startowej tablicy sympleksowej  $(3.5)$ , czyli innymi słowy  $b \geq 0$ , to odpowiadający jej wierzchołek 0 (początek układu współrzędnych) jest rozwiązaniem dopuszczalnym ZPL  $(3.1)$ . Wówczas tablica ta jest tablicą startową w algorytmie sympleksowym. W każdej iteracji algorytmu przeprowadza się wymianę bazy w taki sposób, aby wartość funkcji celu odpowiadająca kolejnej tablicy sympleksowej była nie mniejsza niż wartość odpowiadająca tablicy poprzedniej. Zakładamy ponadto, że nie pojawią się rozwiązania zdegenerowane (rozpatrzymy je później).

Podane poniżej reguły piwotyzacji odnoszą się do postaci klasycznej ZPL i do postaci krótkiej tablicy sympleksowej  $(3.7)$ .

## Algorytm 3.2.3 (sympleksowy, II faza)

**Krok 1.** (wybór kolumny głównej). Wybrać dowolną kolumnę  $j_0$ , dla której  $\alpha_{0i} < 0$  (najczęściej wybiera się  $j_0$  takie, że

$$
\alpha_{0j_0}=\min\{\alpha_{0j}: \alpha_{0j}<0\}).
$$

Jeśli brak takiego  $j_0$ , to tablica sympleksowa przedstawia rozwiązanie optymalne (patrz uwaga 3.2.1.b).

Krok 2. (wybór wiersza głównego). Wśród wszystkich i, dla których  $\alpha_{ij_0} > 0$ , wybrać  $i_0$  dla którego

$$
\frac{\alpha_{i_00}}{\alpha_{i_0j_0}} = \min_{i:\alpha_{ij_0}>0} \frac{\alpha_{i0}}{\alpha_{ij_0}}.
$$

Jeśli brak takiego  $i (\alpha_{ij_0} \leq 0$  dla wszystkich i), to funkcja celu jest nieograniczona z góry na zbiorze  $X$  rozwiązań dopuszczalnych.

**Krok 3.** (piwotyzacja). Wymienić zmienną bazową  $s_{i_0}$  ze zmienną niebazową  $r_{i_0}$ i przetransformować tablicę sympleksową zgodnie z regułą  $(3.8)$ .

Uwaga 3.2.4. a) Wybór wiersza głównego podany w kroku 2 nie wyprowadza ze zbioru rozwiązań dopuszczalnych. Fakt ten wynika z równoważności (3.9).

b) Jeśli dla tablicy sympleksowej (3.7) przedstawiającej bazowe, niezdegenerowane rozwiązanie dopuszczalne dla wszystkich i zachodzą nierówności  $\alpha_{ij0} \leq 0$ , to ZPL przedstawione za pomocą tej tablicy jest nieograniczone. Dla dowodu tego faktu wystarczy zauważyć, że w tym przypadku zwiększanie zmiennej niebazowej  $r_i$  do  $+\infty$  nie wyprowadza ze zbioru rozwiązań dopuszczalnych, natomiast wartość funkcji celu rośnie nieograniczenie.

c) Jeśli nie wystąpi degeneracja, to po wykonaniu skończenie wielu iteracji II fazy algorytmu sympleksowego albo wyznaczymy rozwiązanie optymalne, albo stwierdzimy, że rozwiązań takich brak. Fakt ten wynika z obserwacji, że wierzchołków zbioru rozwiązań dopuszczalnych (tablic sympleksowych) jest skończenie wiele, a w przypadku braku degeneracji każda iteracja prowadzi do zwiększenia wartości funkcji celu.

.

Przykład 3.2.5. Za pomocą algorytmu sympleksowego wyznaczymy rozwiązanie optymalne ZPL podanego w przykładzie 3.1.1.

Początkowa tablica sympleksowa ma postać (zaznaczono element główny):

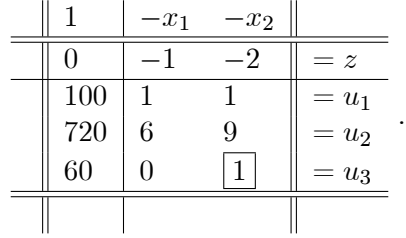

Dwie kolejne piwotyzacje dają następujące tablice sympleksowe:

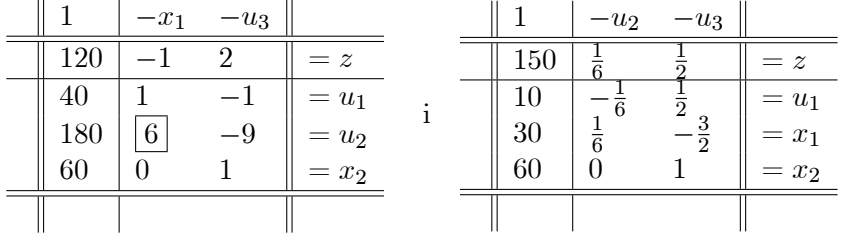

Ostatnia tablica przedstawia rozwiązanie optymalne:  $x^* = (30, 60)$ . Optymalna wartość funkcji celu wynosi  $z = 150$ . Na tym samym przykładzie przedstawimy kolejne wymiany bazy przeprowadzane na długiej postaci tablicy sympleksowej. Przekształcenia te są w istocie identyczne z metodą eliminacji Gaussa, w której element główny wyznacza się zgodnie z regułami podanymi w algorytmie sympleksowym. Otrzymujemy kolejne tablice sympleksowe z zaznaczonymi w nich elementami głównymi:

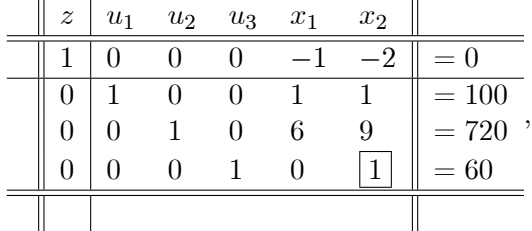

| $\overline{z}$ | $u_1$ | $u_2$              | $u_3$                            | $x_1$              | $\boldsymbol{x}_2$ |          |
|----------------|-------|--------------------|----------------------------------|--------------------|--------------------|----------|
| 1              | 0     | 0                  | $\overline{2}$                   | $^{-1}$            | $\overline{0}$     | $=120$   |
| 0              | 1     | 0                  | -1                               | 1                  | 0                  | $=40$    |
| 0              | 0     | 1                  | 9                                | 6                  | $\overline{0}$     | ,<br>180 |
| 0              | 0     | 0                  | 1                                | 0                  | 1                  | 60       |
|                |       |                    |                                  |                    |                    |          |
|                |       |                    |                                  |                    |                    |          |
| $\overline{z}$ | $u_1$ | $\boldsymbol{u}_2$ | $\boldsymbol{u_3}$               | $\boldsymbol{x}_1$ | $x_2$              |          |
| 1              | 0     | 6                  |                                  | $\boldsymbol{0}$   | 0                  | $=150$   |
| 0              | 1     |                    |                                  | 0                  | 0                  | $=10$    |
| 0              | 0     | $\frac{1}{6}$      |                                  | 1                  | 0                  | $=30$    |
| 0              | 0     | $\frac{1}{6}$<br>0 | $\frac{1}{2}$ $\frac{3}{2}$<br>1 | 0                  | 1                  | $=60$    |

Jak widać, otrzymaliśmy to samo rozwiązanie optymalne co poprzednio:  $x^* = (30, 60).$ 

Uwaga 3.2.6. W części przedstawionych w tym rozdziale przykładów podajemy kolejne tablice sympleksowe od początkowej do tablicy przedstawiającej rozwiązanie optymalne. Powinno to ułatwić czytelnikowi samodzielne przeprowadzanie wymiany zmiennej bazowej i porównanie wyników. Do wymiany zmiennej bazowej (piwotyzacji) można użyć również komputera i zastosować odpowiednie pakiety matematyczne. Niektóre z nich można znaleźć w Internecie, na przykład na stronie:

```
http : //www.printceton.edu/~rvdb/LPbook/
```
Stosowanie tych pakietów polega najczęściej na wskazaniu przez użytkownika elementu głównego tablicy sympleksowej, natomiast odpowiedni program wyznacza kolejną tablicę.

## 3.2.4. Przypadki szczególne

Rozpatrujemy zadanie programowania liniowego w postaci klasycznej i zakładamy, że punktem startowym w algorytmie sympleksowym jest dopuszczalne rozwiązanie bazowe ( $b \geq 0$ ) oraz, że w trakcie jego realizacji nie występuje degeneracja (rozpatrzymy ją później).

## Funkcja celu nieograniczona (zbiór rozwiązań optymalnych pusty)

Przypadek ten wystąpi dokładnie wówczas, gdy dla pewnej tablicy sympleksowej odpowiadającej rozwiązaniu dopuszczalnemu  $(\alpha_{i0}$  $\geq 0$  dla  $i = 1, ..., m$ ) istnieje kolumna  $j_0$ , dla której  $\alpha_{0j_0} < 0$  i dla której wszystkie pozostałe elementy tej kolumny są niedodatnie  $(\alpha_{kj_0} \leq 0, \text{ dla } k = 1, ..., m)$ :

|               | $-r_1$        |          | $\ldots$ $-r_{j_0}$ | $\cdots$ | $-r_n$        |           |
|---------------|---------------|----------|---------------------|----------|---------------|-----------|
| $\alpha_{00}$ | $\alpha_{01}$ | $\cdots$ | < 0                 | $\cdots$ | $\alpha_{0n}$ | $= z$     |
| $\geq 0$      | $\alpha_{11}$ | $\cdots$ | < 0                 | $\cdots$ | $\alpha_{1n}$ | $=$ $s_1$ |
| .             |               |          |                     |          | $\cdots$      |           |
| $\geq 0$      | $\alpha_{i1}$ |          | < 0                 |          | $\alpha_{in}$ | $s_i$     |
|               |               |          |                     |          |               |           |
|               | $\alpha_{m1}$ | .        | < 0                 |          | $\alpha_{mn}$ | $= s_m$   |
|               |               |          |                     |          |               |           |

Przykład 3.2.7. Rozważmy następujące ZPL:

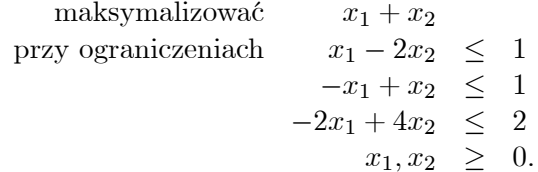

Początkowa tablica sympleksowa ma postać

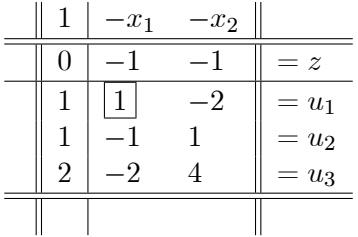

Po piwotyzacji otrzymamy

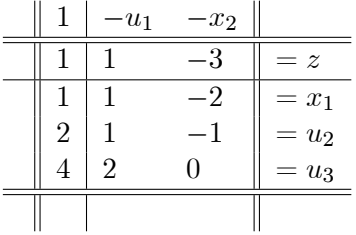

Teraz jeśli  $u_1 = 0$  i  $x_2 = t \geq 0$ , to wszystkie zmienne bazowe pozostaną nieujemne i  $z = 1 + 3t \rightarrow +\infty$ , gdy  $t \rightarrow +\infty$ . Funkcja celu jest więc nieograniczona na zbiorze  $X$  rozwiązań dopuszczalnych, w konsekwencji problem nie posiada rozwiązania optymalnego.

## Wiele rozwiązań optymalnych

Ten przypadek wystąpi wtedy, gdy istnieje tablica sympleksowa, której odpowiada optymalne rozwiązanie bazowe ( $\alpha_{i0} \geq 0$ , dla  $i = 1, ..., m$  oraz  $\alpha_{0j} \geq 0$  dla  $j = 1, ..., n$ ) i istnieje para  $(i_0, j_0), i_0 \in \{1, ..., m\}, j_0 \in \{1, ..., n\},$ dla której  $\alpha_{0j_0} = 0$ ,  $\alpha_{i_00} > 0$  i  $\alpha_{i_0j_0} > 0$ :

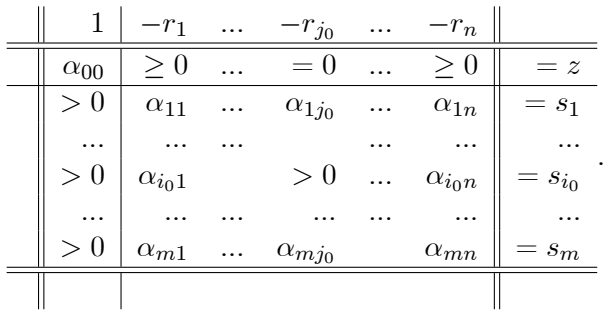

Uwaga: dla rozwiązania zdegenerowanego, przypadek ten może mieć miejsce również pod innymi warunkami.

:

Przykład 3.2.8. Rozważmy następujące ZPL:

$$
\begin{array}{rcl}\n\text{masksmallzować} & 4x_1 + 2x_2\\ \n\text{przy ograniczeniach} & x_1 - 3x_2 & \leq & 4\\ \n& x_2 & \leq & 7\\ \n& 2x_1 + x_2 & \leq & 10\\ \n& x_1, x_2 & \geq & 0.\n\end{array}
$$

Początkowa tablica sympleksowa ma postać

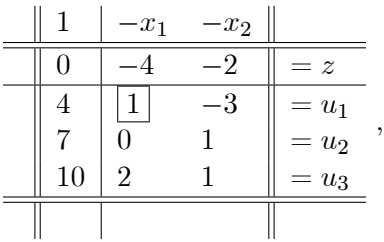

natomiast kolejne tablice mają postać

|   | $-u_1$ | $-x_2$         |         |  |                | $-u_1$        | $-u_3$ |         |
|---|--------|----------------|---------|--|----------------|---------------|--------|---------|
|   |        | $-14$          | $= z$   |  |                |               |        | $= z$   |
|   |        | $-3$           | $= x_1$ |  | 34             |               |        | $= x_1$ |
|   |        |                | $=u_2$  |  | $\frac{47}{7}$ | $\frac{2}{7}$ |        | $=u_2$  |
| റ |        | $\overline{ }$ | $=u_3$  |  | $\overline{2}$ |               |        | $= x_2$ |
|   |        |                |         |  |                |               |        |         |

Ostatnia tablica odpowiada rozwiązaniu optymalnemu  $x^* = \left(\frac{34}{7}, \frac{2}{7}\right)$  $(\frac{2}{7})^+$ . Po dokonaniu wymiany zmiennych  $u_1$ i $u_2$ otrzymamy nową tablicę

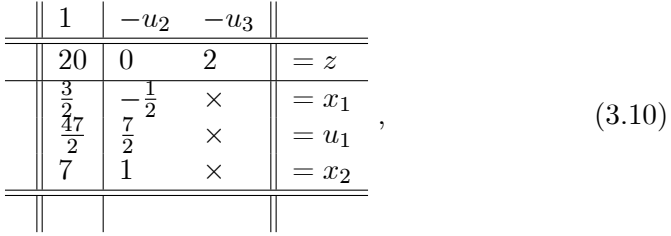
która odpowiada nowemu bazowemu rozwiązaniu optymalnemu  $x^{**} = (\frac{3}{2}, 7)^{\top}$ . Ponieważ w tym przypadku kolejna dopuszczalna piwotyzacja doprowadzi do rozwiązania  $x^*$ , więc problem posiada tylko dwa dopuszczalne bazowe rozwiązania optymalne:  $x^*$  i  $x^{**}$ . Odpowiadają one dwom wierzchołkom w zbiorze rozwiązań optymalnych  $X^*$ . Zgodnie z twierdzeniami 2.3.19 i 2.3.26 mamy:

$$
X^* = \{x : x = \lambda x^* + (1 - \lambda)x^{**}, \ \lambda \in [0, 1]\} =
$$
  

$$
\{x : x = (\frac{34}{7}\lambda + \frac{3}{2}(1 - \lambda), \frac{2}{7}\lambda + 7(1 - \lambda), \ \lambda \in [0, 1]\}.
$$

Przykład 3.2.9. Wyznaczymy wszystkie rozwiązania optymalne zadania:

\n maksymalizować 
$$
-\frac{9}{8}x_1 + \frac{15}{16}x_2 + \frac{9}{16}x_3
$$
\n

\n\n przy ograniczeniach  $3x_1 + 2x_2 + 6x_3 \leq \frac{27}{7}$ \n

\n\n $-3x_1 + \frac{5}{2}x_2 + \frac{3}{2}x_3 \leq 4$ \n

\n\n $-\frac{3}{4}x_1 - x_2 + \frac{8}{7}x_3 \leq \frac{5}{9}$ \n

\n\n $x_1, x_2, x_3 \geq 0.$ \n

Początkowa tablica sympleksowa ma postać

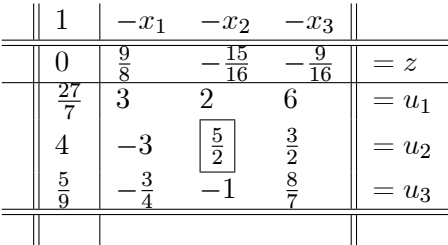

:

:

Po piwotyzacji otrzymamy

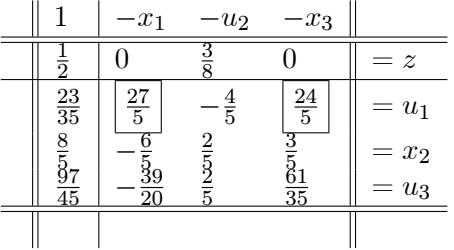

Ostatnia tablica odpowiada rozwiązaniu optymalnemu  $x' = (0, \frac{8}{5})$  $(\frac{8}{5},0)$ <sup> $\perp$ </sup>. Dwa następne bazowe rozwiązania optymalne  $x''$  bądź  $x'''$  otrzymamy po wymianie zmiennych niebazowych  $x_1$  bądź  $x_3$  ze zmienną bazową  $u_1$ :

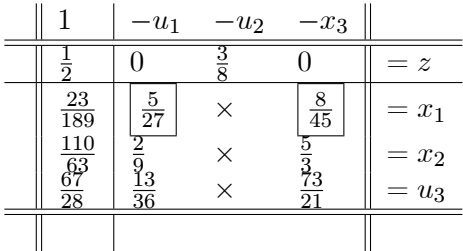

albo

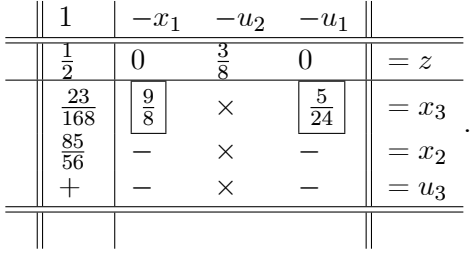

Mamy:  $x'' = (\frac{23}{189}, \frac{110}{63}, 0)^\top$  oraz  $x''' = (0, \frac{85}{56}, \frac{23}{168})^\top$ . Dalsze piwotyzacje nie przyniosą nowych rozwiązań optymalnych. Tak więc

$$
X^* = \{ x \in \mathbb{R}^3 : x = \lambda_1 x' + \lambda_2 x'' + \lambda_3 x''' , \lambda_1, \lambda_2, \lambda_3 \ge 0, \lambda_1 + \lambda_2 + \lambda_3 = 1 \}.
$$

### Zbiór rozwiązań optymalnych nieograniczony

Przypadek ten może wystąpić dokładnie wtedy, gdy istnieje tablica sympleksowa odpowiadająca rozwiązaniu optymalnemu  $(\alpha_{i0} \geq 0$  dla  $i = 1, ..., m$ oraz  $\alpha_{0j} \geq 0$  dla  $j = 1, ..., n$ , dla której istnieje j<sub>0</sub> takie, że  $\alpha_{0j_0} = 0$  i dla

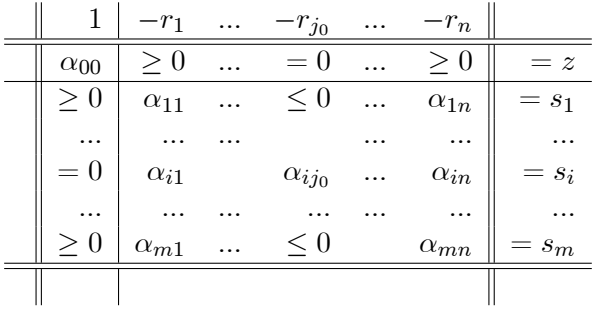

wszystkich  $i$ zachodzi $\alpha_{i0}=0$  (degeneracja) bądź $\alpha_{ij_0}\leq 0$ :

Przykład 3.2.10. Rozważmy następujące ZPL:

maksymalizować 
$$
-2x_1 + 4x_2
$$
  
przy ograniczeniach  $-2x_1 + x_2 \le 1$   
 $-x_1 + 2x_2 \le 4$   
 $x_1, x_2 \ge 0$ .

Początkowa tablica ma postać

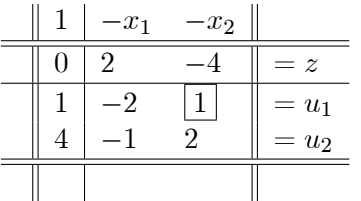

Dwie następne tablice mają postać

|  | $-x_1$         | $-u_1$ |         |  |                | $-u_2$ | $-u_1$ |         |
|--|----------------|--------|---------|--|----------------|--------|--------|---------|
|  |                |        | $= z$   |  |                |        |        | $= z$   |
|  |                |        | $= x_2$ |  | ó              |        |        | $= x_2$ |
|  | 2<br>$\cdot$ ) | $-2$   | $=u_2$  |  | $\overline{a}$ |        |        | $= x_1$ |
|  |                |        |         |  |                |        |        |         |

Ostatnia tablica odpowiada bazowemu rozwiązaniu optymalnemu $x^*=(\frac{2}{3},\frac{7}{3})^\top.$ Dla ostatniej tablicy żadna piwotyzacja nie jest dopuszczalna,

:

:

ponieważ wszystkie elementy w jedynej dopuszczalnej kolumnie głównej są ujemne. Biorąc teraz  $u_2 = 0$  i  $u_1 = t \ge 0$ , otrzymamy  $z = 8$ ,  $x_1 =$  $rac{2}{3} + \frac{2}{3}$  $\frac{2}{3}t \geq 0, x_2 = \frac{7}{3} + \frac{1}{3}$  $\frac{1}{3}t \geq 0$ . Tak więc zbiór rozwiązań optymalnych  $X^*$ jest półprostą:

$$
X^* = \{ x \in \mathbb{R}^2 : x = x^* + \left(\frac{2}{3}, \frac{1}{3}\right)^\top t, \ t \ge 0 \}.
$$

Przykład 3.2.11. Rozważmy następujące ZPL:

\n maksymalizować 
$$
-\frac{25}{6}x_1 + \frac{5}{2}x_2 + \frac{4}{7}x_3
$$
\n

\n\n przy ograniczeniach  $-x_1 + \frac{4}{9}x_2 - 2x_3 \leq \frac{4}{9}$ \n

\n\n $-\frac{2}{3}x_1 + \frac{2}{5}x_2 + \frac{2}{5}x_3 \leq \frac{2}{5}$ \n

\n\n $-2x_1 - \frac{3}{2}x_2 + \frac{1}{2}x_3 \leq 6$ \n

\n\n $x_1, x_2, x_3 \geq 0.$ \n

Początkowa tablica sympleksowa ma postać

|               | $-x_1$        | $-x_2$        | $-x_3$        |         |
|---------------|---------------|---------------|---------------|---------|
|               | 25            |               |               | $= z$   |
| $\frac{4}{9}$ |               | $\frac{4}{9}$ | -2            | $= u_1$ |
| $\frac{2}{5}$ | $\frac{2}{3}$ | $\frac{2}{5}$ | $\frac{2}{5}$ | $= u_2$ |
| 6             |               |               | ິ             | $= u_3$ |
|               |               |               |               |         |

Teraz możliwy jest wybór jednego z trzech elementów głównych:  $\alpha_{12} = \frac{4}{9}$ albo  $\alpha_{22} = \frac{2}{5}$  albo  $\alpha_{23} = \frac{2}{5}$ . Wybór drugiego z nich daje kolejną tablice  $\frac{2}{5}$  albo  $\alpha_{23} = \frac{2}{5}$  $\frac{2}{5}$ . Wybór drugiego z nich daje kolejną tablicę sympleksową:

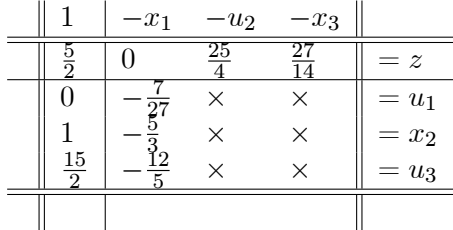

Tablica ta przedstawia zdegenerowane bazowe rozwiązanie optymalne  $x' = (0, 1, 0)$ <sup> $\top$ </sup>. Jeśli teraz przyjąć  $u_2 = x_3 = 0$  i  $x_1 = t \geq 0$ , otrzymamy  $z=\frac{5}{2}$  $\frac{5}{2}$ ,  $x_1 = t$ ,  $x_2 = 1 + \frac{5}{3}t \geq 0$ ,  $x_3 = 0$ . Zbiór rozwiązań optymalnych  $X^*$ zawiera więc półprostą opisaną powyższymi równaniami parametrycznymi.

Wybór w początkowej tablicy sympleksowej elementu głównego  $\alpha_{12} = \frac{4}{9}$  $\frac{4}{9}$  prowadzi do kolejnych tablic

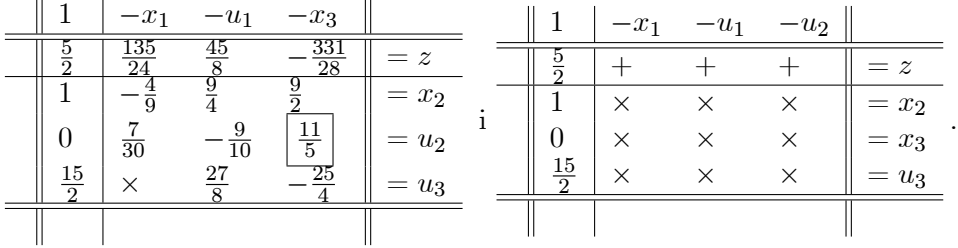

Ostatnia przedstawia otrzymane już uprzednio rozwiązanie  $x' = (0, 1, 0)^{\top}$ . Z tej tablicy nie można jednak odczytać, że zbiór  $X^*$  jest nieograniczony. Przyczyną jest pojawiająca się degeneracja. Zauważmy ponadto, że dla tej tablicy dowolna piwotyzacja jest niedopuszczalna.

W końcu wybór w początkowej tablicy sympleksowej elementu głównego  $\alpha_{23} = \frac{2}{5}$  $\frac{2}{5}$  prowadzi do tablicy

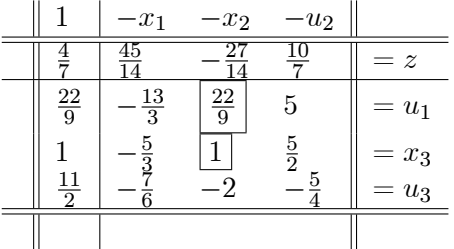

:

Mamy teraz dwie dopuszczalne możliwości wyboru elementu głównego:  $\alpha_{12} =$  $\overline{22}$  $\frac{d^2}{2^2}$  bądź  $\alpha_{22} = 1$ . Wybór dowolnego z nich prowadzi do wyznaczonego już uprzednio rozwiązania  $x'$ . Tak więc

$$
X^* = \{ x \in \mathbb{R}^3 : x = x' + (1, \frac{5}{3}, 0)^\top t, \ t \ge 0 \}.
$$

### 3.2.5. Piwotyzacja przy nieznanym dopuszczalnym rozwiązaniu bazowym (I faza metody sympleksowej)

Jeśli wektor b w początkowej tablicy sympleksowej  $(3.5)$  ma przynajmniej jedną ujemną współrzędną, to tablica ta przedstawia niedopuszczalne rozwiązanie bazowe. Opiszemy teraz, jak można w tym przypadku otrzymać dopuszczalne rozwiązanie bazowe za pomocą algorytmu sympleksowego.

### Uzyskanie bazowego rozwiązania dopuszczalnego

Zacznijmy od następującego przykładu.

Przykład 3.2.12. Rozważmy następujące ZPL:

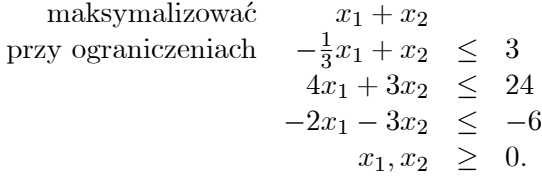

Początkowa tablica ma postać

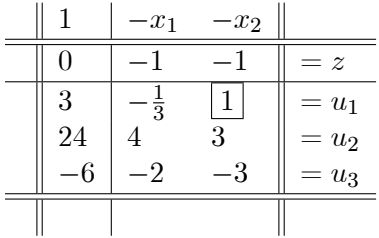

i przedstawia niedopuszczalne rozwiązanie bazowe  $(x, u) = (0, 0, 3, 24, -6)$ . Naszym pierwszym celem jest teraz uzyskanie nieujemnej wartości zmiennej uzupełniającej  $u_3$ . Cel ten osiągniemy, jeśli wybierzemy  $u_3$  jako tzw. pomocniczą funkcję celu, którą będziemy maksymalizować przy pozostałych spełnionych ograniczeniach. Odpowiednie piwotyzacje będą prowadzone tak długo, aż  $u_3 \geq 0$ . W naszym przypadku otrzymamy już po pierwszej piwotyzacji tablicę

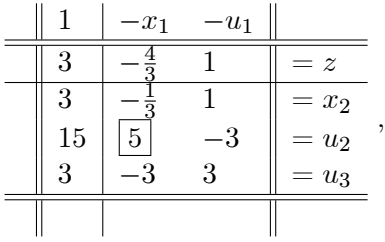

która przedstawia dopuszczalne rozwiązanie bazowe. Można więc ją traktować jako startową tablicę sympleksową w II fazie algorytmu sympleksowego i postępować dalej według opisanych już reguł piwotyzacji. Otrzymamy wówczas następującą tablicę:

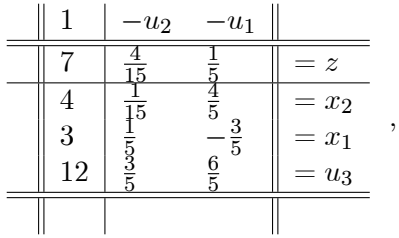

która odpowiada rozwiązaniu optymalnemu  $x^* = (3, 4)^+$ .

Przedstawimy teraz I fazę algorytmu sympleksowego, która podaje sposób wyznaczenia dopuszczalnego rozwiązania bazowego bądź podaje regułę pozwalającą stwierdzić, że brak jest takiego rozwiązania. Poniższy algorytm dotyczy postaci klasycznej ZPL i związanej z nią krótkiej postaci tablicy sympleksowej (3.7).

### Algorytm 3.2.13 (sympleksowy, I faza)

**Krok 1.** (wybór pomocniczej funkcji celu). Wybrać największe  $k \geq 1$ , dla którego  $\alpha_{k0} < 0$ :

$$
k = \max\{i \geq 1 : \alpha_{i0} < 0\}.
$$

Jeśli brak takiego k ( $\alpha_{i0} \geq 0$  dla  $i = 1, ..., m$ ), to tablica odpowiada dopuszczalnemu rozwiązaniu bazowemu (w tym przypadku przechodzi się do II fazy algorytmu sympleksowego).

**Krok 2.** (wybór kolumny głównej). Wybrać j<sub>0</sub>, dla którego  $\alpha_{kj_0} < 0$ (najczęściej wybiera się  $j_0$  takie, że

$$
\alpha_{kj_0} = \min\{\alpha_{kj} : \alpha_{kj} < 0\}.
$$

Jeśli brak jest takiego j<sub>0</sub> ( $\alpha_{ki} \geq 0$  dla j = 1, ..., n), to brak jest rozwiązania dopuszczalnego (problem jest sprzeczny).

**Krok 3.** (wybór wiersza głównego). Wśród wszystkich  $i \geq k$ , dla których  $\alpha_{i0}$  $\frac{\alpha_{i0}}{\alpha_{ij0}} > 0$ , wybrać  $i_0$ , dla którego iloraz ten osiąga minimum:

$$
\frac{\alpha_{i_0 0}}{\alpha_{i_0 j_0}} = \min\{\frac{\alpha_{i0}}{\alpha_{i j_0}} : i \ge k \text{ i } \frac{\alpha_{i0}}{\alpha_{i j_0}} > 0\}.
$$
\n(3.11)

(Zauważmy, że takie  $i_0$  istnieje, gdyż  $\alpha_{k0} < 0$  i  $\alpha_{kj_0} < 0$ .)

**Krok 4.** (piwotyzacja). Wymienić zmienną bazową  $s_{i_0}$  ze zmienną niebazową  $r_{j_0}$ i przetransformować tablicę sympleksową zgodnie z regułą piwotyzacji (3.8). Przejść do kroku 1.

**Uwaga 3.2.14.** a) Dla  $i > k$  elementy  $\alpha_{i0}$  pozostaną po piwotyzacji nieujemne:

- $\bullet$   $\bar{\alpha}_{i_00} = \frac{\alpha_{i_00}}{\alpha_{i_0 j_0}}$  $\frac{\omega_{i_0 0}}{\omega_{i_0 j_0}} > 0$  zgodnie z równością (3.11).
- Dla  $i \neq i_0$  mamy  $\bar{\alpha}_{i0} = \alpha_{i0} \alpha_{ij_0} \frac{\alpha_{i_0 0}}{\alpha_{i_0 j_0}}$  $\frac{\alpha_{i_0 0}}{\alpha_{i_0 j_0}}$ . Jeśli  $\alpha_{i j_0} \leq 0$ , to  $\bar{\alpha}_{i0} \geq \alpha_{i0} \geq 0$ , gdyż  $\frac{\alpha_{i_00}}{\alpha_{i_0i_0}}$  $\frac{\alpha_{i_00}}{\alpha_{i_0j_0}} > 0$  zgodnie z równością (3.11). Jeśli natomiast  $\alpha_{ij_0} > 0$ , to dla  $i \geq k$  mamy  $\bar{\alpha}_{i0} = \alpha_{ij0}(\frac{\alpha_{i0}}{\alpha_{ij0}})$  $\frac{\alpha_{i0}}{\alpha_{ij_0}} - \frac{\alpha_{i_00}}{\alpha_{i_0j_0}}$  $\frac{\alpha_{i_0 0}}{\alpha_{i_0 j_0}}$ )  $\geq 0$  zgodnie z równością  $(3.11).$
- b) Element  $\alpha_{k0}$  wzrośnie po piwotyzacji, gdyż

$$
\bar{\alpha}_{k0} = \alpha_{k0} - \alpha_{kj0} \frac{\alpha_{i00}}{\alpha_{i0j0}} > \alpha_{k0}
$$

i  $\alpha_{kj_0} < 0$  i  $\frac{\alpha_{i_0 0}}{\alpha_{i_0 j_0}}$  $\frac{\omega_{i_0 0}}{\omega_{i_0 j_0}} > 0$  zgodnie z równością (3.11).

c) Załóżmy, że ZPL posiada rozwiązanie dopuszczalne. (W przeciwnym wypadku sprzeczność ograniczeń zostanie stwierdzona po skończenie wielu iteracjach I fazy algorytmu sympleksowego. W przypadku niewystąpienia degeneracji kolejne tablice przedstawiają bowiem różne rozwiązania bazowe, których jest skończenie wiele). Wówczas z b) wynika, że po skończenie wielu iteracjach  $\bar{\alpha}_{k0}$  będzie dodatnie (w wyniku każdej piwotyzacji  $\alpha_{k0}$  rośnie). Ponadto z a) wynika, że wówczas zbiór wierszy z ujemnymi elementami  $\alpha_{i0}$  zmniejszy się. Zatem po skończenie wielu iteracjach I faza algorytmu sympleksowego doprowadzi do bazowego rozwiązania dopuszczalnego.

d) Zanim wybierze się  $k \le k$  kroku 1., można pozamieniać wiersze tablicy sympleksowej tak, by  $\alpha_{i0} < 0$  dla  $i = 1, ..., k$  i  $\alpha_{i0} \geq 0$  dla  $i = k + 1, ..., m$ . Prowadzi to często do szybszego wyznaczenia rozwiązania dopuszczalnego. Należy jednak wówczas pamiętać o tym, aby po takiej operacji kolejną ewentualną zamianę wierszy przeprowadzić dopiero wtedy, gdy w wyniku piwotyzacji  $\alpha_{k0}$  osiągnie nieujemną wartość.

Uwaga 3.2.15. Rozwazmy teraz ograniczenia zadania programowania li- · niowego w postaci kanonicznej

$$
Ax + Iu = b
$$
  

$$
x, u \geq 0
$$

i pomnóżmy przez  $-1$  te równania, dla których prawa strona jest ujemna  $(b_i < 0)$ . Otrzymany układ równań zapiszmy w postaci

$$
A'z=b',
$$

przy czym  $z = (x^+, u^+)^\top$ . Bazowe rozwiązanie dopuszczalne wyjściowego zadania można również wyznaczyć wprowadzając tzw. zmienne sztuczne  $y \in \mathbb{R}^m$ i następnie rozwiązując problem pomocniczy

maksymalizować 
$$
-e^{\top}y
$$
  
przy ograniczeniach  $A'z + y = b'$  (3.12)  
 $z, y \geq 0.$ 

Można pokazać, że wyjściowe ZPL posiada rozwiązanie dopuszczalne  $\bar{z} = (\bar{x}^+, \bar{u}^+)^\top$  wtedy i tylko wtedy, gdy  $(\bar{z}, 0)$  jest rozwiązaniem optymalnym problemu  $(3.12)$ . Zauważmy przy tym, że dla ostatniego problemu istnieje rozwiązanie dopuszczalne (punkt  $(0, b') \geq 0$  spełnia podane w nim ograniczenia) i posiada rozwiązanie optymalne (funkcja celu jest ograniczona przez 0).

### Zbiór rozwiązań dopuszczalnych pusty

Przykład 3.2.16. Rozważmy następujące ZPL:

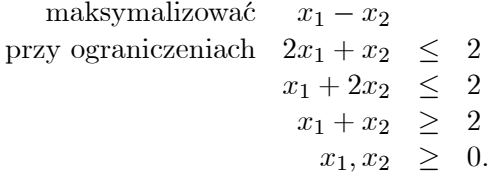

Początkowa tablica sympleksowa ma postać

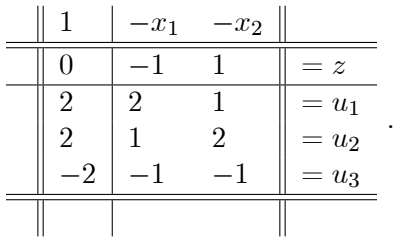

Ponieważ odpowiada ona niedopuszczalnemu rozwiązaniu bazowemu, należy zastosować I fazę algorytmu sympleksowego. Jako funkcję pomocniczą wybierzemy  $u_3$ . Aby skrócić liczbę dokonywanych piwotyzacji, przesuniemy trzeci wiersz w miejsce pierwszego. Otrzymamy kolejne tablice sympleksowe

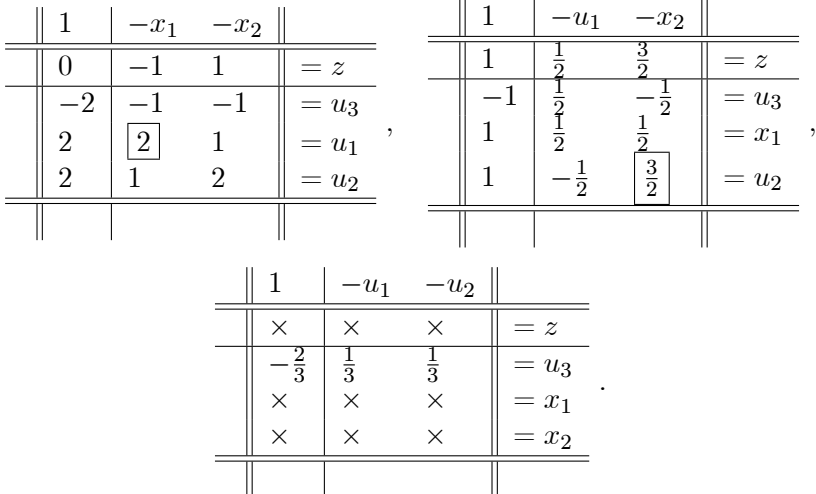

Ostatnia tablica wskazuje na to, że zbiór rozwiązań dopuszczalnych  $X$ jest pusty (ograniczenia  $u_3 = -\frac{1}{3}$  $rac{1}{3}u_1-\frac{1}{3}$  $rac{1}{3}u_2-\frac{2}{3}$  $\frac{2}{3}$ ,  $u_1, u_2, u_3 \ge 0$  są sprzeczne).

Przykład 3.2.17. Rozważmy następujące ZPL:

maskymalizować

\n
$$
\begin{array}{rcl}\n\frac{1}{2}x_1 - x_2 - x_3 \\
\text{przy ograniczeniach} & -\frac{1}{2}x_1 + 2x_2 + x_3 \leq 2 \\
& \frac{1}{2}x_1 - 2x_2 + x_3 \leq -3 \\
& x_2 - x_3 \leq 2 \\
& x_1, x_2 \geq 0.\n\end{array}
$$

Dwie pierwsze tablice sympleksowe mają postać ( $u_2$  wybieramy jako pomocniczą funkcję celu):

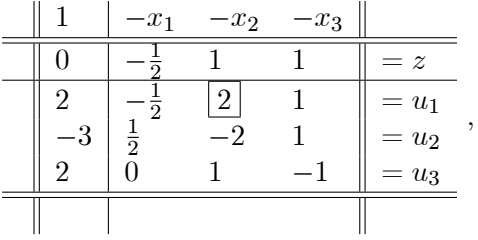

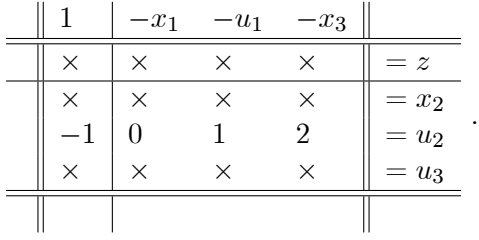

Ostatnia tablica wskazuje na to, że brak jest rozwiązań dopuszczalnych.

## 3.3. Degeneracja

Matematyka uczy, że należy liczyć się z zerami.

Algorytm sympleksowy umożliwia wyznaczenie w skończenie wielu krokach bazowego rozwiązania optymalnego (II faza) lub bazowego rozwiązania dopuszczalnego (I faza) przy założeniu, że nie wystąpią po drodze rozwiązania zdegenerowane. Założenie to jest wykorzystywane w istotny sposób w celu pokazania, że funkcja celu (pomocnicza funkcja celu) rośnie w wyniku każdej piwotyzacji, z czego z kolei wynika zbieżność algorytmu w skończenie wielu krokach. Bez tego założenia może powstać cykl kolejnych piwotyzacji, dających rozwiązania zdegenerowane, które nie są optymalne. W ten sposób powstanie nieskończony ciąg rozwiązań bazowych nie przybliżających się nawet do rozwiązania optymalnego (II faza) bądź dopuszczalnego (I faza).

Przykład 3.3.1. Rozważmy następujące ZPL:

\n masksmallzował 
$$
\frac{3}{4}x_1 - 20x_2 + \frac{1}{2}x_3 - 6x_4
$$
\n

\n\n przy ograniczeniach  $\frac{1}{4}x_1 - 8x_2 - x_3 + 9x_4 \leq 0$ \n

\n\n $\frac{1}{2}x_1 - 12x_2 - \frac{1}{2}x_3 + 3x_4 \leq 0$ \n

\n\n $\begin{array}{rcl}\n x_3 \leq 1 \\
 x_1, x_2, x_3, x_4 \geq 0.\n \end{array}$ \n

Początkowa tablica sympleksowa ma postać

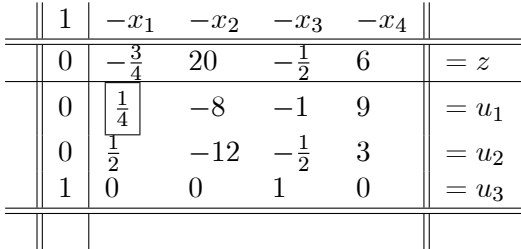

i odpowiada rozwiązaniu zdegenerowanemu  $(x, u) = (0, 0, 0, 0, 0, 0, 1)$ . Wybierając za każdym razem przy kolejnych piwotyzacjach kolumnę główną $j_0,$ dla której  $-c_{j_0} = \min\{-c_j: j = 1, ..., n\},$ i pierwszy – spośród możliwych do wyboru – wiersz główny, otrzymamy kolejne tablice sympleksowe:

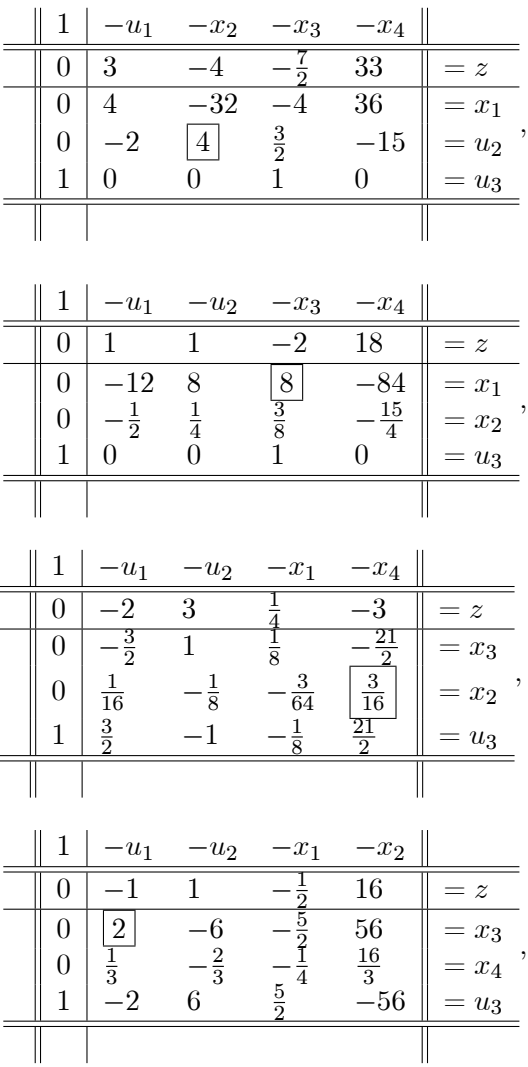

| 1            | $-x_3$                      | $-u_2$        | $-x_1$        | $-x_2$ |              |
|--------------|-----------------------------|---------------|---------------|--------|--------------|
| 0            |                             | $-2$          |               | 44     | $= z$        |
| 0            | $\frac{1}{2}$ $\frac{1}{2}$ | $-3$          | $\frac{4}{5}$ | 28     | $=u_1$       |
| 0            | $\frac{1}{6}$               | $\frac{1}{3}$ | $\frac{1}{6}$ | -4     | ,<br>$= x_4$ |
| $\mathbf{1}$ | 1                           |               | 0             | 0      | $=u_3$       |
|              |                             |               |               |        |              |
|              |                             |               |               |        |              |
| 1            | $-x_3$                      | $-x_4$        | $-x_1$        | $-x_2$ |              |
| 0            | ぅ                           | 6             |               | 20     | $= z$        |
| 0            |                             | 9             | $\frac{3}{4}$ | $-8$   | $=u_1$       |
| 0            | $\frac{1}{2}$               | 3             | $rac{1}{2}$   | $-12$  | $=u_2$       |
| $\mathbf 1$  | 1                           | 0             | 0             | 0      | $= u_3$      |

Widzimy, że ostatnia tablica jest równoważna pierwszej oraz, że kolejne piwotyzacje dokonywane zgodnie z podaną wyżej regułą nie dadzą żadnego nowego bazowego rozwiązania dopuszczalnego. Jeśli jednak w początkowej tablicy wybierzemy trzecią kolumnę jako kolumnę główną, otrzymamy następujące tablice:

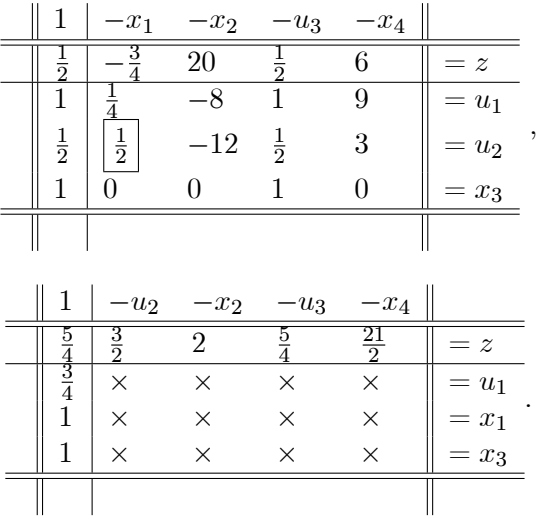

Ostatnia tablica odpowiada rozwiązaniu optymalnemu  $x = (1,0,1,0)$ z optymalną wartością funkcji celu  $z = \frac{5}{4}$ .

Degeneracji można uniknąć zakłócając prawą stronę ograniczeń, czyli rozwiązując problem

maksymalizować 
$$
c^{\top}x
$$
  
przy ograniczeniach  $Ax \leq b + \varepsilon$   
 $x \geq 0$ ,

przy czym  $\varepsilon = (\varepsilon_1, ..., \varepsilon_m)^\top$  i współrzędne  $\varepsilon_i > 0$ ,  $i = 1, ..., m$ , wybrane zostały dostatecznie małe. Można pokazać, że wyjściowy problem (3.1) posiada rozwiązanie wtedy i tylko wtedy, gdy problem z zakłóconą prawą stroną posiada rozwiązanie dla każdego  $\varepsilon > 0$ . Jeśli wziąć za  $\varepsilon_i > 0$ ,  $i=1,...,m$ , wystarczająco małe liczby losowe, to prawdopodobieństwo, że nastapi degeneracja jest równe zeru.

**Uwaga 3.3.2.** Dla praktycznej realizacji algorytmu sympleksowego w przypadku wystąpienia degeneracji wystarczy, aby, wyłącznie w celu wyznaczenia wiersza głównego, dodać dostatecznie małe  $\varepsilon > 0$  do prawej strony tych równań, dla których  $b_i = 0$ .

Przykład 3.3.3. Rozpatrzmy jeszcze raz problem podany w przykładzie 3.3.1. Jeśli zastosujemy powyższą uwagę, otrzymamy następujący ciąg tablic sympleksowych:

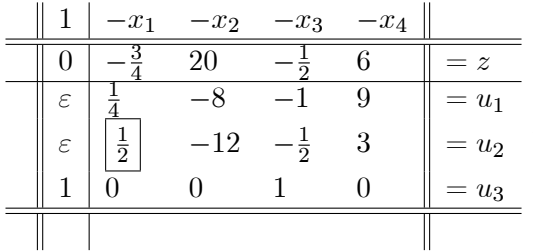

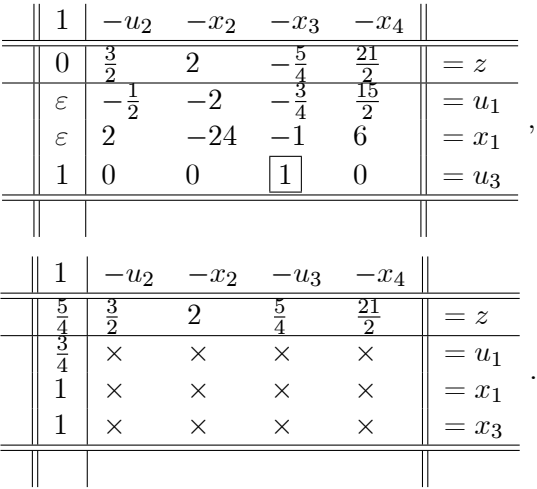

Widzimy, że ostatnia tablica odpowiada rozwiązaniu optymalnemu  $x^* = (1,0,1,0)^+$ .

## 3.4. Zrewidowana metoda sympleksowa

Zwróćmy uwagę na to, że w metodzie sympleksowej przekształcenia tablicy sympleksowej polegają na aktualizacji macierzy niebazowej  $A<sub>N</sub>$  (piwotyzacje). Jeśli jednak popatrzymy na postać zmiennych bazowych (2.3) i odpowiadającą im wartość funkcji celu (2.4), to widzimy, że do ich wyznaczenia wystarczy aktualizacja odwrotności macierzy bazowej  $A_B$  odpowiadająca aktualizacji bazy. W przypadku, gdy liczba ograniczeń jest dużo mniejsza od liczby zmiennych, macierz  $A_B$  jest dużo mniejsza niż macierz  $A_N$ . Wówczas wygodniej jest aktualizować macierz  $A_B^{-1}$ . W rezultacie otrzymujemy tak zwaną zrewidowaną metodę sympleksową, którą teraz opiszemy dokładniej.

Rozwazmy ZPL w postaci standardowej ·

maksymalizować 
$$
z = c^{\top}x
$$
  
przy ograniczeniach  $Ax = b$   
 $x \geq 0$ ,

dla której macierz A typu  $m \times n$  ma pełen rząd wierszowy  $(r(A) = m)$ . Oznaczny  $A = \begin{bmatrix} A_B & A_N \end{bmatrix}$ ,  $x^{\top} = \begin{bmatrix} x_B^{\top} & x_N^{\top} \end{bmatrix}$  i  $c^{\top} = \begin{bmatrix} c_B^{\top} & c_N^{\top} \end{bmatrix}$ . Długa postać tablicy sympleksowej przedstawia się wówczas następująco

$$
\begin{array}{c|c|c|c|c} & z & x_B^{\top} & x_N^{\top} & & \\ \hline & 1 & 0 & -(c_N^{\top} - c_B^{\top} A_B^{-1} A_N) & = c_B^{\top} A_B^{-1} b \\ \hline & 0 & I & A_B^{-1} A_N & = A_B^{-1} b \\ \hline & & & & \\ \hline & & & & & \\ \hline & & & & & \\ \hline & & & & & & \\ \hline & & & & & & \\ \hline & & & & & & \\ \hline & & & & & & \\ \hline & & & & & & \\ \hline & & & & & & \\ \hline & & & & & & \\ \hline & & & & & & \\ \hline & & & & & & \\ \hline & & & & & & \\ \hline & & & & & & \\ \hline & & & & & & & \\ \hline & & & & & & & \\ \hline & & & & & & & \\ \hline & & & & & & & \\ \hline & & & & & & & \\ \hline & & & & & & & \\ \hline & & & & & & & \\ \hline & & & & & & & \\ \hline & & & & & & & \\ \hline & & & & & & & \\ \hline & & & & & & &
$$

Przy każdej wymianie zmiennej bazowej aktualizowane są więc wszystkie elementy tej tablicy. Zauważmy jednak, że wystarczy aktualizować  $A_B^{-1}$ ,  $c_B^{\dagger} A_B^{-1}$ ,  $A_B^{-1} b$  i  $c_B^{\dagger} A_B^{-1} b$ . Na ich podstawie można w razie potrzeby wyznaczyć wszystkie elementy tej tablicy. W szczególności, jeśli liczba ograniczeń m jest dużo mniejsza niż liczba zmiennych n, to przy takiej aktualizacji zaoszczędzone zostaną operacje mnożenia przez macierz  $A_N$ . Jeśli więc przy wymianie zmiennej bazowej ograniczamy się do aktualizacji wielkości  $A_B^{-1}$ ,  $c_B^{\dagger} A_B^{-1}$ ,  $A_B^{-1} b$  i  $c_B^{\dagger} A_B^{-1} b$ , to realizowana jest wówczas tzw. *zrewi*dowana metoda sympleksowa. Należy jednak podkreślić, że jest to metoda równoważna omawianej do tej pory metodzie sympleksowej (w obu metodach generowane są te same kolejne rozwiązania bazowe).

 Przedstawimy teraz, jak można aktualizować wielkości $A_B^{-1},\ c_B^\top A_B^{-1}$ ,  $A_B^{-1}b$ i $c_B^\top A_B^{-1}b.$  Rozważmy w tym celu macierz $\bar{A}$ typu $(m+2)\times(m+2)$ przedstawioną

w postaci blokowej

$$
\bar{A} = \left[ \begin{array}{rrr} -1 & 0 & 0 \\ & & \\ 0 & -1 & c_B^\top \\ & b & 0 & A_B \end{array} \right].
$$

Zauważmy, że jest ona nieosobliwa i, że

$$
\bar{A}^{-1} = \left[ \begin{array}{ccc} -1 & 0 & 0 \\ \\ c_B^\top A_B^{-1} b & -1 & c_B^\top A_B^{-1} \\ \\ A_B^{-1} b & 0 & A_B^{-1} \end{array} \right].
$$

Potrzebne elementy tablicy sympleksowej uzyskamy wówczas mnożąc macierz  $\bar{A}^{-1}$  przez macierz  $\hat{A}$  typu  $(m + 2) \times (n - m + 1)$  przedstawioną w postaci blokowej

$$
\widehat{A} = \left[ \begin{array}{cc} 1 & 0 \\[1mm] 0 & c_N^\top \\[1mm] 0 & A_N \end{array} \right].
$$

Mamy bowiem

$$
\bar{A}^{-1}\widehat{A} = \begin{bmatrix} -1 & 0 \\ c_B^{\top}A_B^{-1}b & c_N^{\top} - c_B^{\top}A_B^{-1}A_N \\ A_B^{-1}b & A_B^{-1}A_N \end{bmatrix}.
$$

Reguły wyboru elementu głównego są takie same, jak w zwykłej metodzie sympleksowej. Jako kolumnę główną można wybrać kolumnę j-tą, gdzie j jest takie, że j-ta współrzędna wektora  $-(c_N^\top - c_B^\top A_B^{-1} A_N)$  jest ujemna. Kolumną główną jest więc j-ta kolumna macierzy

$$
\left[\begin{array}{c} c_N^\top - c_B^\top A_B^{-1} A_N \\ A_B^{-1} A_N \end{array}\right].
$$

Zapiszmy ją podobnie jak w ustępie 3.2.2 w postaci  $(\alpha_{0j}, \alpha_{1j}, ..., \alpha_{mj})^{\top}$ . Również podobnie jak w zwykłej metodzie sympleksowej, jako numer wiersza głównego można wybrać *i* takie, że  $\frac{\alpha_{i0}}{\alpha_{ii}} = \min\{\frac{\alpha_{k0}}{\alpha_{ki}} : \alpha_{kj} > 0\}$ . Wymianie elementu głównego odpowiada teraz aktualizacja macierzy  $\bar{A}^{-1}$ . Zauważmy, że wystarczy w tym celu zaktualizować macierz  $A^{-1}_B$ . Niech  $B^+$ będzie zaktualizowaną bazą, tzn.  $B^+ = B \cup \{j\} \setminus \{i\}$ . Wówczas macierz  $A_{B+}$  powstaje z macierzy  $A_B$  przez dodanie tzw. poprawki rzędu pierwszego

$$
A_{B^+} = A_B + (a_j - a_i)e_i^{\top},
$$

gdzie  $a_i$  oznacza kolumnę macierzy A odpowiadającą zmiennej usuwanej z bazy, zaś  $a_j$  – kolumnę macierzy A odpowiadającą zmiennej wprowadzanej do bazy. Macierz  $A_{B+}^{-1}$  można wyznaczyć korzystając z tzw. formuły  $Shermana-Morrisona$ 

$$
A_{B^{+}}^{-1} = A_{B}^{-1} - \frac{A_{B}^{-1}(a_{j} - a_{i})e_{i}^{\top}A_{B}^{-1}}{e_{i}^{\top}A_{B}^{-1}a_{j}}
$$

(porównaj podręcznik A. Kiełbasińskiego i H. Schwetlicka [15]). Zwróćmy uwagę na fakt, że  $e_i^{\top} A_B^{-1} a_j \neq 0$ , gdyż wielkość ta jest elementem głównym. Pozostawiamy czytelnikowi sprawdzenie, że powyższy wzór opisuje rzeczywiście macierz odwrotną do  $A_{B+}$ . Istnieją również inne możliwości aktualizacji macierzy  $\bar{A}^{-1}$ . Zainteresowanych odsyłamy do książki P. Kalla [13].

## ROZDZIAŁ 4

# Dualizm w programowaniu liniowym

Matematyka jest sztuką nadawania różnym rzeczom tych samych  $nazw.$ 

[H. Poincaré]

## 4.1. Definicja i przykłady

Zanim zdefiniujemy zadanie dualne do ZPL i omówimy jego związki z wyjściowym zadaniem wróćmy do przykładu 2.1.1. Problem tam przedstawiony ma następującą postać:

> maksymalizować  $x_1 + 2x_2$  $x_1 + x_2 \leq 100$ przy ograniczeniach  $6x_1 + 9x_2 \le 720$  $x_2 \leq 60$ <br> $x_1, x_2 \geq 0$

Jest jasne, że jeśli punkt  $x = (x_1, x_2)^\top$  jest rozwiązaniem dopuszczalnym tego zadania, to optymalna wartość funkcji celu f\* jest równa co

najmniej wielkości  $c^{\dagger} x = x_1 + 2x_2$ . Na przykład, dla punktu dopuszczalnego  $x = (60, 40)^{\top}$  otrzymujemy  $c^{\top} x = 140 \leq f^*$ . Nie wiemy jednak, na ile dobre jest to oszacowanie. Moglibyśmy je ocenić, gdybyśmy również umieli dobrze oszacować  $f^*$  z góry. W celu wyznaczenia takiego oszacowania pomnóżmy pierwsze ograniczenie przez  $1/2$ , drugie – przez  $1/12$ i dodajmy je do trzeciego ograniczenia. Otrzymamy wówczas nierówność  $x_1 + 9/4x_2 \le 170$ , a ponieważ  $x_1 + 2x_2 \le x_1 + 9/4x_2$ , więc wnioskujemy stąd, że wartość funkcji celu w tym zadaniu nie przekracza 170. Czynność taką możemy przeprowadzić również dla innego układu współczynników, przez które mnożymy odpowiednie ograniczenia. Na przykład, jeśli pomnożymy pierwsze ograniczenie przez  $1/2$ , drugie – przez  $1/12$ , trzecie zaś przez  $3/4$  i dodamy otrzymane nierówności do siebie, to otrzymamy nierówność  $x_1 + 2x_2 \leq 155$ , która musi być również spełniona, jeśli tylko spełnione są ograniczenia wyjściowego zadania. Widzimy więc, że wielkość 155 jest lepszym niż poprzednie ograniczeniem z góry optymalnej wartości funkcji celu. Z przeprowadzonych rozważań wynika, że optymalna wartość funkcji celu mieści się w przedziale [140, 155]. Zastanówmy się, czy można ten przedział jeszcze bardziej zawężyć? Aby odpowiedzieć na to pytanie, pomnóżmy pierwsze ograniczenie przez  $y_1$ , drugie przez  $y_2$  zaś trzecie przez  $y_3$ , przy czym  $y_1, y_2, y_3 \geq 0$ , i dodajmy otrzymane nierówności do siebie. Otrzymamy wówczas nierówność

$$
(y_1 + 6y_2)x_1 + (y_1 + 9y_2 + y_3)x_2 \le 100y_1 + 720y_2 + 60y_3.
$$

Zauważmy, że jeśli tylko spełnione będą nierówności  $y_1 + 6y_2 \geq 1$  oraz  $y_1 + 9y_2 + y_3 \geq 2$ , to w konsekwencji spełniona będzie również nierówność

$$
x_1 + 2x_2 \le 100y_1 + 720y_2 + 60y_3.
$$

Najlepsze ograniczenie z dołu dla prawej strony ostatniej nierówności otrzymamy dla wektora  $y = (y_1, y_2, y_3)^{\top}$  będącego rozwiązaniem następującego ZPL:

minimalizować 
$$
100y_1 + 720y_2 + 60y_3
$$
  
przy ograniczeniach  $y_1 + 6y_2 \ge 1$   
 $y_1 + 9y_2 + y_3 \ge 2$   
 $y_1, y_2, y_3 \ge 0$ . (4.1)

Ograniczenie to będzie również najlepszym z możliwych do osiągnięcia w podany sposób górnym ograniczeniem optymalnej wartości funkcji celu  $f^*$ . W istocie optymalna wartość funkcji celu dla zadania  $(4.1)$  wynosi 150 (jest ona osiągnięta dla  $y = (0, 1/6, 1/2)^T$ ) i jest równa optymalnej wartości funkcji celu dla wyjściowego zadania. W dalszej części tego rozdziału pokażemy, że własność ta przysługuje dowolnemu ograniczonemu ZPL.

Przejdźmy wobec tego do sytuacji ogólniejszej. Dane jest zadanie programowania liniowego w postaci klasycznej

masksymalizować 
$$
c^{\top}x
$$
  
przy ograniczeniach  $Ax \leq b$   
 $x \geq 0,$  (4.2)

gdzie  $c, x \in \mathbb{R}^n$ , A jest macierzą typu  $m \times n$  i  $b \in \mathbb{R}^m$ .

Definicja 4.1.1. Zadanie programowania liniowego

$$
\begin{array}{ll}\text{minimalizować} & b^\top y\\ \text{przy ograniczeniach} & A^\top y \geq c\\ & y \geq 0, \end{array} \tag{4.3}
$$

gdzie  $y \in \mathbb{R}^m$ , nazywa się *zadaniem dualnym* do zadania (4.2). Zadanie  $(4.2)$  nazywa się wówczas *zadaniem pierwotnym*.

Uwaga 4.1.2. Zadanie (4.2) jest zadaniem dualnym do zadania (4.3). W celu pokazania tego faktu należy zapisać zadanie  $(4.3)$  w postaci klasycznej (jako zadanie maksymalizacji), wyznaczyć zadanie do niego dualne i zauważyć, że jest nim (4.2). Szczegóły pozostawiamy czytelnikowi. Oba zadania są więc wzajemnie dualne.

Rozwazmy teraz zadanie programowania liniowego w postaci standar- · dowej:

maksymalizować 
$$
c^{\dagger} x
$$
  
przy ograniczeniach  $Ax = b$   
 $x \geq 0.$  (4.4)

Można je przedstawić w równoważnej mu postaci klasycznej:

masksymalizować  
przy ograniczeniach 
$$
\begin{bmatrix} A \\ -A \end{bmatrix} x \le \begin{bmatrix} b \\ -b \end{bmatrix}
$$
  
 $x \ge 0$ .

Zgodnie z definicją 4.1.1 zadaniem dualnym do tego ostatniego jest zadanie

$$
\begin{array}{ll}\text{minimalizować} & b^\top (v - w) \\ \text{przy ograniczeniach} & A^\top (v - w) & \geq & c \\ & v, w & \geq & 0, \end{array}
$$

gdzie  $v, w \in \mathbb{R}^m$ . Po wprowadzeniu nowej zmiennej  $y = v - w$  ostatnie zadanie przyjmie postać

$$
\begin{array}{ll}\text{minimalizować} & b^\top y\\ \text{przy ograniczeniach} & A^\top y \geq c. \end{array} \tag{4.5}
$$

Zauważmy, że na y nie nakłada się ograniczenia nieujemności. Tak więc zadanie (4.5) jest dualne do zadania (4.4). Można również łatwo pokazać, że zadanie (4.4) jest dualne do (4.5). Dowód tego faktu pozostawiamy czytelnikowi. Oba zadania (4.4) i (4.5) są więc wzajemnie dualne.

**Przykład 4.1.3.** Powróćmy do zagadnienia analizy działalności gospodarczej (przykład 2.1.2), które daje się przedstawić jako zadanie programowania liniowego w postaci klasycznej:

 $c_1x_1 + c_2x_2 + \ldots + c_nx_n$ maksymalizować  $a_{11}x_1 + a_{12}x_2 + \ldots + a_{1n}x_n \leq b_1$ przy ograniczeniach  $a_{21}x_1 + a_{22}x_2 + \ldots + a_{2n}x_n$  $\leq$  $b<sub>2</sub>$  $\dddotsc$  $a_{m1}x_1 + a_{m2}x_2 + \ldots + a_{mn}x_n \leq b_m$  $x_1, ..., x_n > 0,$ 

gdzie  $x$  jest profilem produkcji, b wektorem zasobów surowcowych, c wektorem zysków jednostkowych, zaś element  $a_{ij}$  macierzy A wskazuje na ilość jednostek *i*-tego surowca potrzebną do produkcji jednostki j-tego towaru. Zadaniem dualnym do powyzszego jest zadanie ·

> minimalizować  $b_1y_1 + b_2y_2 + \ldots + b_my_m$ przy ograniczeniach  $a_{11}y_1 + a_{21}y_2 + ... + a_{m1}y_m \geq c_1$  $a_{12}y_1 + a_{22}y_2 + \ldots + a_{m2}y_m \geq c_2$ :::  $a_{1n}y_1 + a_{2n}y_2 + \ldots + a_{mn}y_n \geq c_n$ <br> $y_1, y_2, \ldots, y_m > 0.$  $y_1, y_2, ..., y_m \geq 0$

Ostatnie zadanie ma następującą interpretację ekonomiczną. Niech  $y_i$  będzie ceną jednostki *i*-tego surowca,  $i = 1, ..., m$ . Wówczas *j*-te ograniczenie zadania dualnego mówi, że udział kosztów przy produkcji jednostki j-tego towaru wynosi co najmniej  $c_i, i = 1, ..., m, j = 1, ..., m$ . Natomiast zadanie polega na znalezieniu takiego wektora cen surowcowych, dla którego całkowita wartość użytych do produkcji surowców jest minimalna.

## 4.2. Twierdzenia o dualności

Twierdzenie 4.2.1 (słabe twierdzenie o dualności).  $Je^{\zeta}$ li  $x \in \mathbb{R}^n$  jest rozwiązaniem dopuszczalnym zadania pierwotnego  $(4.2)$  i  $y \in \mathbb{R}^m$  jest rozwiązaniem dopuszczalnym zadania dualnego  $(4.3)$ , to zachodzi nierówność

$$
c^\top x \leq b^\top y.
$$

**Dowód.** Niech  $x, y$  będą rozwiązaniami dopuszczalnymi odpowiednio dla zadania pierwotnego i dualnego, tzn.  $x, y \geq 0$ ,  $Ax \leq b$  i  $A^{\top}y \geq c$ . Wówczas zachodzą następujące nierówności i równości:

$$
c^{\top} x \le (A^{\top} y)^{\top} x = y^{\top} A x \le y^{\top} b = b^{\top} y.
$$

**Wniosek 4.2.2.** Jesti obydwa zadania  $(4.2)$  i  $(4.3)$  są dopuszczalne, tzn.

$$
X = \{x : Ax \le b, x \ge 0\} \ne \emptyset
$$

 $\Box$ 

i

$$
Y = \{ y : A^{\top} y \ge c, y \ge 0 \} \neq \emptyset,
$$

to posiadają one rozwiązania optymalne, odpowiednio  $x^*$  i  $y^*$ .

Wniosek 4.2.3. Jeśli x i y są rozwiązaniami dopuszczalnymi odpowiednio  $dla zadania pierwotnego (4.2) i dualnego (4.3) i zachodzi równość$  $c^+x = \ b^+y, \ \ to \ \ x \ \ jest \ rozwiqzaniem \ \ optymalnym \ \ zadania \ \ pierwotnego$ i y jest rozwiązaniem optymalnym zadania dualnego.

Ćwiczenie 4.2.4. Dane jest zadanie

maksymalizować  $2x_1 + x_2$ przy ograniczeniach  $x_1 + x_2 \leq 6$  $-x_1 + x_2 \leq 5$  $x_1 - 2x_2 \leq 2$  $x_1, x_2 > 0$ 

i zadanie do niego dualne

minimalizować  $6y_1 + 5y_2 + 2y_3$ przy ograniczeniach  $y_1 - y_2 + y_3 \geq 2$  $y_1 + y_2 - 2y_3 \geq 1$  $y_1, y_2, y_3 \geq 0.$ 

Sprawdzić, czy para  $(x^{*T}; y^{*T})^T = (\frac{14}{3}, \frac{4}{3})$  $\frac{4}{3}$ ;  $\frac{5}{3}$  $\frac{5}{3}, 0, \frac{1}{3}$  $(\frac{1}{3})^{\dagger}$  jest rozwiązaniem zadania pierwotnego i dualnego.

**Wniosek 4.2.5** Jesti zadanie pierwotne  $(4.2)$  jest nieograniczone, to zadanie dualne (4.3) nie posiada rozwiązania dopuszczalnego. Podobnie, jeśli zadanie dualne (4:3) jest nieograniczone, to zadanie pierwotne (4:2) nie posiada rozwiązania dopuszczalnego.

Twierdzenie 4.2.6 (mocne twierdzenie o dualności). Jeśli zada $nie\; pierwotne\; (4.4)\; posiada\; rozwiązanie\; optymalne\; x^*,\; to\; zadanie\; dualne$  $(4.5)$  posiada rozwiązanie optymalne  $y^*$  i zachodzi równość

$$
c^\top x^* = b^\top y^*.
$$

**Dowód.** Niech  $x^*$  będzie rozwiązaniem optymalnym zadania  $(4.4)$ . Wówczas istnieje bazowe rozwiązanie optymalne  $\bar{x}$  (funkcja liniowa określona na zbiorze wypukłym osiąga swoje maksimum w punktach ekstremalnych). Niech  $A = [A_B \ A_N]$  i  $\bar{x} = (\bar{x}_B^{\top}, 0)^{\top}, \ \bar{x}_B = A_B^{-1}b$ , gdzie  $A_B$  jest macierzą bazową. Niech  $\bar{y} = A_B^{-1} c_B$ , gdzie  $c = (c_B^+, c_N^+)^\top$  i  $A_B^{-1}$  oznacza macierz  $(A_B^{\top})^{-1}$ . Wówczas  $\bar{y}$  jest rozwiązaniem dopuszczalnym problemu dualnego (4.5), bo

$$
A^{\top} \bar{y} = \begin{bmatrix} A_B^{\top} \\ A_N^{\top} \end{bmatrix} A_B^{-\top} c_B = \begin{bmatrix} c_B \\ (A_B^{-1} A_N)^{\top} c_B \end{bmatrix} \geq \begin{bmatrix} c_B \\ c_N \end{bmatrix} = c.
$$

Nierówność wynika z następującego rozumowania: Niech  $f^*$  będzie optymalną wartością funkcji celu zadania (4.4). Mamy więc dla  $x \in X$ 

$$
f^* = c^{\top} \bar{x} = (c_B^{\top}, c_N^{\top}) \begin{bmatrix} \bar{x}_B \\ 0 \end{bmatrix}
$$
  
\n
$$
\geq c^{\top} x = (c_B^{\top}, c_N^{\top}) \begin{bmatrix} x_B \\ x_N \end{bmatrix}
$$
  
\n
$$
= (c_B^{\top}, c_N^{\top}) \begin{bmatrix} A_B^{-1}b - A_B^{-1}A_N x_N \\ x_N \end{bmatrix}
$$
  
\n
$$
= c_B^{\top} A_B^{-1} b - c_B^{\top} A_B^{-1} A_N x_N + c_N^{\top} x_N
$$
  
\n
$$
= f^* - c_B^{\top} A_B^{-1} A_N x_N + c_N^{\top} x_N,
$$

czyli

$$
c_B^{\top} A_B^{-1} A_N x_N \ge c_N^{\top} x_N
$$

dla dowolnego  $x_N$ . Biorąc więc  $x_N = e_i$ ,  $i = m + 1, ..., n$ , otrzymamy

$$
c_B^{\top} A_B^{-1} A_N \ge c_N^{\top}.
$$

Ponadto

$$
c^{\top} \bar{x} = c_B^{\top} \bar{x}_B = c_B^{\top} A_B^{-1} b = (A_B^{-\top} c_B)^{\top} b = \bar{y}^{\top} b = b^{\top} \bar{y}
$$

i na mocy wniosku 4.2.3, punkt  $\bar{y}$  jest rozwiązaniem optymalnym zadania  $(4.5)$ .

Uwaga 4.2.7. Mocne twierdzenie o dualności prawdziwe jest również dla postaci klasycznej (4.2) i (4.3).

**Wniosek 4.2.8.** Jeśli zadania pierwotne i dualne są dopuszczalne  $(X \neq \emptyset)$  $i Y \neq \emptyset$ ), to posiadają one rozwiązania optymalne.

**Wniosek 4.2.9.** Niech x i y będą rozwiązaniami dopuszczalnymi odpowiednio dla zadania pierwotnego  $(4.2)$  i dualnego  $(4.3)$ . Wówczas x i y są rozwiązaniami optymalnymi tych zadań wtedy i tylko wtedy, gdy

$$
c^{\top} x = b^{\top} y.
$$

Dowód. Wniosek wynika z mocnego twierdzenia o dualności i z wniosku  $4.2.3.$ 

Uwaga 4.2.10. a) Zadaniu pierwotnemu i dualnemu odpowiada w istocie ta sama tablica sympleksowa. Zadania te można bowiem przedstawić jako układy równań:

(pierwotne ZPL)  $z = c^{\top}x$  $b - Ax = u$  $x, u \geq 0$  $i$   $z = b^{\dagger}y$ (dualne ZPL)  $-c + A^{\dagger}y = v$  $y, v \geq 0.$ 

Wspólna początkowa tablica sympleksowa obu zadań ma postać:

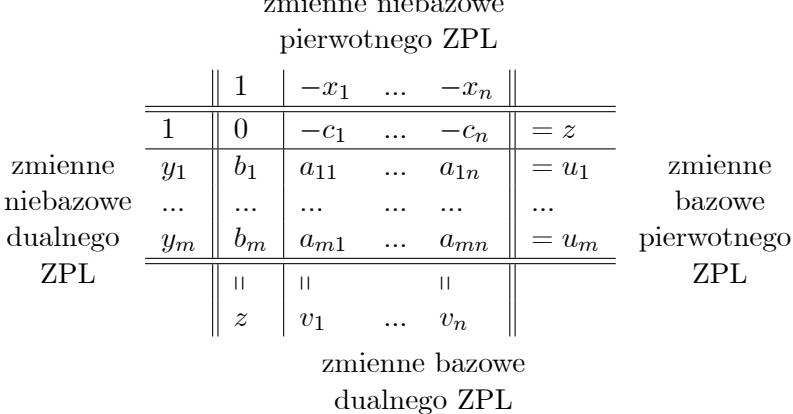

Tablicy tej odpowiada rozwiązanie bazowe zadania pierwotnego  $(x, u)$  $(0,b)$  i rozwiązanie bazowe zadania dualnego  $(y,v) = (0,-c)$  (oczywiście w postaci kanonicznej dla obu zadań).

b) Przy piwotyzacji, w której  $a_{ij}$  jest elementem głównym, wymienione zostają zmienne  $u_i$  z  $x_j$  (zadanie pierwotne) i  $y_i$  z  $v_j$  (zadanie dualne).

c) W każdej tablicy zmienna dualna  $y_i$  znajduje się naprzeciw zmiennej uzupełniającej zadania pierwotnego  $u_i$ ,  $i = 1, ..., m$ , oraz zmienna pierwotna  $x_j$  znajduje się naprzeciw zmiennej uzupełniającej zadania dualnego  $v_j$ ,  $j = 1, ..., n$ .

d) Rozwiązania bazowe zadania pierwotnego  $(x, u)$  i zadania dualnego  $(y, v)$  odpowiadające tej samej tablicy sympleksowej posiadają następującą własność:  $y_i u_i = 0, i = 1, ..., m$ , i  $x_i v_i = 0, j = 1, ..., n$ , (jest to tzw. własność komplementarności).

e) Jeśli zerowy wiersz tablicy sympleksowej (wektor  $-c$  w przypadku, gdy jest to początkowa tablica) jest nieujemny, to tablica ta przedstawia dopuszczalne rozwiązanie zadania dualnego. Wówczas o rozwiązaniu zadania pierwotnego przedstawionego przez tę tablicę mówimy, że jest dualnie *dopuszczalne.* Jeśli ponadto przynajmniej jeden z elementów tego wiersza jest równy zero  $(c_i = 0$  dla pewnego j, w przypadku gdy jest to początkowa tablica), to rozwiązanie zadania dualnego przedstawionego przez tę tablicę

jest zdegenerowane. Wówczas o rozwiązaniu zadania pierwotnego przedstawionego przez tę tablicę mówimy, że jest *dualnie zdegenerowane*.

f) Jeśli zerowa kolumna tablicy sympleksowej (wektor b w przypadku, gdy jest to pocz¸atkowa tablica) jest nieujemna, to tablica ta przedstawia rozwiązanie dopuszczalne zadania pierwotnego. Mówi się również, że rozwiązanie to jest *pierwotnie dopuszczalne*. Jeśli ponadto przynajmniej jeden z elementów tej kolumny jest równy zero ( $b_i = 0$  dla pewnego i, w przypadku gdy jest to początkowa tablica), to rozwiązanie zadania pierwotnego przedstawionego przez tę tablicę jest zdegenerowane. Mówi się również, że rozwiązanie to jest *pierwotnie zdegenerowane*.

g) Jeśli zerowy wiersz i zerowa kolumna tablicy sympleksowej są nieujemne  $(-c \geq 0, b \geq 0$  w przypadku, gdy jest to początkowa tablica), to tablica ta przedstawia rozwiązanie optymalne zadania pierwotnego i rozwiązanie optymalne zadania dualnego.

h) Współrzędne  $y_i^*, i = 1, ..., m$ , bazowego rozwiązania optymalnego  $y^*$  zadania dualnego nazywają się również *cenami ukrytymi* (z dowodu mocnego twierdzenia o dualności wynika, że ta definicja jest równoważna definicji cen ukrytych podanej w ustępie 2.2). Pokazują one, jak szybko wzrasta funkcja celu zadania pierwotnego w zależności od odpowiednich współrzędnych  $b_i, i = 1, ..., m$ , wektora  $b$ : jeśli  $b_i$  zwiększy się o jednostkę, to funkcja celu wzrośnie o  $y_i^\ast$  jednostek (o ile baza odpowiadająca bazowemu rozwiązaniu optymalnemu nie zmieni się po tej operacji). Istotnie, niech  $y^*$  będzie bazowym rozwiązaniem optymalnym zadania dualnego. Dalej, niech

$$
b' = b + e_i = (b_1, ..., b_{i-1}, b_i + 1, b_{i+1}, ..., b_m)
$$

i niech  $y'$  będzie bazowym rozwiązaniem optymalnym zadania dualnego do zakłóconego zadania:

maksymalizować 
$$
c^{\top}x
$$
  
przy ograniczeniach  $Ax \leq b'$   
 $x \geq 0$ .

Wówczas  $y^* = y'$  (obu rozwiązaniom odpowiada ta sama baza). Niech z i z' będą optymalnymi wartościami funkcji celu odpowiednio dla zadania wyjściowego i zakłóconego. Otrzymamy następujące równości

$$
z' = b'^\top y' = b'^\top y^* = b^\top y^* + y_i^* = z + y_i^*.
$$

Widzimy więc, że $y_i^*$ wyraża szybkość przyrostu optymalnej wartości funkcji celu w zależności od zmiany i-tej współrzędnej wektora b. Własność ta ma ważne znaczenie ekonomiczne.

**Przykład 4.2.11.** Dane jest zagadnienie analizy działalności gospodarczej, któremu odpowiada następujące zadanie programowania liniowego:

\n maksymalizować 
$$
2x_1 + 4x_2 + 3x_3
$$
  
\n przy ograniczeniach  $x_1 + 4x_2 + 3x_3 \leq 240$   
\n $2x_1 + x_2 + 5x_3 \leq 300$   
\n $x_1 + x_2 + x_3 \leq 200$   
\n $x_1, x_2, x_3 \geq 0.$ \n

Wyznaczymy rozwiązania optymalne zadań pierwotnego i dualnego i podamy interpretację ekonomiczną otrzymanych wyników.

Zadanie dualne ma postać

$$
\begin{array}{rcl}\n\text{minimalizować} & 240y_1 + 300y_2 + 200y_3 \\
\text{przy ograniczeniach} & y_1 + 2y_2 + y_3 & \geq 2 \\
& 4y_1 + y_2 + y_3 & \geq 4 \\
& 3y_1 + 5y_2 + y_3 & \geq 3 \\
& y_1, y_2, y_3 & \geq 0.\n\end{array}
$$

Początkowa tablica sympleksowa ma dla obu problemów postać

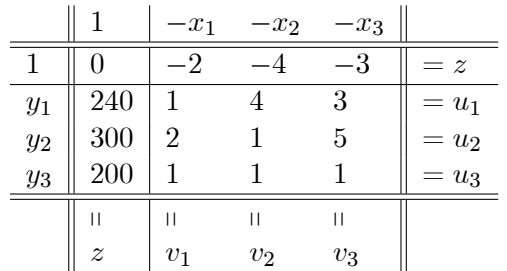

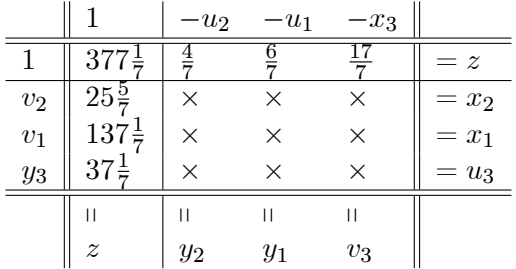

Po dwóch piwotyzacjach otrzymamy tablicę

Tablica ta przedstawia rozwiązanie optymalne zadania pierwotnego  $x^* = (137\frac{1}{7}, 25\frac{5}{7}, 0)$  i rozwiązanie optymalne zadania dualnego  $y^* = (\frac{6}{7}, \frac{4}{7}, 0)$ . Optymalna wartość funkcji celu dla obu zadań wynosi  $z^* = 377\frac{1}{7}$ . Współrzędne wektora  $y^*$  są cenami ukrytymi czynników produkcyjnych (surowców)  $R_1, R_2$  i  $R_3$ . Jeśli dostępna ilość pierwszego surowca zwiększy się o jednostkę, to zysk producenta wzrośnie o  $\frac{6}{7}$  jednostek. Podobna interpretacja ekonomiczna dotyczy drugiej współrzędnej wektora  $y^*$ : producentowi opłaca się kupić pewną dodatkową ilość drugiego surowca za cenę co najwyżej  $\frac{4}{7}$  jednostek pieniężnych za jego jednostkę (lub innymi słowy: jeśli cena ta wyniesie co najwyżej  $\frac{4}{7}$ , to zysk producenta nie zmniejszy się). Zwiększenie dostępnej ilości trzeciego surowca nie wpłynie na zmianę zysku. Tak więc jeśli cena trzeciego surowca na rynku jest dodatnia, to zakup tego surowca spowoduje zmniejszenie zysku. Przyczyną jest niepełne wykorzystanie trzeciego surowca przy optymalnym profilu produkcji: pozostało go  $37\frac{1}{7}$  jednostek, bo tyle wynosi wartość zmiennej uzupełniającej  $u_3^*$ . Zwróćmy przy okazji uwagę na własność komplementarności:  $y_3^*u_3^* = 0$ .

**Przykład 4.2.12.** Powróćmy teraz do problemu podanego w przykładzie 2.1.1 i rozwiązanego w przykładzie 3.2.5. Tablica sympleksowa odpowiadająca rozwiązaniu optymalnemu ma postać

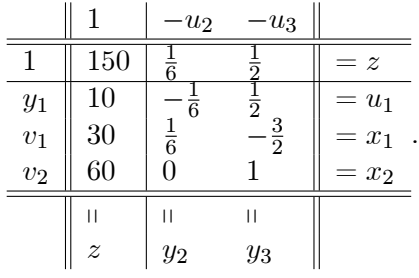

Optymalne rozwiązanie wynosi dla zadania pierwotnego  $x^* = (30, 60)$ , zaś dla zadania dualnego  $y^* = (0, \frac{1}{6})$  $\frac{1}{6}, \frac{1}{2}$  $\frac{1}{2}$ ). Wielkości te mają następującą interpretację ekonomiczną. Ogrodnik uzyska największy zysk 150 zł, jeśli przeznaczy 30 m<sup>2</sup> swojego ogrodu na róże i 60 m<sup>2</sup> na goździki. Zakup dodatkowej powierzchni pod uprawę zysk ten zmniejszy  $(y_1^* = 0;$  ma to związek z dodatnią wartością zmiennej uzupełniającej  $u_1^* = 10$  – tyle metrów kwadratowych powierzchni ogrodu jest niewykorzystanych przy optymalnym rozwiązaniu). Ogrodnikowi opłaci się zainwestować więcej niż 720 zł, o ile zdobycie dodatkowej złotówki (kredyt) kosztować go będzie co najwyżej 1  $\frac{1}{6}$  zł. Opłaci mu się również przeznaczyć więcej niż 60 m<sup>2</sup> na goździki, o ile koszt zagospodarowania 1 m<sup>2</sup> dodatkowej powierzchni wyniesie co najwyzej · 1  $\frac{1}{2}$  zł. Zwróćmy uwagę na własność komplementarności:  $y_i^* u_i^* = 0, i = 1, 2, 3$ .

Twierdzenie 4.2.13 (o komplementarności). Niech x i y będą rozwiązaniami dopuszczalnymi odpowiednio dla zadania pierwotnego (4:2) i dualnego  $(4.3)$ . Wówczas x i y są rozwiązaniami optymalnymi wtedy i tylko wtedy, gdy

$$
y^{\top}(Ax - b) = 0 \tag{4.6}
$$

i

$$
x^{\top}(c - A^{\top}y) = 0. \tag{4.7}
$$

**Dowód.** Niech  $x \in y$  bedą rozwiązaniami dopuszczalnymi odpowiednio dla zadania pierwotnego  $(4.2)$  i dualnego  $(4.3)$ . Wówczas, podobnie jak w dowodzie słabego twierdzenia o dualności, zachodzą następujące nierówności i równości:

$$
c^{\top}x \le (A^{\top}y)^{\top}x = y^{\top}Ax \le y^{\top}b = b^{\top}y. \tag{4.8}
$$

Jeśli x i y są rozwiązaniami optymalnymi, to  $c^{\top} x = b^{\top} y$  na mocy mocnego twierdzenia o dualności. W konsekwencji

$$
c^{\top} x = (A^{\top} y)^{\top} x = y^{\top} A x = y^{\top} b = b^{\top} y,
$$

czyli  $(c - A^{\top}y)^{\top}x = 0$  i  $y^{\top}(Ax - b) = 0$ . Załóżmy teraz, że zachodza równości (4.6) i (4.7). Wówczas z (4.8) wynika, że  $c^{\dagger} x = b^{\dagger} y$ . W konsekwencji  $x$  i  $y$  są rozwiązaniami optymalnymi na mocy słabego twierdzenia o dualności.  $\Box$ 

**Uwaga 4.2.14.** Niech  $a^i$  oznacza *i*-ty wiersz oraz  $a_j$  - j-ta kolumnę macierzy A. Jeśli  $x$  i  $y$  są rozwiązaniami dopuszczalnymi odpowiednio dla zadania pierwotnego  $(4.2)$  i dualnego  $(4.3)$ , to równości  $(4.6)$  i  $(4.7)$  można zapisać w postaci

$$
y_i(a^i x - b_i) = 0 \qquad \text{(lub równoważnie} \qquad y_i u_i = 0), \tag{4.9}
$$

$$
i = 1, ..., m, i
$$
  
\n
$$
x_j(a_j^{\top}y - c_j) = 0
$$
 (lub równoważnie  $x_jv_j = 0$ ), (4.10)  
\n
$$
i = 1, ..., y
$$
 Wynika to z faktu, że ieʻeli suma liczb nieuiemych jest równa

 $1,...,n$ . Wynika to z łaktu, że jeśli suma liczb nieujemnych jest równa zeru, to liczby te są równe zeru.

**Whichael 4.2.15.** Niech  $x \, i \, y$  beda rozwiązaniami dopuszczalnymi odpowiednio dla zadania pierwotnego  $(4.2)$  i dualnego  $(4.3)$ . Wówczas x i y są rozwiązaniami optymalnymi wtedy i tylko wtedy, gdy

$$
y_i > 0 \Rightarrow a^i x = b_i
$$
 (lub równoważnie  $a^i x < b_i \Rightarrow y_i = 0$ ),

 $i = 1, ..., m, i$  $x_j > 0 \Rightarrow a_j^{\top} y = c_j$  (lub równoważnie  $a_j^{\top} y > c_j \Rightarrow x_j = 0$ ),  $j = 1, ..., n.$ 

## 4.3. Dualny algorytm sympleksowy

Zadanie dualne (4.3) można równoważnie przedstawić jako następujące zadanie maksymalizacji:

$$
\begin{array}{rcl}\n\text{maksymalizować} & -b^\top y \\
\text{przy ograniczeniach} & -A^\top y & \leq & -c \\
& & y & \geq & 0.\n\end{array}
$$

Ostatniemu zadaniu odpowiada poniższa tablica sympleksowa

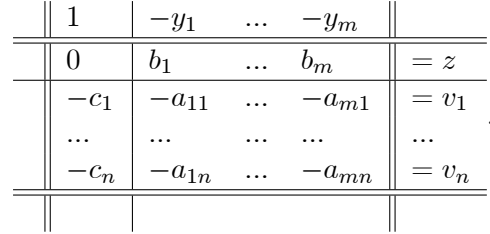

Przypuśćmy, że tablica ta przedstawia dopuszczalne rozwiązanie bazowe  $(czyli \ c \leq 0)$ . Jeśli teraz zastosujemy do tej tablicy reguły piwotyzacji opisane w punkcie 3.2.3, to jako kolumnę główną wybierzemy  $i_0$ , dla którego  $b_{i_0} < 0$ oraz jako wiersz główny -  $j_0$ , dla którego

$$
\frac{-c_{j_0}}{-a_{i_0j_0}} = \min\{\frac{-c_j}{-a_{i_0j}}: -a_{i_0j} > 0\}.
$$

Następnie wymieniamy zmienną bazową  $v_{j_0}$  ze zmienną niebazową  $y_{i_0}$ i przekształcamy odpowiednio tablicę sympleksową. Zastosowaliśmy tu tzw. *pierwotny algorytm sympleksowy* do zadania dualnego. To samo otrzymamy stosując tzw. *dualny algorytm sympleksowy* do zadania pierwotnego. Poniżej przedstawimy ten algorytm przyjmując, że zadaniu pierwotnemu odpowiada tablica:

|               | $-r_1$        | $\cdots$ | $-r_n$        |           |
|---------------|---------------|----------|---------------|-----------|
| $\alpha_{00}$ | $\alpha_{01}$ | $\cdots$ | $\alpha_{0n}$ | $= z$     |
| $\alpha_{10}$ | $\alpha_{11}$ |          | $\alpha_{1n}$ | $=$ $s_1$ |
| .             |               |          | .             |           |
| $\alpha_{m0}$ | $\alpha_{m1}$ | $\cdots$ | $\alpha_{mn}$ | $= s_m$   |
|               |               |          |               |           |

oraz że rozwiązanie przedstawione za pomocą tej tablicy jest dualnie dopuszczalne  $(\alpha_{0j} \geq 0$  dla  $j = 1, ..., n$ .

#### Algorytm 4.3.1 (dualny sympleksowy)

**Krok 1.** (wybór wiersza głównego). Wybrać dowolny wiersz  $i_0 \geq 1$ , dla którego  $\alpha_{i_00} < 0$  (najczęściej wybiera się  $i_0$  takie, że  $\alpha_{i_00} = \min\{\alpha_{i0} :$  $\{\alpha_{i0} < 0\}$ . Jeśli brak jest takiego  $i_0$ , to tablica przedstawia rozwiązanie dopuszczalne. (Jeśli dodatkowo  $\alpha_{0j} \geq 0$  dla  $j = 1, ..., n$ , to rozwiązanie to jest optymalne.)

Krok 2. (wybór kolumny głównej). Wśród wszystkich kolumn  $j \geq 1$ , takich, że  $a_{i_0j} < 0$ , wybrać kolumnę j<sub>0</sub>, dla której

$$
\frac{\alpha_{0j_0}}{\alpha_{i_0j_0}} = \max\{\frac{\alpha_{0j}}{\alpha_{i_0j}} : \alpha_{i_0j} < 0\}.
$$

Jeśli brak jest takiej kolumny ( $\alpha_{i_0 j} \geq 0$  dla wszystkich  $j \geq 1$ ), to problem pierwotny nie posiada rozwiązania dopuszczalnego.

 $\textbf{Krok 3.} \ \left(\textit{piwotyzacja}\right). \quad \text{Wymienić zmienną bazową } s_{i_0} \text{ ze zmienną nieba-}$ zową  $r_{j_0}$  i przetransformować tablicę sympleksową zgodnie z regułą  $(3.8)$ .

Uwaga 4.3.2. Dualny algorytm sympleksowy dla zadania pierwotnego i pierwotny algorytm sympleksowy dla zadania dualnego są sobie równoważ-ne.
Uwaga 4.3.3. Dualny algorytm sympleksowy nadaje się w szczególności do wyznaczenia rozwiązania dopuszczalnego zadania pierwotnego, dla którego początkowa tablica sympleksowa przedstawia rozwiązanie bazowe, które jest dualnie dopuszczalne. Będzie to wykorzystane przy programowaniu liniowym całkowitoliczbowym.

Przykład 4.3.4. Rozważmy teraz problem diety podany w przykładzie 2.1.3:

$$
\begin{array}{rcl}\n\text{minimalizować} & 5x_1 + 7x_2\\ \n\text{przy ograniczeniach} & 2x_1 + x_2 & \geq & 6\\ \n& 2x_1 + 4x_2 & \geq & 12\\ \n& 7x_2 & \geq & 4\\ \n& x_1, x_2 & \geq & 0.\n\end{array}
$$

Zadanie to można sprowadzić do postaci klasycznej:

masksymalizować

\n
$$
-5x_1 - 7x_2
$$
\nprzy ograniczeniach

\n
$$
-2x_1 - x_2 \le -6
$$
\n
$$
-2x_1 - 4x_2 \le -12
$$
\n
$$
-7x_2 \le -4
$$
\n
$$
x_1, x_2 \ge 0.
$$

Początkowa tablica sympleksowa ma postać

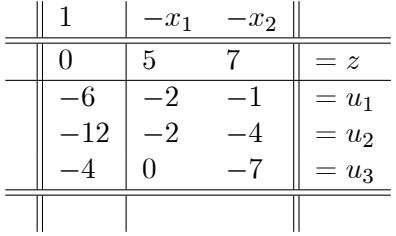

:

Ponieważ odpowiada ona rozwiązaniu bazowemu, które jest niedopuszczalne, zadanie możemy rozwiązać przy pomocy dwufazowego algorytmu sym-

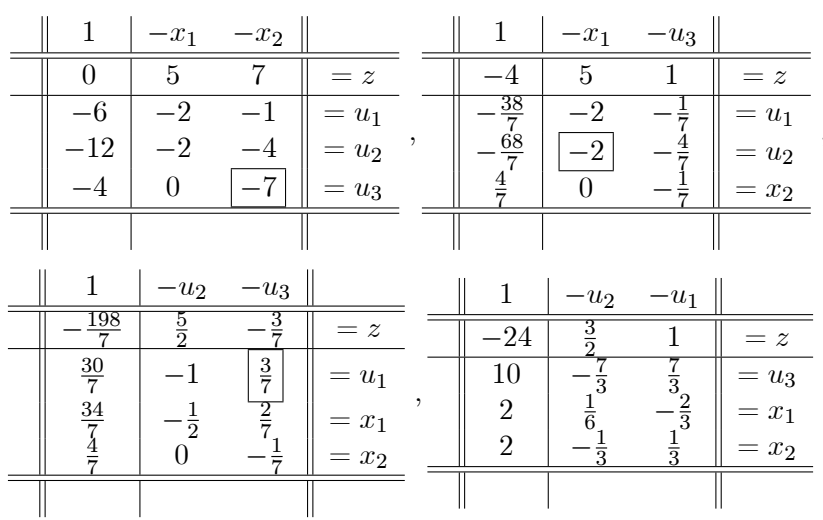

pleksowego. Otrzymamy kolejno następujące tablice:

Otrzymaliśmy rozwiązanie optymalne  $x^* = (2, 2)$ . Istnieje również możliwość wyznaczenia rozwiązania optymalnego stosując dualny algorytm sympleksowy. Otrzymamy wówczas kolejno następujące tablice:

| 1        | $-x_1$   | $-x_2$  |                   |               | 1                          | $-x_1$                  | $-u_2$        |         |
|----------|----------|---------|-------------------|---------------|----------------------------|-------------------------|---------------|---------|
| $\Omega$ | 5        | 7       | $= z$             | 1             | $-21$                      | $\frac{3}{2}$           |               | $= z$   |
| $-6$     | $-2$     | $^{-1}$ | $=u_1$            |               | $-3$                       | $\frac{3}{2}$           | $\frac{1}{4}$ | $=u_1$  |
| $-12$    | $-2$     | -4      | $=u_2$            | ,             | 3                          |                         |               | $=x_2$  |
| -4       | $\theta$ | $-7$    | $= u_3$           |               | $17\,$                     | $rac{1}{2}$ $rac{7}{2}$ | $\frac{4}{4}$ | $= u_3$ |
|          |          |         |                   |               |                            |                         |               |         |
|          |          |         | 1<br>$-u_1$       |               | $-u_2$                     |                         |               |         |
|          |          |         | $-24$             |               | $\frac{3}{2}$              | $= z$                   |               |         |
|          |          |         | $\overline{2}$    | $\frac{2}{3}$ |                            | $=x_1$                  |               |         |
|          |          |         | $\overline{2}$    |               | $rac{1}{6}$<br>$rac{1}{3}$ | $= x_2$                 |               |         |
|          |          |         | $rac{1}{3}$<br>10 |               | হ                          | $=u_3$                  |               |         |
|          |          |         |                   |               |                            |                         |               |         |

Otrzymaliśmy to samo rozwiązanie optymalne co poprzednio:  $x^* = (2, 2)$ .

## ROZDZIAŁ5

# O złożoności obliczeniowej  $\mathbf{ZPL}$

By dojść do źródła, trzeba płynąć pod prąd. [S. J. Lec]

## 5.1. Złożoność obliczeniowa algorytmu sympleksowego

W rozdziałe 3. stwierdziliśmy, że użycie metody sympleksowej pozwala na wyznaczenie rozwiązania optymalnego zadania programowania liniowego w skończenie wielu iteracjach. Liczba tych iteracji nie przekracza liczby wszystkich wierzchołków wielościanu będącego zbiorem rozwiązań dopuszczalnych ZPL, która – jak stwierdziliśmy – jest dla postaci klasycznej tego zadania równa co najwyżej  $\binom{m+n}{m}$ . Już tak prosty wielościan, jak kostka  $[0,1]^n$  ma  $2^n$  wierzchołków, mimo że można go zadać za pomocą  $2n$  ograniczeń. Liczba ta już dla niewielkich n jest ogromna i gdyby algorytm sympleksowy musiał wykonać rzeczywiście aż tyle iteracji, byłby mało przydatny z praktycznego punktu widzenia. Z drugiej strony, doświadczenie wskazuje, że najczęściej algorytm sympleksowy zatrzymuje się po

wykonaniu co najwyżej  $2m \div 3m$  iteracji. Chciałoby się jednak wiedzieć, czy w każdym przypadku mamy gwarancję, że algorytm sympleksowy nie prowadzi do "zbyt wielu" iteracji potrzebnych do wyznaczenia rozwiązania optymalnego. Problem polega na tym, jak określić pojęcie "zbyt wiele". Poza tym nie chodzi tu wyłącznie o liczbę iteracji, ale również, a może nawet przede wszystkim o liczbę operacji arytmetycznych, które należy wykonać w celu zakończenia działania algorytmu. Problemami szybkości zbieżności algorytmów zajmuje się teoria złożoności obliczeniowej, przy czym nie chodzi tu o szybkość w sensie czasu (bo ta zależy również od urządzeń, na których wykonywane są obliczenia), a o szybkość w sensie liczby wspomnianych operacji arytmetycznych, które trzeba wykonać, aby algorytm zakończył swoje działanie. Podstawowym pojęciem tej teorii jest tak zwana długość danych wejściowych, czyli liczba bitów potrzebna do zapisu danych określających problem, który ma być rozwiązany. W przypadku zadania programowania liniowego danymi są macierz  $A = [a_{ij}]_{m \times n}$  oraz wektory  $b=(b_1,...,b_m)$  i  $c=(c_1,...,c_n)$ . W tym przypadku długość danych wejściowych wyraża się wzorem

$$
L = \sum_{i=0}^{m} \sum_{j=0}^{n} \log_2(|a_{ij}| + 1) + \log_2(mn) + 1,
$$

gdzie  $a_{i0} = b_i$ ,  $i = 1, ..., m$ ,  $a_{0j} = c_j$ ,  $j = 1, ..., n$ ,  $a_{00} = 1$ . Do analizy złożoności obliczeniowej algorytmu sympleksowego wystarczy nam jednak wyłącznie liczba iteracji (piwotyzacji), ponieważ każda iteracja składa się z takiej samej liczby operacji arytmetycznych. Ponadto jeśli założymy, że wszystkie dane wejściowe są mniej więcej jednakowego rzędu, to można pokazać, że długość danych wejściowych można oszacować z góry przez liczbę w przybliżeniu proporcjonalną do  $m$  i do  $n$ .

Wśród algorytmów służących rozwiązaniu zadanego problemu wyróżnia się algorytmy o *wielomianowej złożoności obliczeniowej* (to znaczy takie, dla których liczbę wykonywanych operacji można oszacować z góry wielomianem zależnym od długości danych wejściowych  $L$ ) i o *wykładniczej złożo*ności obliczeniowej (to znaczy takie, dla których liczba wykonywanych operacji rośnie wykładniczo wraz ze wzrostem długości danych wejściowych).

Złożoność obliczeniowa algorytmu sympleksowego była przedmiotem badań od początku jego powstania, czyli od połowy XX wieku. Jednak dopiero w roku 1972 Klee i Minty pokazali, że złożoność ta jest wykładnicza podając przykład problemu, dla którego liczba iteracji algorytmu sympleksowego niezbędnych do otrzymania rozwiązania rośnie wykładniczo wraz z wymiarem zadania. Przykład Klee i Minty'ego ma postać:

$$
\begin{array}{ll}\text{maksymalizować} & \sum_{j=1}^{n} 10^{n-j} x_j\\ \text{przy ograniczeniach} & 2\sum_{j=1}^{i-1} 10^{i-j} x_j + x_i & \leq 100^{i-1}, \quad i = 1, \dots, n\\ & x & \geq 0. \end{array}
$$

Zbiór rozwiązań dopuszczalnych jest tutaj zdeformowaną kostką n-wymiarowa. Kolejne rozwiązania wyznaczone przy pomocy metody sympleksowej sa różnymi wierzchołkami tej kostki. Przykład jest skonstruowany tak, by wszystkie wierzchołki kostki zostały "odwiedzone" nim wyznaczone zostanie rozwiązanie optymalne. Stąd już nietrudno wywnioskować, że algorytm sympleksowy ma wykładniczą złożoność obliczeniową. Szczegóły można znaleźć w książce R. J. Vanderbeia [21]. Czytelnikowi polecamy prześledzenie kolejnych tablic dla  $n = 3$ . Zadanie ma wówczas postać

masksymalizować

\n
$$
100x_{1} + 10x_{2} + x_{3}
$$
\nprzy ograniczeniach

\n
$$
x_{1} \leq 1
$$
\n
$$
20x_{1} + x_{2} \leq 100
$$
\n
$$
200x_{1} + 20x_{2} + x_{3} \leq 10000
$$
\n
$$
x_{1}, x_{2}, x_{3} \geq 0.
$$

W związku z wykładniczą złożonością algorytmu sympleksowego rodzi się pytanie, czy dla ZPL istnieje algorytm o złożoności wielomianowej. Pozytywną odpowiedź na to pytanie podał gruziński matematyk L. Chaczjan w roku 1979. Opracował on tak zwaną metodę elipsoidalną, która zastosował do rozwiązania układu nierówności liniowych, ale można ją zastosować również do ZPL. Zadanie programowania liniowego

maksymalizować 
$$
c^{\top}x
$$
  
przy ograniczeniach  $Ax \leq b$   
 $x \geq 0$ ,

można bowiem na podstawie twierdzeń o dualności przedstawić w postaci zagadnienia wyznaczenia rozwiązania układu nierówności liniowych

$$
Ax \leq b
$$
  
\n
$$
A^{\top}y \geq c
$$
  
\n
$$
c^{\top}x \geq b^{\top}y
$$
  
\n
$$
x \geq 0
$$
  
\n
$$
y \geq 0.
$$

Metoda Chaczjana polega na konstrukcji ciągu elipsoid o coraz to mniejszej objętości, których środki są zbieżne do rozwiązania zadania. Szczegóły można znaleźć w książce S. Walukiewicza [22]. Mimo, że metoda ta ma złożoność wielomianowa, ma ona dzisiaj wyłacznie znaczenie teoretyczne. W praktyce zachowuje się ona bowiem gorzej – poza pewnymi sztucznie dobranymi przykładami – niż metoda sympleksowa. Poza tym w ciągu ostatnich kilkunastu lat skonstruowano dla zadań programowania liniowego inne metody

o wielomianowej złożoności obliczeniowej, które w praktyce skutecznie konkurują z metodą sympleksową. Pierwszą z takich metod była metoda punktów wewnętrznych podana w roku 1984 przez 28-letniego N. Karmarkara [14].

### 5.2. Metoda Karmarkara punktów wewnętrznych

Metoda Karmarkara punktów wewnętrznych służy do rozwiązania zadania programowania liniowego przedstawionych w tzw. postaci normalnej:

$$
\begin{array}{ll}\text{minimalizować} & c^\top x\\ \text{przy ograniczeniach} & Ax & = 0\\ & x & \in \Delta_n, \end{array} \tag{5.1}
$$

gdzie

$$
\Delta_n = \{ x \in \mathbb{R}^n : e^\top x = 1, x \ge 0 \},\
$$

 $e = (1, ... 1)^{\top}$ . Ponadto zakłada się, że

- (i) A jest macierzą typu  $m \times n$  pełnego rzędu wierszowego, tzn.  $r(A) = m$ ,
- (ii)  $Ae = 0$ , innymi słowy tzw. barycentrum sympleksu (lub inaczej środek *ciężkości sympleksu*)  $\frac{1}{n}e \in \Delta_n$  jest punktem dopuszczalnym,
- (iii) optymalna wartość funkcji celu  $z^* = 0$ .

### 5.2.1. Transformacja ZPL do postaci normalnej

W ustępie tym pokażemy, że dowolne zadanie programowania liniowego można sprowadzić do postaci normalnej. Sprowadzimy bowiem do niej ZPL w postaci klasycznej

maksymalizować 
$$
c^{\top}x
$$
  
przy ograniczeniach  $Ax \leq b$  (5.2)  
 $x \geq 0$ .

Korzystając z twierdzeń o dualności zadanie to można – jak już zauważyliśmy wcześniej – sprowadzić do wyznaczenia rozwiązania układu nierówności liniowych:  $Ax \leq b$ ,  $A^{\top}y \geq c$ ,  $x \geq 0$ ,  $y \geq 0$ ,  $c^{\top}x \geq b^{\top}y$ . Zapiszmy ten układ w postaci

$$
Gu \le d,\tag{5.3}
$$

gdzie

$$
G = \begin{bmatrix} A & 0 \\ 0 & -A^{\top} \\ -c^{\top} & b^{\top} \\ -I & 0 \\ 0 & -I \end{bmatrix}, u = \begin{bmatrix} x \\ y \end{bmatrix}, d = \begin{bmatrix} b \\ -c \\ 0 \end{bmatrix}.
$$
 (5.4)

Rozważmy następujące ZPL

$$
\begin{array}{ll}\n\text{maksymalizować} & z\\ \n\text{względem} & (u, z) \in \mathbb{R}^{n+m} \times \mathbb{R} \\
\text{przy ograniczeniach} & Gu + ze \leq d.\n\end{array} \tag{5.5}
$$

**Lemat 5.2.1.** Układ nierówności (5.3) posiada rozwiązanie u\* wtedy i tylko wtedy qdy  $(u^*,0)$  jest rozwiązaniem optymalnym zadania (5.5).

Dowód. Jeśli  $(u^*,0)$  jest rozwiązaniem optymalnym zadania  $(5.5)$ , to oczywiście  $u^*$  jest rozwiązaniem zadania (5.3). Niech teraz  $u^*$  będzie rozwiązaniem zadania (5.3). Dla dowolnego rozwiązania dopuszczalnego  $(u, z)$  zadania (5.5) mamy  $z \leq 0$ . Przypuśćmy bowiem, że istnieje para  $(u, z)$  taka, że  $Gu + ez \leq d$  i  $z > 0$ . Z nierówności (5.4) otrzymamy

$$
Ax < Ax + ze \le b
$$
  
\n
$$
-A^{\top}y < -A^{\top}y + ze \le -c
$$
  
\n
$$
-c^{\top}x + b^{\top}y < -c^{\top}x + b^{\top}y + ze \le 0
$$
  
\n
$$
-x < -x + ze \le 0
$$
  
\n
$$
-y < -y + ze \le 0
$$

i w konsekwencji  $Ax < b$ ,  $A^{\top}y > c$ ,  $c^{\top}x > b^{\top}y$ ,  $x > 0$ ,  $y > 0$ , co jest sprzeczne ze słabym twierdzeniem o dualności. W rezultacie, para  $(u^*,0)$ jest rozwiązaniem optymalnym tego zadania.  $\Box$ 

Uwaga 5.2.2. W dalszej części rozpatrywać bedziemy zadanie (5.5), o którym zakładamy, że 0 jest jego wartością optymalną. Zgodnie z lematem 5.2.1 i twierdzeniami o dualności oznacza to, że zadanie (5.2) posiada rozwiązanie optymalne.

Zadanie dualne do zadania (5.5) ma postać

$$
\begin{array}{ll}\text{minimalizować} & d^{\top}v\\ \text{przy ograniczeniach} & G^{\top}v = 0\\ & e^{\top}v = 1\\ & v > 0, \end{array} \tag{5.6}
$$

w którym optymalna wartość funkcji celu wynosi 0, podobnie jak dla zadania (5.5). Bez szkody dla ogólności rozważań możemy założyć, że macierz  $G^{\top}$  jest pełnego rzędu wierszowego. W razie potrzeby możemy bowiem z układu  $G^{\top} v = 0$  usunąć równania będące liniową kombinacją pozostałych. Wprowadźmy teraz sztuczną zmienną s i przekształćmy powyższe zadanie

do postaci

$$
\begin{array}{ll}\text{minimalizować} & d^{\top}v + Ms\\ \text{przy ograniczeniach} & G^{\top}v - G^{\top}es = 0\\ & e^{\top}v + s = 1\\ & v, s \geq 0, \end{array} \tag{5.7}
$$

gdzie  $M > 0$ . Jest oczywiste, że barycentrum sympleksu standardowego jest rozwiązaniem dopuszczalnym tego zadania. Pokażemy, że dla odpowiednio dużego  $M$  zadania  $(5.7)$  i  $(5.6)$  są sobie równoważne.

**Lemat 5.2.3.** Jesti M jest odpowiednio duże, to  $v^*$  jest rozwiązaniem op $tymalnym zadania (5.6) wtedy i tylko wtedy, gdy (v*,0) jest rozwiązaniem$ zadania  $(5.7)$ . Ponadto to drugie zadanie ma również wartość optymalną równą zeru.

Dowód. W celu pokazania równoważności obu zadań pokażemy równoważność zadań do nich dualnych. Zadaniem dualnym do (5.6) jest zadanie (5.5), za¥s zadaniem dualnym do (5.7) jest zadanie

maksymalizować  
względem 
$$
(u, z) \in \mathbb{R}^{n+m} \times \mathbb{R}
$$
  
przy ograniczeniach  $Gu + ze \leq d$   
 $e^{\top}Gu + z \leq M$ . (5.8)

Z mocnego twierdzenia o dualności wynika, że zadania (5.5) i (5.8) są dopuszczalne, gdyż zadania do nich dualne są ograniczone. Niech więc  $(u',z')$  i  $(u'',z'')$  będą rozwiązaniami dopuszczalnymi odpowiednio dla zadania (5.5) i (5.8) i niech  $\zeta = \min\{z', z''\}$ . Wobec tego wprowadzenie do obu zadań dodatkowego ograniczenia  $z \geq \zeta$  przekształci je w zadania im odpowiednio równoważne. Dla  $M \geq e^{\mathrm{T}} d + (1 - p)\zeta$ , gdzie p jest liczbą nierówności w układzie (5.3), mamy więc dla rozwiązania dopuszczalnego  $(u, z)$  pierwszego zadania

$$
e^{\top}Gu + pz \leq e^{\top} d.
$$

Zatem

$$
eTGu + z = eTGu + pz + (1 - p)z
$$
  
\n
$$
\leq eTd + (1 - p)\zeta
$$
  
\n
$$
\leq M,
$$

czyli  $(u, z)$  jest również rozwiązaniem dopuszczalnym drugiego zadania. Widzimy więc, że dla odpowiednio dużego  $M$  drugie ograniczenie w zadaniu (5.8) jest spełnione, o ile tylko spełnione jest pierwsze ograniczenie. Zatem usunięcie tego drugiego ograniczenia z zadania (5.8) nie zmieni zbioru rozwiązań dopuszczalnych. W tej sytuacji jasne jest, że zadania  $(5.5)$  i  $(5.8)$ są identyczne, zatem zadania do nich dualne są sobie równoważne. Ponadto z twierdzenia o komplementarności wynika, że dla rozwiązania optymalnego  $(v^*, s^*)$  zadania (5.7) zajdzie równość  $s^* = 0$ , gdyż w drugim ograniczeniu zadania (5.8) nierówność jest zawsze ostra, o ile tylko  $M > e^{\top}d + (1 - p)\zeta$ .<br>Stad już prosto wynika teza lematu Stad już prosto wynika teza lematu.

Widzimy więc, że zadanie  $(5.7)$  ma postać  $(5.1)$ , przy czym spełnione są warunki (i)-(iii).

**Definicja 5.2.4.** Rozwiązanie dopuszczalne x zadania  $(5.1)$  nazywa się ściśle dopuszczalne, jeśli wszystkie jego współrzędne są dodatnie, czyli  $x \gg 0$ .

### 5.2.2. Idea metody Karmarkara

W dalszej części pokażemy, że obierając punkt  $x_1 = \frac{1}{n}$  $\frac{1}{n}e$  jako punkt startowy i postępując zgodnie z metodą Karmarkara wygenerujemy ciąg  $(x_k)$  takich rozwiązań ściśle dopuszczalnych zadania (5.1), że

$$
c^\top x_{k+1} \le \exp(-\frac{k}{5n})c^\top x_1,
$$

czego konsekwencją jest wielomianowa złożoność metody. W każdej iteracji metody wykonywane jest tzw. przekształcenie rzutowe sympleksu standardowego  $\Delta_n$  zachowujące jego wierzchołki i "ściągające" kolejne (ściśle

dopuszczalne) przybliżenie rozwiązania do barycentrum sympleksu. Przekształcenie to opiszemy dokładniej w dalszej części. Zaletą takiego podejścia jest uniknięcie operacji kombinatorycznych na elementach brzegu sympleksu. Jak już wiemy, takie operacje wykonywane w algorytmie sympleksowym (piwotyzacje) prowadzą do wykładniczej złożoności tego algorytmu. W metodzie punktów wewnętrznych wykonywany jest krok w kierunku przeciwnym do gradientu przetransformowanej zgodnie z przekształceniem rzutowym funkcji celu, rzutowanego na przetransformowane ograniczenia równościowe. Następnie wykonanie odwrotnego przekształcenia rzutowego prowadzi do wyznaczenia kolejnego przybliżenia rozwiązania. Przypuśćmy, że funkcja celu zadania (5.1) nie jest stale równa zeru na zbiorze rozwiązań dopuszczalnych  $D = \{x \in \mathbb{R}^n : Ax = 0, e^{\top}x = 1, x \ge 0\}$ . Wówczas miara szybkości zbliżania się do rozwiązania optymalnego jest tzw. *funkcja*  $potencialu$ 

$$
f(x) = n \ln c^{\top} x - \sum_{j=1}^{n} \ln \xi_j = \sum_{j=1}^{n} \ln \frac{c^{\top} x}{\xi_j},
$$

gdzie  $x = (\xi_1, ..., \xi_n)^\top$ .

Pokażemy, że funkcja potencjału jest dobrze określona na zbiorze rozwiązań ściśle dopuszczalnych zadania (5.1), tzn., że

$$
c^{\top}x > 0
$$
 dla  $x \in \text{ri } D = \{x \in \mathbb{R}^n : Ax = 0, e^{\top}x = 1, x \gg 0\}.$ 

Jest jasne, że $c^{\top}x \geq 0$ dla $x \in \mathrm{ri}\,D,$ gdyż optymalna wartość funkcji celu zadania (5.1) wynosi zero. Przypuśćmy, że  $c^{\top} x = 0$  dla pewnego  $x \in \text{ri } D$ . Niech  $S = \{s_1, ..., s_m\}$  będzie zbiorem punktów ekstremalnych zbioru D i niech  $S_1 = \{s \in S : c^\top s = 0\}$  oraz  $S_2 = \{s \in S : c^\top s > 0\}$ . Oczywiście  $S = S_1 \cup S_2$  oraz  $S_2 \neq \emptyset$ , gdyż założyliśmy, że funkcja celu nie jest stale równa zeru na zbiorze D. Z twierdzenia Minkowskiego wynika, że  $x = \sum_{i=1}^{m} \lambda_i s_i$  dla pewnych stałych  $\lambda_1, ..., \lambda_m$  takich, że  $\sum_{i=1}^{m} \lambda_i = 1$ i  $\lambda_i \geq 0, i = 1, ..., m$ . Wobec tego

$$
0 = c^{\top} x = \sum_{i=1}^{m} \lambda_i c^{\top} s_i = \sum_{s_i \in S_2} \lambda_i c^{\top} s_i > 0.
$$

Otrzymana sprzeczność dowodzi, że funkcja celu zadania (5.1) jest dodatnia na zbiorze ri D, w konsekwencji funkcja potencjału jest dobrze określona na zbiorze rozwiązań ściśle dopuszczalnych tego zadania.

### 5.2.3. Przekształcenie rzutowe

Niech  $\bar{x} = (\bar{\xi}_1, ..., \bar{\xi}_n)^\top \in \text{ri } \Delta_n = \{x \in \mathbb{R}^n : e^\top x = 1, x \gg 0\}.$  Oznaczmy  $\overline{r}$   $\overline{r}$  0 1

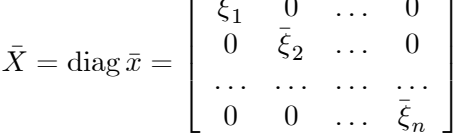

Oczywiście macierz  $\overline{X}$  jest nieosobliwa. Określmy przekształcenie  $T: \Delta_n \to \Delta_n$  następująco

$$
y=Tx=\frac{1}{e^\top\bar{X}^{-1}x}\bar{X}^{-1}x.
$$

Odwzorowanie to będziemy nazywać przekształceniem rzutowym. Nietrudno pokazać, że  $T\bar{x} = \frac{1}{n}e$ ,  $Te_j = e_j$ ,  $j = 1, ..., n$ , oraz, że T jest odwzorowaniem wzajemnie jednoznacznym i

$$
x = T^{-1}y = \frac{1}{e^{\top}\bar{X}y}\bar{X}y.
$$

Zauważmy ponadto, że $T$ jest złożeniem dwóch przekształceń,  $T = T_2 \circ T_1$ . Przekształcenie  $T_1$  odwzorowuje  $\Delta_n \le \mathbb{R}^n_+\setminus\{0\}$  zgodnie z równością

$$
u = T_1 x = \frac{1}{n} \bar{X}^{-1} x.
$$

Natomiast przekształcenie  $T_2$  odwzorowuje  $\mathbb{R}^n_+\setminus\{0\}$  w  $\Delta_n$  zgodnie z równością

$$
y = T_2 u = \frac{1}{e^{\top} u} u.
$$

Odwzorowanie  $T_1$  nazywa się *skalowaniem* i jest przekształceniem liniowym. Obrazem punktu  $\bar{x}$  w tym odwzorowaniu jest barycentrum sympleksu, tzn.

 $T_1 \bar{x} = \frac{1}{n}$  $\frac{1}{n}e$ . Ponadto odwzorowanie to przeprowadza wierzchołki  $e_i$  sympleksu standardowego  $\Delta_n$  w punkty  $(n\bar{\xi}_i)^{-1}e_i$ ,  $i=1,...,n$ , będące wierzchołkami "przeskalowanego" sympleksu

$$
T_1(\Delta) = \{ x \in \mathbb{R}^n : e^{\top} \bar{X}^{-1} x = n, \ x \ge 0 \}.
$$

Odwzorowanie  $T_2$  nazywa się rzutem środkowym. Zauważmy, że  $T_2u \in \Delta_n$ dla dowolnego  $u \geq 0, u \neq 0, T_2(\frac{1}{n})$  $(\frac{1}{n}e) = \frac{1}{n}e$  i  $T_2(\alpha e_i) = e_i$  dla dowolnego  $\alpha > 0$ . Zauważmy ponadto, że w wyniku działania odwzorowania  $T_2$  punkt  $u \in \mathbb{R}^n_+ \diagdown \lbrace 0 \rbrace$ zostaje "ściągnięty" wzdłuż promienia przechodzącego przez punkt u i przez początek układu do punktu na sympleksie standardowym  $\Delta_n$ . Stąd nazwa tego odwzorowania – rzut środkowy. Odwzorowanie to nie jest jednak liniowe. Ma ono natomiast ważną własność, którą mają również przekszta˜cenia liniowe.

**Lemat 5.2.5.** Rzut środkowy  $T_2$  przekształca odcinek o końcach w zbiorze  $\mathbb{R}^n_+\diagdown \{0\}$  w odcinek o końcach w sympleksie standardowym  $\Delta_n$ .

**Dowód**. Przypomnijmy, że odcinkiem o końcach  $a, b \in \mathbb{R}^n$  jest zbiór

$$
[a, b] = \{x \in \mathbb{R}^n : x = (1 - \lambda)a + \lambda b, \ \lambda \in [0, 1]\}.
$$

Niech  $a, b \in \mathbb{R}^n_+ \setminus \{0\}$ . Niech  $u = (1 - \lambda)a + \lambda b$  dla pewnego  $\lambda \in [0, 1]$ i niech  $y = T_2u$ . Pokażemy, że  $T_2u \in [T_2a, T_2b]$ . Mamy  $e^+u > 0$  i

$$
y = \frac{1}{e^{\top}u}[(1-\lambda)a + \lambda b]
$$
  
= 
$$
\frac{(1-\lambda)e^{\top}a}{e^{\top}u}u \cdot \frac{a}{e^{\top}a} + \frac{\lambda e^{\top}b}{e^{\top}u} \cdot \frac{b}{e^{\top}b}
$$
  
= 
$$
\mu T_2 a + \nu T_2 b
$$

dla  $\mu = (e^{\top}u)^{-1}(1-\lambda)e^{\top}a, \nu = (e^{\top}u)^{-1}\lambda e^{\top}b$ . Zauważmy, że  $\mu, \nu \in [0,1],$ gdyż  $a, b \in \mathbb{R}_+^n$  oraz, że  $\mu + \nu = 1$ . Zatem  $y \in [T_2a, T_2b]$ .

**Wniosek 5.2.6.** Przekształcenie rzutowe T przekształca wielościan o wierzchołkach w zbiorze $\mathbb{R}^n_+\diagdown \{0\}$  w wielościan o wierzchołkach w sympleksie standardowym  $\Delta_n$ .

W wyniku transformacji projekcyjnej wyjściowe zadanie (5.1) przybiera równoważną postać

$$
\begin{array}{rcl}\text{minimalizować} & (e^\top \bar{X}y)^{-1} c^\top \bar{X}y \\\\ \text{przy ograniczeniach} & & A\bar{X}y & = & 0 \\\\ & & y & \in & \Delta_n.\end{array}
$$

Ponieważ optymalna wartość funkcji celu  $z^* = 0$ , więc definiując  $\overline{A} = A\overline{X}$ i  $\bar{c} = \bar{X}c$  i pomijając czynnik  $(e^{\top}\bar{X}y)^{-1}$  w funkcji celu otrzymujemy zadanie równoważne:

$$
\begin{array}{ll}\text{minimalizować} & \bar{c}^\top y\\ \text{przy ograniczeniach} & \bar{A}y = 0\\ & y \in \Delta_n, \end{array} \tag{5.9}
$$

którego postać jest identyczna z (5.1).

### 5.2.4. Relaksacja ograniczeń

Trudność rozwiązania zadania (5.9) wynika z tego, że ograniczenia  $y \in \Delta_n$  nie są gładkie. W metodzie punktów wewnętrznych zastępuje się je ograniczeniami gładkimi

$$
y \in B'_n(\frac{1}{n}e, \rho) = \{ y \in \mathbb{R}^n : e^{\top}y = 1, \ \|y - \frac{1}{n}e\| \le \rho \},\
$$

gdzie  $\rho > 0$  jest dobrane tak, aby  $B'_n(\frac{1}{n}e, \rho) \subset \Delta_n$ . Zobaczymy, że w tym przypadku rozwiązanie zadania przyjmuje jawną postać. Czytelnikowi zostawimy jako ćwiczenie sprawdzenie, że

$$
B'_n(\frac{1}{n}e, r) \subset \Delta_n \tag{5.10a}
$$

dla  $r = \frac{1}{\sqrt{n(n-1)}}$  i, że ten promień jest optymalny (tzn. dla  $r > \frac{1}{\sqrt{n(n-1)}}$ inkluzja ta już nie zachodzi) oraz, że

$$
\Delta_n \subset B'_n(\frac{1}{n}e, R) \tag{5.11}
$$

dla  $R = \sqrt{\frac{n-1}{n}}$ . Zajmiemy się teraz zadaniem

$$
\begin{array}{rcl}\n\text{minimalizować} & \bar{c}^{\perp}y \\
\text{przy ograniczeniach} & \bar{A}y & = & 0 \\
& e^{\top}y & = & 1 \\
& \frac{1}{2} \|y - \frac{1}{n}e\|^2 & \leq & \frac{1}{2}\rho^2,\n\end{array} \tag{5.12}
$$

gdzie  $\rho > 0$ , które – zgodnie z tym co powiedziano wyżej – powstało z zadania (5.9) przez zastąpienie ograniczeń niegładkich  $y \in \Delta_n$  ograniczeniami gładkimi  $y \in B'_n(\frac{1}{n})$  $\frac{1}{n}e, \rho$ ). Ostatnie ograniczenie w powyższym zadaniu jest oczywiście równoważne nierówności  $\|y - \frac{1}{n}\|$  $\frac{1}{n}e\| \leq \rho$ . Podaną w tym zadaniu postać tego ograniczenia przyjęto ze względu na łatwiejsze wyznaczenie punktu Kuhna-Tuckera.

**Lemat 5.2.7.** Rozwiązaniem zadania  $(5.12)$  jest

$$
y^{+}(\rho) = -\rho \frac{1}{\|d\|}d + \frac{1}{n}e,\tag{5.13}
$$

gdzie

$$
d = [I - \bar{A}^\top (\bar{A} \bar{A}^\top)^{-1} \bar{A} + \frac{1}{n} ee^\top] \bar{c}.
$$

Dowód. Funkcja celu w zadaniu (5.12) jest liniowa, zaś zbiór rozwiązań dopuszczalnych jest zwarty i wypukły. Z twierdzenia  $2.3.26$  wynika więc, że rozwiązanie tego zadania istnieje i jest osiągnięte w punkcie ekstremalnym tego zbioru, tzn. dla y takiego, że  $||y - \frac{1}{n}$  $\frac{1}{n}e\| = \rho$ . W celu wyznaczenia tego rozwiązania znajdziemy punkt stacjonarny funkcji Lagrange'a  $\mathcal{L}: \mathbb{R}^n \times \mathbb{R}^m \times \mathbb{R} \times \mathbb{R},$ 

$$
\mathcal{L}(y, \lambda, \mu, \nu) = \bar{c}^{\top} y + \lambda^{\top} \bar{A} y + \mu (e^{\top} y - 1) + \nu (\frac{1}{2} \|y - \frac{1}{n} e\|^2 - \frac{1}{2} \rho^2).
$$

Mamy

$$
\nabla_x \mathcal{L}(y, \lambda, \mu, \nu) = \overline{c} + \overline{A}^\top \lambda + \mu e + \nu (y - \frac{1}{n}e) = 0
$$
  
\n
$$
\nabla_\lambda \mathcal{L}(y, \lambda, \mu, \nu) = \overline{A}y = 0
$$
  
\n
$$
\nabla_\mu \mathcal{L}(y, \lambda, \mu, \nu) = e^\top y - 1 = 0
$$
  
\n
$$
\nabla_\nu \mathcal{L}(y, \lambda, \mu, \nu) = \frac{1}{2} ||y - \frac{1}{n}e||^2 - \frac{1}{2}\rho^2 = 0
$$
\n(5.14)

Z pierwszego równania otrzymujemy

$$
y = -\frac{1}{\nu}(\bar{c} - \bar{A}^{\top}\lambda - \mu e + \frac{1}{n}e)
$$
\n(5.15)

Po uwzględnieniu tej równości oraz założenia  $Ae = 0$ , drugie równanie układu  $(5.14)$  przybierze postać

$$
\bar{A}\,\bar{A}^{\top}\lambda = -\bar{A}\bar{c},\tag{5.16}
$$

zaś równanie trzecie – postać

$$
\mu = \frac{1}{n} e^{\top} \bar{c}.
$$

Macierz  $\bar{A} \bar{A}^{\top}$  jest nieosobliwa, gdyż macierz  $A$  ma – zgodnie z założeniem – pełny rząd wierszowy oraz macierz  $\bar{X}$  jest nieosobliwa. W konsekwencji macierz  $\overline{A}$  ma pełny rząd wierszowy. Wobec tego rozwiązaniem równania (5.16) jest

$$
\lambda = -(\bar{A}\,\bar{A}^{\top})^{-1}\bar{A}\bar{c}.
$$

Wstawiając wyznaczone  $\lambda$  i  $\mu$  do równości (5.15) otrzymamy

$$
y - \frac{1}{n}e = -\frac{1}{\nu}[I - \bar{A}^\top (\bar{A}\,\bar{A}^\top)^{-1}\bar{A} + \frac{1}{n}ee^\top]\bar{c}.
$$

Po uwzględnieniu ostatniego równania układu (5.14) otrzymamy dwa punkty stacjonarne funkcji Lagrange'a:  $y = \frac{1}{n}$  $rac{1}{n}e \pm \rho \frac{1}{\|d\|}$  $\frac{1}{\|d\|}d$ . Ponieważ mnożnik Lagrange'a  $\nu$  odpowiadający ostatniemu ograniczeniu w zadaniu (5.12) jest nieujemny, otrzymujemy, że jedynym punktem Kuhna–Tuckera jest

$$
y = \frac{1}{n}e - \rho \frac{1}{\|d\|}d,
$$

gdzie

$$
d = [I - \bar{A}^\top (\bar{A} \bar{A}^\top)^{-1} \bar{A} + \frac{1}{n} e e^\top] \bar{c}.
$$

Ponieważ rozwiązanie zadania (5.12) istnieje, jest nim więc otrzymany punkt  $y.$ 

**Uwaga 5.2.8.** Postać wektora d podaną w lemacie 5.2.7 można zapisać pro¥sciej:

$$
d = [I - BT(BBT)-1B]\bar{c},
$$
\n(5.17)

gdzie

$$
B = \left[ \begin{array}{c} \bar{A} \\ e^{\top} \end{array} \right],\tag{5.18}
$$

gdyz·

$$
(BB^\top)^{-1} = \left[ \begin{array}{cc} (\bar{A}\,\bar{A}^\top)^{-1} & 0 \\ 0 & \frac{1}{n} \end{array} \right].
$$

W tej sytuacji otrzymane rozwiązanie ma elegancką interpretację geometryczną przedstawioną w następującym lemacie.

**Lemat 5.2.9.** Wektor d dany równością  $(5.17)$  jest rzutem ortogonalnym wektora  $\bar{c}$  na podprzestrzeń zerową macierzy  $B$ ,

$$
\ker B = \{ y \in \mathbb{R}^n : By = 0 \}.
$$

W konsekwencji  $\bar{c}^\top d = ||d||^2$ .

**Dowód**. W celu pokazania lematu wystarczy sprawdzić, że  $d \in \text{ker } B$ i że $(\bar{c} - d) \bot \ker B$ . Sprawdzenie tych faktów pozostawiamy czytelnikowi.  $\Box$ 

Przedstawimy teraz oszacowanie optymalnej wartości funkcji celu zadania (5.12) przydatne w późniejszej analizie.

**Lemat 5.2.10.** Dla  $y^+(\rho)$  danego równością (5.13) zachodzi nierówność

$$
\bar{c}^{\top}y^{+}(\rho) \le (1-\rho)\frac{\bar{c}^{\top}e}{n}.\tag{5.19}
$$

Dowód. Z lematu 5.2.9. otrzymujemy

$$
\bar{c}^{\top} y^{+}(\rho) = \frac{1}{n} \bar{c}^{\top} e - \rho \frac{1}{\|d\|} \bar{c}^{\top} d = \frac{1}{n} \bar{c}^{\top} e - \rho \|d\|. \tag{5.20}
$$

Z drugiej strony dla $\rho=R=\sqrt{\frac{n-1}{n}}$ mamy

$$
\bar{c}^{\top}y^+(R) \le 0,\tag{5.21}
$$

gdyż optymalna wartość funkcji celu zadania (5.1) wynosi zero i zachodzi inkluzja  $\Delta_n \subset B'_n(\frac{1}{n}e, R)$ . Korzystając z równości (5.20) i z nierówności  $(5.21)$  możemy teraz oszacować z dołu ||d||. Mamy

$$
||d|| \ge \frac{1}{nR}\bar{c}^{\top}e \ge \frac{1}{n}\bar{c}^{\top}e,
$$

gdyż  $R \leq 1$ . Podstawiając to oszacowanie do równości (5.20) otrzymamy  $\Box$ tezę lematu.

### 5.2.5. Opis metody Karmarkara punktów wewnętrznych

Przypuśćmy, że w k-tej iteracji wyznaczyliśmy przybliżenie  $\bar{x} = x_k$  rozwiązania zadania (5.1). Kolejna,  $(k+1)$ -sza iteracja metody Karmarkara polega na przekształceniu zadania przy pomocy odwzorowania rzutowego przeprowadzającego  $\bar{x}$  w barycentrum  $\bar{y} = \frac{1}{n}e$  sympleksu  $\Delta_n$ , następnie wyznaczeniu rozwiązania  $y^+ = \frac{1}{n}e - \rho \frac{1}{\|d\|}d$  przekształconego zadania (5.12) dla parametru  $\rho > 0$  gwarantującego pozostanie w zbiorze rozwiązań ściśle dopuszczalnych, a następnie wykonaniu odwrotnej transformacji projekcyjnej  $x^+$  punktu  $y^+$ . Otrzymujemy w ten sposób kolejne przybliżenie  $x_{k+1} = x^+$ . Możemy to zapisać w postaci następującego schematu

$$
\begin{array}{ccccc}\n\bar{x} & & x^+ \\
T & \downarrow & & \uparrow & T^{-1} \\
\bar{y} & \longrightarrow & y^+ \end{array}
$$

Pokażemy w dalszej części tego ustępu, że w wyniku takich operacji funkcja potencjału zmniejsza się o stałą wielkość. Własność ta będzie mieć z kolei istotne znaczenie dla dowodu wielomianowej złożoności metody. Przedstawimy najpierw powyższy opis w postaci ścisłej procedury.

#### Algorytm 5.2.11 (punktów wewnętrznych)

**Wejście:** Macierz A typu  $m \times n$  i wektor  $c \in \mathbb{R}^n$  spełniające warunki  $(i)$ - $(i)$ ), parametr tolerancji optymalności  $l$ .

**Wyjście:** Punkt  $\bar{x} \in \mathbb{R}^n$  dopuszczalny dla zadania (5.1) taki, że

$$
c^{\top} \bar{x} \le 2^{-l} \frac{1}{n} c^{\top} e.
$$

Krok 0. (*inicjalizacja*)

- (a) Położyć  $\bar{x} = \frac{1}{n}e$ .
- (b) Położyć  $k = 1$ .

**Krok 1.** (*kryterium zatrzymania*). Jeśli  $c^{\top} \bar{x} \leq 2^{-l} \frac{1}{n} c^{\top} e$ , to algorytm zatrzymuje się.

Krok 2. (relaksacja przetransformowanego zadania)

- (a) Położyć  $\bar{X} = \text{diag}\,\bar{x}$ .
- (b) Położyć  $\bar{c} = \bar{X}c$  i  $\bar{A} = A\bar{X}$ .
- (c) Wyznaczyć d ze wzoru  $(5.17)$ .
- (d) Położyć  $y^+ = \frac{1}{n}e \frac{\alpha}{n} \frac{1}{\|d\|} d$  dla  $\alpha \in (0,1)$ .

Krok 3. (odwrotna transformacja projekcyjna)

- (a) Położyć  $x^+ = (e^{\top} \bar{X} y)^{-1} \bar{X} y^+$ .
- (b) Położyć  $\bar{x} = x^+$ .
- (c) Zwiększyć  $k \circ 1$  i przejść do kroku 1.

### 5.2.6. Zbieżność i złożoność obliczeniowa metody punktów wewnętrznych

Pokażemy, że w wyniku pojedynczej iteracji powyższego algorytmu funkcja potencjału zmniejsza się o stałą wartość. W konsekwencji funkcja celu zadania (5.1) zbiega geometrycznie do 0. W tym celu podamy najpierw pewne własności funkcji potencjału

$$
f(x) = f(x, c) = n \ln c^{\top} x - \sum_{j=1}^{n} \ln \xi_j.
$$

Oznaczmy

$$
\bar{f}(y) = f(y, \bar{c}) = f(y, \bar{X}c)
$$

**Lemat 5.2.12.** *Niech*  $\bar{x} \in \text{ri }\Delta_n$ . *Wówczas dla y* =  $Tx = (e^{\top} \bar{X}^{-1} x)^{-1} \bar{X}^{-1} x$ zachodzi równość

$$
f(y) = f(x) + \ln(\det \bar{X}).
$$

Dowód. Mamy

$$
\bar{f}(y) = n \ln c^{\top} \bar{X} \frac{\bar{X}^{-1} x}{e^{\top} \bar{X}^{-1} x} - \sum_{j=1}^{n} \ln \frac{\xi_j / \bar{\xi}_j}{e^{\top} \bar{X}^{-1} x}
$$
\n
$$
= n \ln c^{\top} x - n \ln e^{\top} \bar{X}^{-1} x - \sum_{j=1}^{n} (-\ln \bar{\xi}_j + \ln \xi_j - \ln e^{\top} \bar{X}^{-1} x)
$$
\n
$$
= n \ln c^{\top} x - \sum_{j=1}^{n} \ln \xi_j + \sum_{j=1}^{n} \ln \bar{\xi}_j = f(x) + \ln(\det \bar{X}).
$$

**Lemat 5.2.13.** Dla  $y^+$  wyznaczonego w kroku 2(d) algorytmu zachodzi  $nierówność$ 

$$
n \ln \bar{c}^\top y^+ \le n \ln \left(\frac{1}{n} \bar{c}^\top e\right) - \alpha.
$$

**Dowód**. Korzystając z nierówności (5.19) dla  $\rho = \frac{\alpha}{n}$  $\frac{\alpha}{n}$  i z oczywistej nierówności  $ln(1 + x) \leq x$  prawdziwej dla  $x > -1$  otrzymujemy

$$
\ln \bar{c}^{\top} y^{+} \leq \ln(1 - \frac{\alpha}{n}) \frac{\bar{c}^{\top} e}{n}
$$
  
= 
$$
\ln(1 - \frac{\alpha}{n}) + \ln \frac{\bar{c}^{\top} e}{n}
$$
  

$$
\leq -\frac{\alpha}{n} + \ln \frac{\bar{c}^{\top} e}{n}.
$$

Mnożąc powyższe nierówności przez n otrzymamy tezę lematu.  $\Box$ 

**Lemat 5.2.14.** *Dla*  $y = (\eta_1, ..., \eta_n)^\top \in B'_n(\frac{1}{n})$  $\frac{1}{n}e, \frac{\alpha}{n}$ ) zachodzi nierówność

$$
-\sum_{j=1}^{n} \ln \eta_j \le -\sum_{j=1}^{n} \ln \frac{1}{n} + \frac{\alpha^2}{2(1-\alpha)^2}.
$$

Dowód. Rozwijając we wzór Taylora funkcję ln w otoczeniu punktu 1 otrzymamy

$$
\ln(1 + (n\eta_j - 1)) = n\eta_j - 1 - \frac{1}{2}(n\eta_j - 1)^2 \frac{1}{(1 + \Theta(n\eta_j - 1))^2}
$$

dla pewnego  $\Theta \in (0, 1)$ . Skoro  $y \in B'_n(\frac{1}{n})$  $\frac{1}{n}e, \frac{\alpha}{n}$ ), więc dla każdej współrzędnej wektora *y* zajdzie oczywista nierówność  $n\eta_j \geq 1 - \alpha$ ,  $j = 1, ..., n$ . Wobec tego mamy 1

$$
\ln(n\eta_j) \ge n\eta_j - 1 - \frac{1}{2(1-\alpha)^2}(n\eta_j - 1)^2.
$$

Ponieważ  $\sum_{j=1}^{n} n\eta_j = n$  i

$$
\sum_{j=1}^{n} (n\eta_j - 1)^2 = ||ny - e||^2 = n^2 ||y - \frac{e}{n}||^2 \le \alpha^2,
$$

więc

$$
\sum_{j=1}^{n} \ln(n\eta_j) \ge \frac{\alpha^2}{2(1-\alpha)^2},
$$

skąd otrzymujemy bezpośrednio tezę lematu.

**Twierdzenie 5.2.15.** Jeśli w algorytmie 5.2.11 przyjąć  $\alpha = \frac{1}{3}$ , to w każdej iteracji tego algorytmu funkcja potencjału zmniejsza się co najmniej o  $\frac{1}{5}$ .

Dowód. Z lematów 5.2.13 i 5.2.14 otrzymujemy

$$
\bar{f}(y^+) = n \ln \bar{c}^\top y^+ - \sum_{j=1}^n \ln \eta_j
$$
\n
$$
\leq n \ln(\frac{1}{n} \bar{c}^\top e) - \alpha + \frac{\alpha^2}{2(1-\alpha)^2} - \sum_{j=1}^n \ln \frac{1}{n}
$$
\n
$$
= \bar{f}(\frac{e}{n}) - \alpha + \frac{\alpha^2}{2(1-\alpha)^2}.
$$

Biorąc $\alpha=\frac{1}{3}$ dostajemy więc $\alpha-\frac{\alpha^2}{2(1-\alpha)^2}=\frac{5}{24}>\frac{1}{5}$ i

$$
\bar{f}(y^+) \le \bar{f}(\frac{e}{n}) - \frac{1}{5}.\tag{5.22}
$$

Z kolei stosując lemat 5.2.12 dla  $y = \frac{e}{n} = T(\bar{x})$  i dla  $y = y^+ = T(x^+)$ otrzymujemy równości

$$
\bar{f}(\frac{e}{n}) = f(\bar{x}) + \ln(\det \bar{X})
$$

oraz

$$
\bar{f}(y^+) = f(x^+) + \ln(\det \bar{X}).
$$

Zatem na mocy nierówności (5.22) mamy

$$
f(x^{+}) = \bar{f}(y^{+}) - \ln(\det \bar{X})
$$
  
\n
$$
\leq \bar{f}(\frac{e}{n}) - \frac{1}{5} - \ln(\det \bar{X})
$$
  
\n
$$
= f(\bar{x}) - \frac{1}{5}.
$$

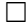

Oznaczmy symbolem  $x_k$  punkt  $\bar{x}$  otrzymany w k-tej iteracji algorytmu 5.2.11. Jeśli w algorytmie tym przyjąć  $\alpha = \frac{1}{3}$ , to z twierdzenia 5.2.15 wynika oczywiście, że

$$
f(x_{k+1}) \le f(x_1) - \frac{k}{5}.\tag{5.23}
$$

Zapiszemy tę nierówność w języku funkcji celu zadania (5.1). Zauważmy przede wszystkim, że funkcja  $h : \Delta_n \to R$  określona następująco:

$$
h(x) = h(\xi_1, ..., \xi_n) = \xi_1 \cdot ... \cdot \xi_n
$$

osiąga swoje maksimum w barycentrum sympleksu  $\Delta_n$ . Wobec tego oznaczając  $x_i = (\xi_{1i}, ..., \xi_{ni})^\top$  otrzymamy

$$
\sum_{j=1}^{n} \ln \xi_{j,k+1} \le \sum_{j=1}^{n} \ln \frac{1}{n} = \sum_{j=1}^{n} \ln \xi_{j1}.
$$

W konsekwencji z nierówności (5.23) wynika, że

$$
n \ln c^{\top} x_{k+1} \leq n \ln c^{\top} x_1 - \frac{k}{5} + \sum_{j=1}^n \ln \xi_{j,k+1} - \sum_{j=1}^n \ln \xi_{j1} \leq n \ln c^{\top} x_1 - \frac{k}{5}.
$$

Stąd już prosto otrzymujemy nierówność

$$
c^{\top} x_{k+1} \le \exp(-\frac{k}{5n}) c^{\top} x_1.
$$
 (5.24)

Ponieważ optymalna wartość funkcji celu tego zadania wynosi 0 i zbiór rozwiązań dopuszczalnych tego zadania jest zwarty, więc konsekwencją tej nierówności jest zbieżność pewnego podciągu  $(x_{n_k})$  do rozwiązania optymalnego. Ważniejszą konsekwencją tej nierówności jest jednak zbieżność w czasie wielomianowym. Przypuśćmy, że wszystkie dane wejściowe są całkowite. Nie zmniejsza to w praktyce ogólności rozważań, ponieważ wszystkie dane w maszynie cyfrowej mają skończoną reprezentację. Wobec tego w wyniku

pomnożenia wszystkich danych wejściowych przez pewną stałą całkowitą będą one całkowite, a zadanie minimalizacji otrzyma postać równoważną. Przypuśćmy ponadto, że stałą  $l$  w kroku 1 algorytmu 5.2.11 przyjęto równą długości danych wejściowych  $L$  (lub równą liczbie do niej proporcjonalnej) zaś stałą  $\alpha$  w kroku 2(d) równą  $\frac{1}{3}$ . Wówczas z nierówności (5.24) wynika,  $\text{ze dla } k > 5nL$  zachodzą nierówności

$$
c^{\top}x_{k+1} < \exp(-\frac{k}{5n})c^{\top}x_1 < \exp(-L)c^{\top}x_1.
$$

Oznacza to, że po wykonaniu co najwyżej  $O(nL)$  iteracji algorytm zatrzyma się dając w wyniku rozwiązanie  $\varepsilon$ -optymalne dla  $\varepsilon = \exp(-L)c^{\top} \frac{e}{n}$ . W każdej iteracji tego algorytmu nakład obliczeniowy jest zdominowany przez odwrócenie macierzy  $BB^{\top}$ , które – jak można pokazać – wymaga  $O(n^3)$  operacji arytmetycznych. Stąd już nietrudno otrzymać wielomianową zbieżność algorytmu Karmarkara.

**Twierdzenie 5.2.16.** Algorytm Karmarkara punktów wewnętrznych wyma $g$ a co najwyżej  $O(nL)$  iteracji i  $O(n^4L)$  operacji arytmetycznych w celu uzyskania rozwiązania optymalnego.

Uwaga 5.2.17. W praktyce algorytm Karmarkara daje rozwiązanie z dużą dokładnością już po 20-30 iteracjach niezależnie od rozmiaru zadania. Pamiętać jednak należy o tym, że w każdej iteracji należy odwrócić macierz  $BB^\top,$ która dla dużych zadań może mieć duży rozmiar. Niemniej jednak, metoda Karmarkara skutecznie konkuruje w praktyce z metodą sympleksową. Ponadto metoda ta dała impuls do powstania w ostatnich kilkunastu latach wielu nowych metod, na przykład metod skalowania afinicznego, jednorodnej metody samodualnej czy też metod podążania za ścieżką. Ich przedstawienie wykracza jednak poza ramy tego podręcznika. Zainteresowani nimi czytelnicy mogą znaleźć dokładniejsze informacje na ich temat w książce R. J. Vanderbeia [21].

## ROZDZIAŁ 6

## Zadanie transportowe

Zadna inna nauka nie umacnia tak wiary w siłę ludzkiego ducha, jak matematyka.

[H. Steinhaus]

### 6.1. Podstawowe pojęcia

### 6.1.1. Zbilansowane zadanie transportowe

Dla określonego towaru dana jest sieć m magazynów (lub dostawców)  $A_1,...,A_m$  i n sklepów (lub odbiorców)  $B_1,...,B_n$ . Zapas magazynu (lub podaż dostawcy)  $A_i$  wynosi  $a_i$  jednostek towaru,  $i = 1, ..., m$ . Sklep (lub odbiorca) B<sub>j</sub> potrzebuje  $b_j$  jednostek towaru,  $j = 1, ..., n$ . Zakładamy, że

$$
\sum_{i=1}^{m} a_i = \sum_{j=1}^{n} b_j
$$
 (6.1)

(łączna podaż jest równa łącznemu popytowi). Koszty transportu jednostki towaru z magazynu  $A_i$  do sklepu  $B_j$  wynoszą  $c_{ij}$  jednostek pieniężnych,  $i = 1, ..., m, j = 1, ..., n$ . Należy określić plan transportowy o minimalnych kosztach zaspokajający zapotrzebowania wszystkich sklepów (czyli, przy podanym założeniu, wyczerpujący łączne zapasy magazynów).

Oznaczając przez $x_{ij}$ ilość towaru transportowanego z magazynu $\mathbf{A}_i$ do sklepu $\mathbf{B}_j, \; i=1,...,m, \; j=1,...,n,$ powyższe zagadnienie można zapisać w następującej formie:

minimalizować 
$$
\sum_{i=1}^{m} \sum_{j=1}^{n} c_{ij} x_{ij}
$$
przy ograniczeniach 
$$
\sum_{j=1}^{m} x_{ij} = a_i, \qquad i = 1, ..., m
$$

$$
\sum_{i=1}^{m} x_{ij} = b_j, \qquad j = 1, ..., n
$$

$$
x_{ij} \ge 0, \quad i = 1, ..., m, j = 1, ..., n.
$$
 (6.2)

Zadanie (6.2) nazywa się zbilansowanym zadaniem transportowym. Macierz

$$
C = \left[ \begin{array}{cccc} c_{11} & \dots & c_{1n} \\ \dots & \dots & \dots \\ c_{m1} & \dots & c_{mn} \end{array} \right]
$$

nazywa się macierzą jednostkowych kosztów transportowych lub krótko macierzą kosztów, zaś macierz

$$
X = \left[ \begin{array}{cccc} x_{11} & \dots & x_{1n} \\ \dots & \dots & \dots \\ x_{m1} & \dots & x_{mn} \end{array} \right]
$$

 $-$  macierzą zmiennych decyzyjnych lub planem transportowym.

### 6.1.2. Niezbilansowane zadanie transportowe

Z praktycznego punktu widzenia założenie

$$
\sum_{i=1}^{m} a_i = \sum_{j=1}^{n} b_j
$$

wydaje się za mocne. Jeśli nie jest ono spełnione, to po odpowiedniej modyfikacji ograniczeń otrzymamy niezbilansowane zadanie transportowe. Jeśli zachodzi nierówność

$$
\sum_{i=1}^{m} a_i > \sum_{j=1}^{n} b_j
$$

(podaż jest większa od popytu), to niezbilansowane zadanie transportowe przybiera postać

minimalizować 
$$
\sum_{i=1}^{m} \sum_{j=1}^{n} c_{ij} x_{ij}
$$
przy ograniczeniach 
$$
\sum_{j=1}^{n} x_{ij} \le a_i, \qquad i = 1, ..., m
$$

$$
\sum_{i=1}^{m} x_{ij} = b_j, \qquad j = 1, ..., n
$$

$$
x_{ij} \ge 0, \quad i = 1, ..., m, j = 1, ..., n.
$$

Nowe ograniczenia oznaczają, że nie wszystkie zapasy magazynów zostaną wyczerpane (nie cała podaż dostawców znajdzie nabywcę). W tym przypadku zadanie to można sprowadzić do zbilansowanego zadania transportowego wprowadzając fikcyjny sklep (fikcyjnego odbiorcę)  $B_{n+1}$  z zapotrzebowaniem (popytem)

$$
b_{n+1} = \sum_{i=1}^{m} a_i - \sum_{j=1}^{n} b_j
$$

i zerowymi kosztami transportowymi z dowolnego magazynu (od dowolnego dostawcy):

$$
c_{i,n+1}=0, i=1,...,m.
$$

Jeśli natomiast zachodzi nierówność

$$
\sum_{i=1}^{m} a_i < \sum_{j=1}^{n} b_j,
$$

(podaz jest mniejsza od popytu), to niezbilansowane zadanie transportowe · przybiera postać

minimalizować 
$$
\sum_{i=1}^{m} \sum_{j=1}^{n} c_{ij} x_{ij}
$$
przy ograniczeniach 
$$
\sum_{j=1}^{m} x_{ij} = a_i, \qquad i = 1, ..., m
$$

$$
\sum_{i=1}^{m} x_{ij} \leq b_j, \qquad j = 1, ..., n
$$

$$
x_{ij} \geq 0, \quad i = 1, ..., m, j = 1, ..., n.
$$

Nowe ograniczenia oznaczają, że zapotrzebowanie (popyt) nie wszystkich sklepów (odbiorców) zostanie zaspokojone. W tym przypadku zadanie to

można sprowadzić do zbilansowanego zadania transportowego wprowadzając fikcyjny magazyn (fikcyjnego dostawcę)  $A_{m+1}$  z zapasem (podażą)

$$
a_{m+1} = \sum_{j=1}^{n} b_j - \sum_{i=1}^{m} a_i
$$

i zerowymi kosztami transportowymi do dowolnego sklepu (odbiorcy):

$$
c_{m+1,j}=0, \ j=1,...,m.
$$

W dalszej części będziemy rozpatrywać wyłącznie zbilansowane zadanie transportowe, gdyż – jak zauważyliśmy – nie prowadzi to do ograniczenia ogólności rozważań.

### 6.1.3. Macierz transportowa

Zbilansowane zadanie transportowe ma następującą postać macierzową

minimalizować  
przy ograniczeniach 
$$
Ax = \begin{bmatrix} a \\ b \end{bmatrix}
$$

$$
x \ge 0,
$$

gdzie $c=(c_{11},...,c_{1n},...,c_{m1},...,c_{mn})^{\top}, x=(x_{11},...,x_{1n},...,x_{m1},...,x_{mn})^{\top},$   $a=(a_1,...,a_m)^{\top},$   $b=(b_1,...,b_n)^{\top}$ zaś macierz $A$ ma postać

lub w zapisie blokowym

$$
A = \begin{bmatrix} e^{\top} & 0 & \dots & 0 \\ 0 & e^{\top} & \dots & 0 \\ \dots & \dots & \dots & \dots \\ 0 & 0 & \dots & e^{\top} \\ I_n & I_n & \dots & I_n \end{bmatrix},
$$

gdzie  $e = (1, ..., 1)^T \in \mathbb{R}^n$ , zaś  $I_n$  jest macierzą jednostkową typu  $n \times n$ . Macierz A typu  $(m+n) \times (mn)$  nazywa się macierzą transportową.

Oznaczmy przez  $A^i$  *i*-ty wiersz macierzy  $A, i = 1, ..., m + n$ , i przez  $A_{ij}$  - jej  $((i-1)n+j)$ -tą kolumnę,  $i = 1, ..., m, j = 1, ..., n$  (kolumna ta odpowiada zmiennej  $x_{ij}$ ).

**Twierdzenie 6.1.1.** Macierz transportowa A ma rząd  $r(A) = m + n - 1$ .

Dowód. Zachodzi oczywista równość

$$
\sum_{i=1}^{m} A^i = \sum_{i=m+1}^{m+n} A^i.
$$

Wiersze macierzy A są więc liniowo zależne, w konsekwencji  $r(A) < m + n$ . Ponadto macierz ta zawiera  $m + n - 1$  liniowo niezależnych kolumn  $A_{1n}, A_{2n},..., A_{mn}, A_{11}, A_{12},..., A_{1,n-1}$ , ponieważ w macierzy utworzonej z tych kolumn:

$$
[A_{1n}, A_{2n},..., A_{mn}, A_{11}, A_{12},..., A_{1,n-1}] =
$$
\n
$$
\begin{bmatrix}\n1 & 0 & \cdots & 0 & 1 & 1 & \cdots & 1 \\
0 & 1 & \cdots & 0 & 0 & 0 & \cdots & 0 \\
\cdots & \cdots & \cdots & \cdots & \cdots & \cdots & \cdots \\
0 & 0 & \cdots & 1 & 0 & 0 & \cdots & 0 \\
0 & 0 & \cdots & 0 & 1 & 0 & \cdots & 0 \\
\cdots & \cdots & \cdots & \cdots & \cdots & \cdots & \cdots \\
0 & 0 & 0 & 0 & 0 & 1 & \cdots & 0 \\
\cdots & \cdots & \cdots & \cdots & \cdots & \cdots & \cdots & \cdots \\
1 & 1 & \cdots & 1 & 0 & 0 & \cdots & 0\n\end{bmatrix}
$$

pierwsze  $m + n - 1$  wierszy jest liniowo niezależnych (macierz utworzona z ostatniej macierzy przez skreślenie ostatniego wiersza ma postać

$$
A_B = \left[ \begin{array}{cc} I_m & R \\ 0 & I_{n-1} \end{array} \right],
$$

w konsekwencji jest ona nieosobliwa).

Zadanie transportowe można teoretycznie rozwiązać przy pomocy algorytmu sympleksowego. Byłoby to jednak zbyt pracochłonne – zauważmy, że już dla  $m = n = 10$  długa forma tablicy sympleksowej ma 20 wierszy i 100 kolumn. Dzięki szczególnej postaci macierzy transportowej A zadanie transportowe można rozwiązać znacznie prościej, niemniej jednak główne etapy wyznaczania rozwiązania są takie same, jak w metodzie sympleksowej: wyznaczenie bazowego rozwiązania dopuszczalnego, a następnie wyznaczenie bazowego rozwiązania optymalnego. Ponadto, jak się później przekonamy, w drugim etapie będziemy otrzymywać kolejno te same rozwiązania bazowe co w drugiej fazie metody sympleksowej, ale przy mniejszym nak˜adzie obliczeniowym.

Do opisu odpowiednich metod służących rozwiązywaniu zadania transportowego używa się tak zwanej *tablicy transportowej*, która ma następującą postać:

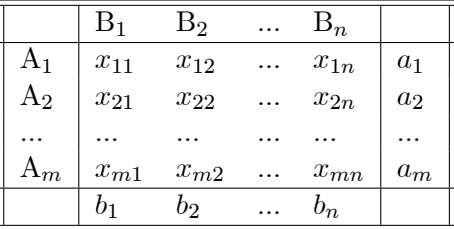

Tablica ta odpowiada rozwiązaniu dopuszczalnemu zbilansowanego zadania transportowego dokładnie wtedy, gdy wszystkie  $x_{ij}$  są nieujemne, ostatni element dowolnego wiersza (kolumny) jest równy sumie poprzednich elementów tego wiersza (tej kolumny) i suma wszystkich elementów ostatniego wiersza równa jest sumie wszystkich elementów ostatniej kolumny.

Opiszemy teraz, kiedy tablica transportowa przedstawia rozwiązanie bazowe. Niech  $I = \{1, ..., m\}, J = \{1, ..., n\},$  oraz K niech będzie podzbiorem zbioru  $I \times J$ :

$$
K \subset I \times J = \{(i, j) : i = 1, ..., m, j = 1, ..., n\}.
$$

Podzbiór  $\{i\} \times J$  nazywa się *wierszem zbioru I* $\times J$ ,  $i = 1, ..., m$ , zaś podzbiór  $I \times \{j\}$ , – kolumną zbioru  $I \times J$ ,  $j = 1, ..., n$ .

Zbiorowi  $K$  przyporządkowany jest wzajemnie jednoznacznie podzbiór  $A_K$  zbioru kolumn macierzy transportowej A:

$$
A_K = \{A_{ij} : (i,j) \in K\}.
$$

**Definicja 6.1.2.** Podzbiór K nazywa się cyklem, jeśli w każdym wierszu i w każdej kolumnie zbioru  $I \times J$  znajdują się 0 lub 2 elementy zbioru K.

**Przykład 6.1.3.** Elementy podzbioru  $K \subset I \times J$  zostały w poniższej tablicy oznaczone symbolem  $\times$ .

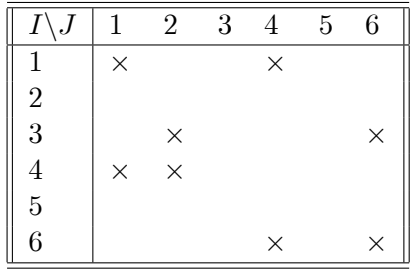

Podzbiór  $K$  jest cyklem.

**Twierdzenie 6.1.4.** Układ kolumn  $A_L$  macierzy transportowej A, gdzie  $L \subset I \times J$ , jest liniowo zależny wtedy i tylko wtedy, gdy podzbiór  $L \subset I \times J$ zawiera pewien cykl K.

Dowód powyższego twierdzenia można znaleźć na przykład w książce W. Grabowskiego [9].

|                |          | $\rm B_2$ |          | $\mathtt{B}_n$ |       |  |
|----------------|----------|-----------|----------|----------------|-------|--|
|                | $x_{11}$ | $x_{12}$  | .        | $x_{1n}$       | $a_1$ |  |
| $\rm A_2$      | $x_{21}$ | $x_{22}$  | $\cdots$ | $x_{2n}$       | $a_2$ |  |
|                |          |           |          |                |       |  |
| $\mathbf{v}_m$ | $x_{m1}$ | $x_{m2}$  | $\cdots$ | $x_{mn}$       | $a_m$ |  |
|                |          | Do.       |          | $\prime_n$     |       |  |

Uwaga 6.1.5. Dana jest tablica transportowa

która przedstawia rozwiązanie dopuszczalne zadania transportowego. Zgodnie z twierdzeniami 6.1.1 i 6.1.4 rozwiązanie to jest rozwiązaniem bazowym dokładnie wtedy, gdy podzbiór

$$
L = \{(i, j) \in I \times J : x_{ij} \neq 0\}
$$

posiada co najwyżej  $m + n - 1$  elementów i nie zawiera cyklu. Jeśli ponadto zbiór L posiada dokładnie  $m + n - 1$  elementów, to rozwiązanie to jest niezdegenerowane.

Przykład 6.1.6. a) Macierz transportowa

|             | $B_1$ | B <sub>2</sub> | $B_3$ | $B_4$ |    |
|-------------|-------|----------------|-------|-------|----|
| $\rm A_1$   | 6     |                |       |       | 10 |
| ${\rm A}_2$ |       |                |       |       | 8  |
| $A_3$       |       |                |       | 6     |    |
|             | 6     | h              |       | 6     |    |

przedstawia niezdegenerowane dopuszczalne rozwiązanie bazowe (puste miejsca oznaczają zera).

b) Macierz transportowa

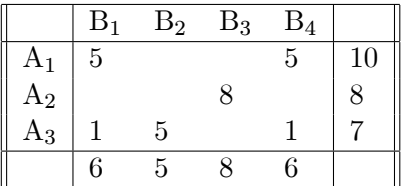

przedstawia rozwiązanie dopuszczalne, które jednak nie jest rozwiązaniem bazowym.

c) Macierz transportowa

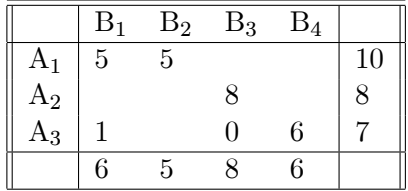

przedstawia dopuszczalne rozwiązanie bazowe. Zmienna  $x_{33}$  jest zmienną bazową, ale ponieważ przyjmuje ona wartość zero, więc rozwiązanie przedstawione za pomocą tej tablicy jest zdegenerowane.

### 6.1.4. Dualne zadanie transportowe

Zadanie dualne do zbilansowanego zadania transportowego ma postać

maksymalizować  $\sum_{i=1}^{m} a_i u_i + \sum_{j=1}^{n} b_j v_j$ przy ograniczeniach  $u_i + v_j \leq c_{ij}, \quad i \in I, j \in J$  $u_i, v_j \in \mathbb{R}, \quad i \in I, \ j \in J.$ 

Uzasadnienie tego faktu pozostawiamy czytelnikowi.

**Uwaga 6.1.7.** Niech X będzie rozwiązaniem dopuszczalnym zadania transportowego i niech  $(u, v)$  będzie rozwiązaniem dopuszczalnym dualnego zadania transportowego. Z twierdzenia o komplementarności wynika, że $\overline{X}$ i  $(u, v)$  są rozwiązaniami optymalnymi odpowiednio zadania pierwotnego i dualnego wtedy i tylko wtedy, gdy

$$
x_{ij}(c_{ij} - u_i - v_j) = 0
$$
 dla wszystkich  $(i, j) \in I \times J$ .

Własność ta będzie później wykorzystana przy wyznaczaniu rozwiązania optymalnego zadania transportowego.

## 6.2. Wyznaczanie dopuszczalnego rozwiązania bazowego

### 6.2.1. Opis ogólny

Opiszemy teraz, jak można otrzymać początkowe dopuszczalne rozwiązanie bazowe dla zadania transportowego (6.2).

Najpierw rozpatrzymy przypadki trywialne:

 $m = 1$ 

W tym przypadku  $I = \{1\}$  i wektor  $x = (x_{11},...,x_{1n})$  o współrzędnych

$$
x_{ij} = b_j, \qquad j = 1, ..., n, \quad i \in I,
$$
\n(6.3)

jest jedynym rozwiązaniem dopuszczalnym zadania transportowego. Rozwiązanie to jest więc jednocześnie rozwiązaniem optymalnym.

 $\bullet$   $n=1$ 

W tym przypadku  $J = \{1\}$  i wektor  $x = (x_{11}, ..., x_{m1})$  o współrzędnych

$$
x_{ij} = a_i, \qquad i = 1, ..., m, \quad j \in J,
$$
\n(6.4)

jest jedynym rozwiązaniem dopuszczalnym zadania transportowego. Podobnie jak w poprzednim przypadku, rozwiązanie to jest jednocześnie rozwiązaniem optymalnym.

Opiszemy teraz ogólną postać metody wyznaczania początkowego dopuszczalnego rozwiązania bazowego dla dowolnych  $m$  i n. Niech  $I = \{1, ..., m\}, J = \{1, ..., n\}$  i niech  $K = \emptyset$ .

#### Schemat iteracyjny 6.2.1

### Krok 1.

• Jeśli  $\#J=1$ , to:

1.1. położyć  $K := K \cup I \times J$ ,

1.2. położyć  $x_{ij} := a_i$ ,  $(i, j) \in I \times J$ ,

1.3. algorytm zatrzymuje się:  $X$  jest dopuszczalnym rozwiązaniem bazowym.

- Jeśli  $\#I=1$ , to:
	- 1.4. położyć  $K := K \cup I \times J$ , 1.5. położyć  $x_{ij} := b_j$ ,  $(i, j) \in I \times J$ , 1.6. algorytm zatrzymuje się:  $X$  jest dopuszczalnym rozwiązaniem bazowym.
- Jeśli min $\{\#I, \#J\} \geq 2$ , to:
	- 1.7. wybrać pare  $(p, q) \in I \times J$ , 1.8. położyć  $K := K \cup \{(p,q)\},\$ 1.9. położyć  $x_{pq} := \min\{a_p, b_q\}.$

### Krok 2.

• Jeśli  $a_p < b_q$ , to:

2.1. położyć  $b_q := b_q - a_p$  i  $a_p := 0$ , 2.2. położyć  $I := I \setminus \{p\}$  (*p*-ty dostawca zostaje wyeliminowany).

• Jeśli  $a_p \geq b_q$ , to:

2.3. położyć  $a_p := a_p - b_q$  i  $b_q := 0$ ,

- 2.4. położyć  $J := J \setminus \{q\}$  (q-ty odbiorca zostaje wyeliminowany).
- Ze zredukowanym zadaniem transportowym przejść do kroku 1.

**Twierdzenie 6.2.2.** Opisana w powyższym schemacie iteracyjnym metoda  $pozwala$  na wyznaczenie dopuszczalnego rozwiązania bazowego  $X$  w co najwyżej  $m + n - 2$  iteracjach.

Dowód można znaleźć na przykład w podręczniku [9].

Uwaga 6.2.3. Jeśli w kroku 1.7. za każdym razem wybiera się parę  $(p, q) \in I \times J$ , taką, że min $\{a_p, b_q\} > 0$ , to otrzymane rozwiązanie jest niezdegenerowane.

Przyk˜ad 6.2.4. Rozpatrzmy zadanie transportowe z 3 dostawcami i 4 odbiorcami, dla którego popyt, podaż oraz macierz kosztów podane sa w poniższej tabeli:

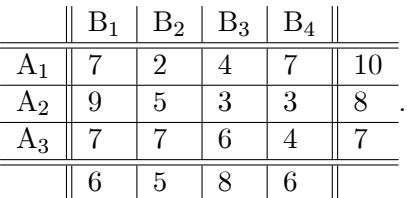

Jeśli wybierzemy w kolejnych iteracjach opisanego wyżej schematu  $(p, q) = (1, 3), (2, 1), (3, 2)$  w kroku 1.7, to otrzymamy następujące dopuszczalne rozwi¸azanie bazowe

$$
X = \left[ \begin{array}{cccc} 0 & 0 & 8 & 2 \\ 6 & 0 & 0 & 2 \\ 0 & 5 & 0 & 2 \end{array} \right].
$$

Podamy teraz konkretne algorytmy pozwalające wyznaczyć dopuszczalne rozwiązanie bazowe. Są one szczególnymi przypadkami opisanego wyżej schematu iteracyjnego. Dokładniej, w każdym z podanych algorytmów, w kroku 1.7 powyższego schematu iteracyjnego para  $(p, q)$  wyznaczana jest w specjalny sposób.
### 6.2.2. Metoda kąta północno-zachodniego

Krok 1.7 ma w metodzie kąta północno-zachodniego postać:

1.7. wybrać taką parę  $(p, q) \in I \times J$ , że

$$
p = \min\{i : i \in I\}, \ q = \min\{j : j \in J\}.
$$

Innymi słowy, wybieramy pary magazyn-sklep w kolejności zgodnej z ich numeracją.

Przykład 6.2.5. Rozpatrzmy zadanie transportowe z podażą, popytem i macierzą kosztów podanymi w przykładzie 6.2.4 Postępując zgodnie z metodą kąta północno-zachodniego otrzymujemy następujące dopuszczalne rozwiązanie bazowe:

$$
X = \left[ \begin{array}{rrr} 6 & 4 \\ & 1 & 7 \\ & & 1 & 6 \end{array} \right].
$$

Funkcja celu ma dla tego rozwiązania wartość  $z = 106$ .

Sprawdzimy teraz, czy jest to rozwiązanie optymalne. Zgodnie z uwagą 6.1.7,  $X$  jest optymalne dokładnie wtedy, gdy

$$
x_{ij}(c_{ij} - u_i - v_j) = 0
$$
 dla wszystkich  $(i, j) \in I \times J$ ,

gdzie  $(u, v)$  jest rozwiązaniem dopuszczalnym zadania dualnego do rozpatrywanego zadania transportowego. Dla podanych współrzędnych  $x_{ij}$ rozwiązania  $X$  zachodzić więc muszą poniższe równości

$$
u_1 + v_1 = 7 \n u_1 + v_2 = 2 \n u_2 + v_2 = 5 \n u_2 + v_3 = 3 \n u_3 + v_3 = 6 \n u_3 + v_4 = 4.
$$

Wykorzystamy posiadany "stopień swobody"  $(r(A) = 3 + 4 - 1 = 6)$  przypisując jednej ze zmiennych dowolną wartość, na przykład  $v_1 = 0$ . Po prostych rachunkach otrzymamy rozwiązanie powyższego układu:

$$
(u, v) = (7, 10, 13, 0, -5, -7, -9).
$$

Teraz sprawdzimy, czy spełnione są pozostałe ograniczenia zadania dualnego. W tym celu musimy wyznaczyć tak zwane ujemne koszty zredukowane

$$
\bar{c}_{ij} = c_{ij} - u_i - v_j,
$$

gdzie  $(i, j)$  odpowiadają zmiennym niebazowym. Jeśli wszystkie  $\bar{c}_{ij}$  są nieujemne, to rozwiązanie jest optymalne i odwrotnie. Jednak w naszym przypadku tak nie jest, bo na przykład  $\bar{c}_{31} = -6$ . Tak więc otrzymane rozwiązanie nie jest optymalne.

### 6.2.3. Metoda elementu minimalnego macierzy kosztów

Krok 1.7 ma w metodzie *elementu minimalnego macierzy kosztów* postać:

1.7. wybrać parę  $(p, q) \in I \times J$ , taką, że

$$
c_{pq} = \min\{c_{ij} : i \in I, j \in J\}.
$$

Innymi słowy, wybieramy kolejno pary magazyn-sklep o minimalnym koszcie transportowym. Można się więc spodziewać, że otrzymane w ten sposób rozwiązanie dopuszczalne będzie lepsze niż w metodzie kąta północno-zachodniego.

**Przykład 6.2.6.** Rozpatrzmy zadanie transportowe z podażą, popytem i macierza kosztów podanymi w przykładzie 6.2.4. Postępując wedle metody elementu minimalnego macierzy kosztów otrzymujemy następujące dopuszczalne rozwiązanie bazowe:

$$
X = \left[ \begin{array}{rrr} 5 & 5 & \\ 1 & & 8 & 0 \\ 1 & & & 6 \end{array} \right].
$$

Funkcja celu ma dla tego rozwiązania wartość  $z = 100$ . Zmienne dualne możemy wyznaczyć podobnie jak w przykładzie 6.2.5. Otrzymamy układ równań

> $u_1 + v_1 = 7$  $u_1 + v_2 = 2$  $u_2 + v_3 = 3$  $u_2 + v_4 = 3$  $u_3 + v_1 = 7$  $u_3 + v_4 = 4.$

Jeśli położymy  $u_1 = 0$ , to otrzymamy rozwiązanie  $(u, v) = (0, -1, 0, 7, 2, 4, 4)$ . Nietrudno sprawdzić, że wszystkie ujemne koszty zredukowane są w tym  $przy$ padku nieujemne, a więc  $X$  jest rozwiązaniem optymalnym.

### 6.2.4. Metoda aproksymacyjna Vogla

Krok 1.7 ma w metodzie *aproksymacyjnej Vogla* postać:

1.7.a) Dla każdego  $i \in I$  wyznaczyć różnicę  $dz_i = c_{il} - c_{ik}$  między drugim co do wielkości (licząc od najmniejszego) elementem  $c_{il}$  i najmniejszym elementem  $c_{ik}$  *i*-tego wiersza macierzy kosztów zredukowanego zadania transportowego  $(k, l \in J)$ .

1.7.b) Dla każdego  $j \in J$  wyznaczyć różnicę  $ds_j = c_{lj} - c_{kj}$  między drugim co do wielkości (licząc od najmniejszego) elementem  $c_{ij}$  i najmniejszym elementem  $c_{kj}$  j-tej kolumny macierzy kosztów zredukowanego zadania transportowego  $(k, l \in I)$ .

1.7.c) Wyznaczyć

$$
\max\{dz_i, ds_j : i \in I, j \in J\}.
$$

Jeśli maksimum to jest osiągnięte dla p-tego wiersza, to wybrać parę  $(p,q)$ , dla której

$$
c_{pq} = \min\{c_{pj} : j \in J\}
$$

i przejść do kroku 1.8. Jeśli natomiast maksimum to jest osiągnięte dla  $q$ -tej kolumny, to wybrać parę  $(p, q)$ , dla której

$$
c_{pq} = \min\{c_{iq} : i \in I\}.
$$

**Przykład 6.2.7.** Rozpatrzmy zadanie transportowe z podażą, popytem i macierzą kosztów podanymi w przykładzie 6.2.4. Postępując zgodnie z metodą aproksymacyjną Vogla otrzymujemy następujące dopuszczalne rozwiązanie bazowe

$$
X = \left[ \begin{array}{rrr} & 5 & 5 \\ & 3 & 5 \\ 6 & & 1 \end{array} \right].
$$

Funkcja celu ma dla tego rozwiązania wartość  $z = 100$ . Z przykładu 6.2.6 wynika, że wartość ta jest minimalna, tak więc  $X$  jest rozwiązaniem optymalnym.

### 6.3. Algorytm transportowy

Mówi się często, że liczby rządzą światem. Pewne jest tylko:  $liczby pokazuja, jak świat jest rządzony.$ 

[J.W. Goethe]

### 6.3.1. Podstawowe własności

Dane jest zbilansowane zadanie transportowe  $(6.2)$  i bazowe rozwiązanie dopuszczalne X. Niech

$$
x_{i_1j_1}, x_{i_2j_2}, ..., x_{i_pj_p} \\
$$

będą zmiennymi bazowymi, gdzie  $p = m + n - 1$  i niech  $x_{ij}$  będzie zmienną niebazową.

Twierdzenie 6.3.1. Zbiór

$$
\{(i,j), (i_1, j_1), (i_2, j_2), ..., (i_p, j_p)\}
$$

zawiera dok˜adnie jeden cykl

$$
L = \{(i, j), (i, l_1), (k_1, l_1), (k_1, l_2), ..., (k_r, l_r), (k_r, j)\}.
$$

Dowód pomijamy.

Uwaga 6.3.2. Cykl L nazywa się pętlą bazową. Liczba elementów cyklu jest oczywiście parzysta. Zbiory

$$
L^{+} = \{(i, j), (k_1, l_1), ..., (k_r, l_r)\}
$$

i

$$
L^- = \{(i, l_1), (k_1, l_2), ..., (k_r, j)\}
$$

nazywają się *półcyklami*. Każdy element półcyklu  $L^+$  jest końcem pionowej krawędzi cyklu ${\cal L}$ i każdy element półcyklu  ${\cal L}^-$  jest końcem poziomej krawędzi cyklu L.

Przykład 6.3.3. Rozpatrzmy zadanie transportowe z przykładu 6.2.4 i rozwiązanie bazowe

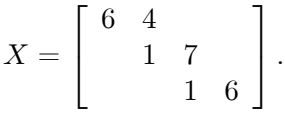

Niech  $(i, j) = (3, 1)$ . Oczywiście  $x_{31}$  jest zmienną niebazową. Pętla bazowa  $L$  ma postać

 $L = \{(3, 1), (3, 3), (2, 3), (2, 2), (1, 2), (1, 1)\},\$ 

natomiast półcykle mają postaci

$$
L^+ = \{(3,1), (2,3), (1,2)\}
$$

i

$$
L^- = \{(3,3), (2,2), (1,1)\}.
$$

Uwaga 6.3.4. Dla bazowego rozwiązania dopuszczalnego  $X$  ze zmiennymi bazowymi  $x_{i_1j_1}, x_{i_2j_2}, ..., x_{i_pj_p}$  zachodzą równości

$$
I = \{i_1, i_2, ..., i_p\}
$$

i

 $J = \{j_1, j_2, ..., j_n\}.$ 

Równości te oznaczają po prostu, że żaden z dostawców i żaden z odbiorców nie został pominięty w planie transportowym  $X$ .

Przykład 6.3.5. Rozpatrzmy układ równań podany w przykładzie 6.2.6. Macierz współczynników tego układu ma postać

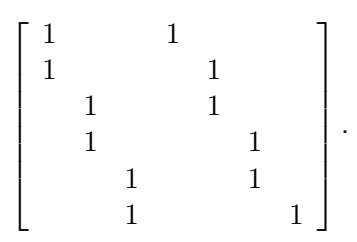

Widzimy, że wiersze tej macierzy są jednocześnie kolumnami macierzy transportowej

$$
A=\left[\begin{array}{rrrrrr}1&1&1&1&1&&&&&\\ &1&1&1&1&1&&&\\ 1&&&&&1&1&1&1\\ 1&&&&1&&&1&&\\ &&1&&&&1&&&\\ &&&1&&&&1&&\\ &&&&1&&&&1&\\ &&&&&&1&&&&1&\\ \end{array}\right]
$$

odpowiadającymi zmiennym bazowym  $x_{11}, x_{12}, x_{22}, x_{23}, x_{33}, x_{34}$ . Nie jest to przypadek – własność ta zachodzi dla dowolnego rozwiązania bazowego zbilansowanego zadania transportowego.

**Twierdzenie 6.3.6.** Niech X będzie bazowym rozwiązaniem dopuszczal- $\emph{nym ze zmiennymi bazowymi } x_{i_1j_1}, x_{i_2j_2}, ..., x_{i_pj_p}.$  Układ równań

$$
u_{i_1} + v_{j_1} = c_{i_1 j_1}
$$
  
\n
$$
u_{i_2} + v_{j_2} = c_{i_2 j_2}
$$
  
\n...  
\n
$$
u_{i_p} + v_{j_p} = c_{i_p j_p}
$$
\n(6.5)

posiada nieskończenie wiele rozwiązań zależnych od jednego parametru.

 ${\bf Dow6d}$ . Macierzą współczynników układu równań jest  $A_B^+$ , gdzie  $A_B^+$ jest podmacierzą macierzy transportowej A, której (liniowo niezależne) kolumny odpowiadają zmiennym bazowym  $x_{i_1 j_1}, x_{i_2 j_2}, ..., x_{i_p j_p}$ . Zatem

$$
\mathbf{r}(A_B^\top) = p = m + n - 1.
$$

Łatwo zauważyć, że rząd macierzy rozszerzonej układu (6.5) jest również równy p, gdyż jest to układ  $p$  równań. Na mocy twierdzenia Kroneckera– Capellego układ ten posiada nieskończenie wiele rozwiązań zależnych od  $m + n - p = 1$  parametru (liczba zmiennych w układzie jest równa  $m + n$  na mocy uwagi 6.3.4). na mocy uwagi 6.3.4).

**Twierdzenie 6.3.7.** Ujemne koszty zredukowane  $\bar{c}_{ij} = c_{ij} - u_i - v_j$  są niezależne od przyjętego rozwiązania układu równań (6.5).

Dowód. Niech

$$
L = \{(i, j), (i, l_1), (k_1, l_1), (k_1, l_2), ..., (k_r, l_r), (k_r, j)\}
$$

bedzie petlą bazową. Zachodzą równości

$$
\begin{array}{rcl}\n\bar{c}_{ij} & = & c_{ij} - u_i - v_j \\
& = & c_{ij} - (u_i + v_{l_1}) + (u_{k_1} + v_{l_1}) - (u_{k_1} + v_{l_2}) + \dots \\
& & + (u_{k_r} + v_{l_r}) - (u_{k_r} + v_j) \\
& = & c_{ij} - c_{il_1} + c_{k_1 l_1} - c_{k_1 l_2} + \dots + c_{k_r l_r} - c_{k_r j}.\n\end{array}
$$

 $\Box$ 

Uwaga 6.3.8. Zgodnie z dowodem powyzszego twierdzenia, ujemne koszty · zredukowane można również wyznaczyć ze wzoru

$$
\bar{c}_{ij} = c_{ij} - c_{il_1} + c_{k_1l_1} - c_{k_1l_2} + \dots + c_{k_rl_r} - c_{k_rj}.
$$

### 6.3.2. OgÛlny opis algorytmu transportowego

Startując z dopuszczalnego rozwiązania bazowego (które można otrzymać jedną z podanych uprzednio metod) algorytm transportowy pozwala na wyznaczenie rozwiązania optymalnego po wykonaniu skończenie wielu iteracji. Podobnie jak w algorytmie sympleksowym, każda iteracja polega na wymianie bazy: jedna ze zmiennych bazowych zostaje zastąpiona jedną ze zmiennych niebazowych. Aby wybrać zmienną niebazową, która zostanie wzięta do bazy, należy wyznaczyć ujemne koszty zredukowane  $\overline{c}_{ij} = c_{ij} - u_i - v_j$  dla wszystkich zmiennych niebazowych. W tym celu należy najpierw wyznaczyć zmienne dualne  $u_i$  i  $v_j, i = 1, ..., m, j = 1, ..., n$ , które odpowiadają aktualnej bazie. Można je wyznaczyć korzystając z twierdzenia o komplementarności (patrz uwaga 6.1.7):

$$
x_{ij}
$$
 jest zmienną bazową  $\Rightarrow c_{ij} = u_i + v_j.$ 

Do bazy można włączyć zmienną bazową, której ujemne koszty zredukowane są ujemne lub przynajmniej niedodatnie (wybór ten odpowiada wyborowi kolumny głównej w algorytmie sympleksowym). Najczęściej wybiera się zmienną niebazową, której odpowiada najmniejszy ujemny koszt zredukowany. Następnie wybiera się zmienną bazową, która przy danej wymianie bazy opuszcza tę bazę. W tym celu wyznacza się pętlę bazową dla aktualnej bazy i dla ustalonej już zmiennej niebazowej, która ma być wzięta do bazy (patrz twierdzenie 6.3.1). Wybrać należy najmniejszą zmienną bazową  $x_{ij}$  taką, że  $(i, j) \in L^{-}$  (odpowiada to wyborowi wiersza głównego w algorytmie sympleksowym). Przy wymianie bazy, wartości zmiennych  $x_{ij}$  odpowiadających pętli bazowej zostają wyznaczone tak, aby zmienna opuszczająca bazę przyjęła wartość 0 i aby spełnione były nadal wszystkie ograniczenia (odpowiada to piwotyzacji w algorytmie sympleksowym).

### 6.3.3. Algorytm transportowy

Dane jest zbilansowane zadanie transportowe z m dostawcami i n odbiorcami. Niech  $a \in \mathbb{R}^m$  będzie wektorem zapasów (podaży),  $b \in \mathbb{R}^n$  – wektorem zapotrzebowań (popytu) i  $C$  – macierzą kosztów.

### Algorytm 6.3.9 (transportowy)

Krok 1. Wyznaczyć dopuszczalne rozwiązanie bazowe  $X$  i odpowiadającą mu bazę  $B$  (zbiór indeksów zmiennych bazowych).

Krok 2. (wyznaczenie zmiennych dualnych). Wyznaczyć dowolne rozwiązanie układu  $m + n - 1$  równań

$$
c_{ij} = u_i + v_j, \ (i, j) \in B
$$

z  $m + n$  niewiadomymi (na przykład nadać jednej ze zmiennych ustaloną wartość i wyznaczyć pozostałe  $m + n - 1$  zmienne z układu równań).

Krok 3. (kryterium zatrzymania)

(a) Wyznaczyć ujemne koszty zredukowane

$$
\bar{c}_{ij} = c_{ij} - u_i - v_j
$$

dla  $(i, j) \notin B$ .

(b) Jeśli wszystkie  $\bar{c}_{ij}$  są nieujemne, to X jest rozwiązaniem optymalnym i algorytm zatrzymuje się.

Krok 4. (wymiana bazy)

(a) Wybrać parę  $(i_0, j_0) \notin B$ , taką że

$$
\bar{c}_{i_0j_0} = \min\{\bar{c}_{ij} : (i,j) \notin B\}
$$

(para  $(i_0, j_0)$  zostanie włączona do bazy).

(b) Wyznaczyć pętlę bazową

 $L = \{(i_0, j_0), (i_0, l_1), (k_1, l_1), (k_1, l_2), ..., (k_r, l_r), (k_r, j_0)\}\$ 

zawartą w zbiorze  $\{(i_0, j_0)\} \cup B$  i odpowiadające jej półcykle  $L^+$  i  $L^-$ .

(c) Wybrać parę  $(i_k, j_k) \in L^-$ , dla której

$$
x_{i_kj_k} = \Delta = \min\{x_{ij} : (i,j) \in L^-\}
$$

(para  $(i_k, j_k)$  zostanie usunięta z bazy).

 $(d)$  Położyć

$$
x_{i_0j_0} = \Delta.
$$

 $(e)$  Położyć

$$
x_{ij} = x_{ij} - \Delta
$$

dla wszystkich  $(i, j) \in L^-$ .

 $(f)$  Położyć

$$
x_{ij} = x_{ij} + \Delta
$$

dla wszystkich  $(i, j) \in L^+$ .

(g) Z nowym rozwiązaniem bazowym X przejść do kroku 2.

Twierdzenie 6.3.10. Jeśli w trakcie realizacji algorytmu transportowego nie wystąpi degeneracja, to rozwiązanie optymalne otrzymuje się w skończenie wielu iteracjach.

Dowód twierdzenia jest podobny do dowodu skończonej zbieżności algorytmu sympleksowego.

Uwaga 6.3.11. Do tej pory nie pokazano skończonej zbieżności algorytmu transportowego w przypadku wystąpienia degeneracji, jak i również nie znaleziono przykładu zadania transportowego z występującą w trakcie realizacji algorytmu transportowego degeneracją, dla którego algorytm ten nie byłby zbieżny w skończenie wielu krokach.

Uwaga 6.3.12. Poniewaz w trakcie realizacji algorytmu transportowego · jedynymi działaniami arytmetycznymi są dodawanie i odejmowanie, więc otrzymane rozwiązanie będzie całkowitoliczbowe, o ile zapasy i zapotrzebowania będą liczbami całkowitymi.

Przykład 6.3.13. Rozpatrzmy zadanie transportowe określone w przykładzie 6.2.4 i rozwiązanie bazowe tego zadania

$$
X = \left[ \begin{array}{rrr} 6 & 4 \\ & 1 & 7 \\ & & 1 & 6 \end{array} \right].
$$

Za pomocą algorytmu transportowego wyznaczymy rozwiązanie optymalne. Otrzymamy kolejno tablice transportowe, w których naniesiono wartości zmiennych bazowych (tłusty druk), wartości zmiennych dualnych odpowiadających zmiennym bazowym i wartości ujemnych kosztów zredukowanych odpowiadających zmiennym niebazowym. W tablicach tych w lewym górnym rogu każdego okienka podano odpowiednie wartości macierzy kosztów. Każdorazowo pod tablicą podano wartości funkcji celu.

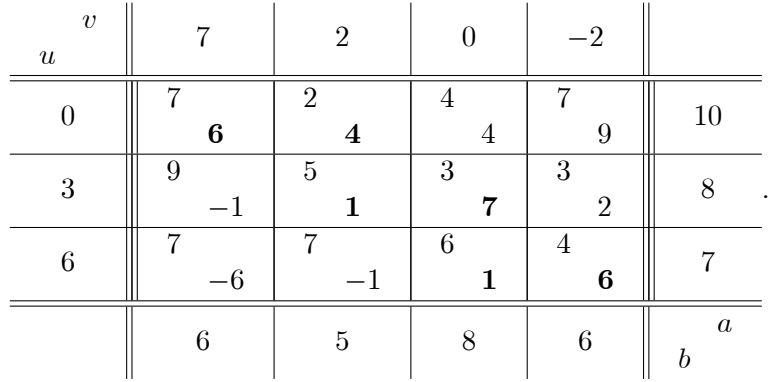

Wartość funkcji celu  $z = 106$ .

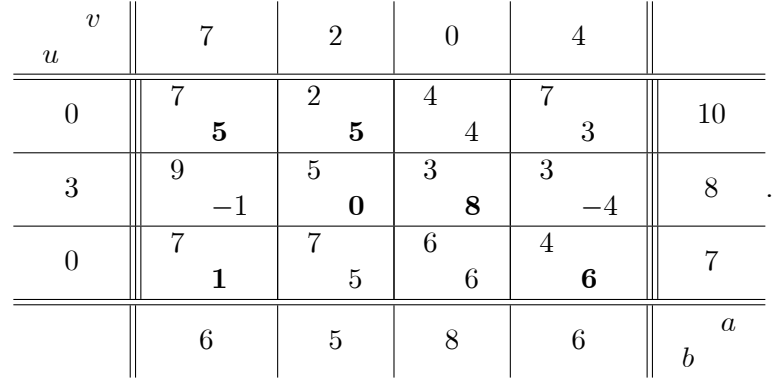

Wartość funkcji celu  $z = 100$ .

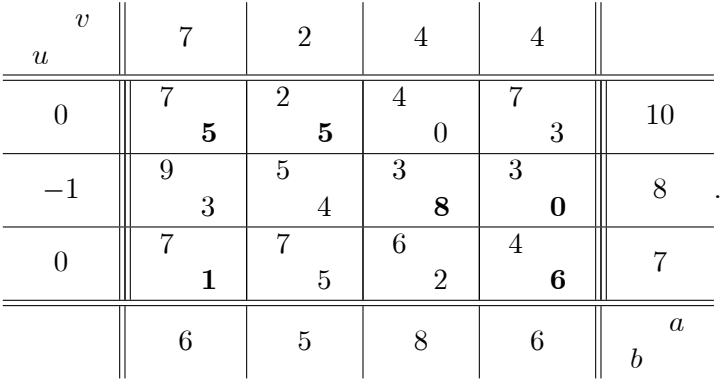

Wartość funkcji celu  $z = 100$ .

Ostatnia tablica transportowa przedstawia rozwiązanie optymalne. Widzimy teraz, że druga z kolei tablica przedstawia również rozwiązanie optymalne. Jednak nie zostało to stwierdzone przez algorytm transportowy. Przyczyną jest pojawiająca się pierwotna i dualna degeneracja. Podobnie jak w przypadku algorytmu sympleksowego, możemy – dzięki dualnej degeneracji – wyznaczyć inne rozwiązanie optymalne wybierając w ostatniej

tablicy parę  $(i, j) = (1, 3)$ , która ma być wprowadzona do bazy. Otrzymamy wówczas tablicę

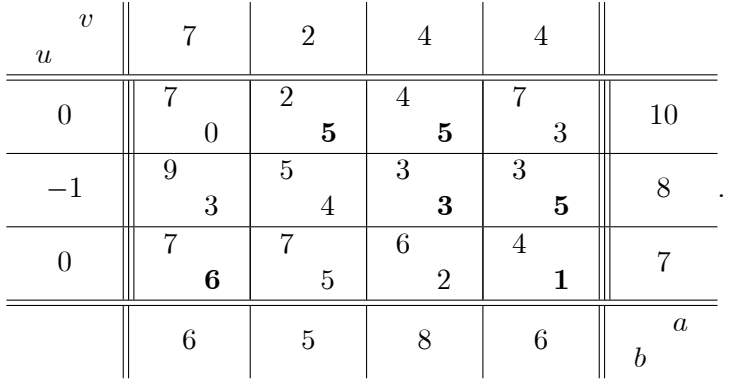

Tablica ta przedstawia rozwiązanie optymalne dualnie zdegenerowane.

## ROZDZIAŁ 7

# Programowanie całkowitoliczbowe

Dobry Bóg stworzył liczby całkowite, resztę wymyślili ludzie. [L. Kronecker]

## 7.1. Definicje i przykłady wprowadzające

Definicja 7.1.1. Przez zadanie programowania (liniowego) całkowitoliczbowego rozumiemy zadanie maksymalizacji lub minimalizacji (liniowej) funkcji celu przy ograniczeniach (liniowych) równościowych lub nierównościowych określonej w obszarze  $\mathbb{Z}^p\times\mathbb{R}^{n-p}$ , gdzie  $1\leq p\leq n$ ,  $n,p\in\mathbb{N}$ , czyli w obszarze wektorów o niektórych współrzędnych całkowitych. W postaci klasycznej zadanie to ma postać:

> maksymalizować  $c^{\dagger}x$ przy ograniczeniach  $Ax \leq b$  $x \geq 0$  $x_i \in \mathbb{Z}$  dla  $i = 1, ..., p$ ,

gdzie  $1 \leq p \leq n$ . Jeśli  $p = n$ , to zadanie nazywa się czysto całkowitoliczbowe, w przeciwnym wypadku nazywa się ono zadaniem mieszanym całkowitoliczbowym.

Definicja 7.1.2. Przez zadanie programowania (liniowego) dyskretnego lub *binarnego* rozumiemy zadanie maksymalizacji lub minimalizacji (liniowej) funkcji celu przy ograniczeniach (liniowych) równościowych lub nierównościowych określonej w obszarze  $\{0, 1\}^n$ , czyli w obszarze wektorów o współrzędnych binarnych. W postaci klasycznej zadanie to ma postać:

maksymalizować 
$$
c^{\top}x
$$
  
przy ograniczeniach  $Ax \leq b$   
 $x \geq 0$   
 $x_i \in \{0,1\}$  dla  $i = 1,...,n$ .

Przykład 7.1.3 (zagadnienie rozkroju). Z bel papieru o szerokości 210 cm należy wykroić co najmniej:

- 30 rolek o szerokości  $a = 62$  cm,
- 60 rolek o szerokości  $b = 55$  cm,
- 60 rolek o szerokości  $c = 40$  cm.

Należy wyznaczyć plan rozkroju minimalizujący liczbę użytych bel.

Wśród wszystkich rozkrojów beli papieru można wyróżnić rozkroje efektywne, tzn. takie, dla których pozostałości po rozkroju nie da się dalej rozkroić na rolki o żądanej szerokości. Przykładowo, niech abcc oznacza rozkrój beli na 4 rolki o szerokościach  $a, b, c, c$ . Nietrudno sprawdzić, że wszystkie możliwe rozkroje efektywne to: *aaa*, *aab*, *aacc*, *abb*, *abcc*, *accc*,  $bbbc, bbcc, bccc, cccc.$  Oznaczmy przez  $x_i$  liczbę bel krojonych według  $i$ -tego z wyżej wymienionych rozkrojów efektywnych. Wówczas zadanie można sformułować jako zadanie programowania liniowego całkowitoliczbowego w następujący sposób:

minimalizować  $x_1 + ... + x_{10}$  $3x_1 + 2x_2 + 2x_3 + x_4 + x_5 + x_6$ przy ograniczeniach 30  $\geq$  $x_2 + 2x_4 + x_5 + 3x_7 + 2x_8 + x_9$  $\geq$ 60  $2x_3 + 2x_5 + 3x_6 + x_7 + 2x_8 + 3x_9 + 5x_{10}$  $\geq$ 60  $\geq$  $x_1, ..., x_{10}$  $\theta$  $\in$  $x_1, ..., x_{10}$ Ζ.

**Przykład 7.1.4** (całkowitoliczbowe zadanie analizy działalności gospodar-Zakłady lotnicze produkują dwa typy samolotów A i B. W celu  $czei$ ). wyprodukowania jednego samolotu typu A trzeba zainwestować 7 mln zł, zaś typu  $B - 6$  mln zł. Z uwagi na popyt, liczba wyprodukowanych samolotów typu B nie może przekroczyć 125% liczby wyprodukowanych samolotów typu A. Zakłady mogą zainwestować maksymalnie 42 mln zł. Zysk ze sprzedaży jednego samolotu typu A wynosi 10 mln zł, zaś typu  $B - 9$  mln zł. Ile samolotów typu A i B powinny produkować zakłady, aby zapewnić sobie największy zysk?

Niech  $x_1$  i  $x_2$  będzie liczbą produkowanych samolotów typu A i odpowiednio B. Zadanie to można wówczas sformułować jako zadanie programowania liniowego całkowitoliczbowego w następujący sposób:

maskymalizować

\n
$$
10x_1 + 9x_2
$$
\nprzy ograniczeniach

\n
$$
7x_1 + 6x_2 \leq 42
$$
\n
$$
-5x_1 + 4x_2 \leq 0
$$
\n
$$
x_1, x_2 \geq 0
$$
\n
$$
x_1, x_2 \in \mathbb{Z}.
$$

**Przykład 7.1.5** (zagadnienie przydziału). n pracownikom należy przydzielić n czynności. Wiadomo, że koszt wykonania j-tej czynności przez *i*-tego pracownika wynosi  $c_{ij}$ ,  $i = 1, ..., n$ ,  $j = 1, ..., n$ . Przydziału należy dokonać tak, aby:

a) każdy z pracowników wykonywał dokładnie jedną czynność i każda czynność była przydzielona dokładnie jednemu pracownikowi,

b) plan przydziałów miał minimalny koszt.

Niech

 $x_{ij} =$  $\int 1$ , gdy *i*-temu pracownikowi zostanie przydzielona *j*-ta czynność, 0; w przeciwnym razie.

Zadanie można wówczas sformułować jako zadanie dyskretnego programowania liniowego w następujący sposób:

minimalizować 
$$
\sum_{i=1}^{n} \sum_{j=1}^{n} c_{ij} x_{ij}
$$
  
przy ograniczeniach  $\sum_{j=1}^{n} x_{ij} = 1$ ,  $i = 1,..., n$   
 $\sum_{i=1}^{n} x_{ij} = 1$ ,  $j = 1,..., n$   
 $x_{ij} \in \{0, 1\}$ ,  $i, j = 1, ..., n$ .

Zwróćmy przy okazji uwagę na fakt, że zadanie to jest szczególnym przypadkiem zadania transportowego w obszarze zmiennych binarnych. Zgodnie z uwagą  $6.3.12$  może ono być więc rozwiązane algorytmem transportowym. Istnieją jednak efektywniejsze metody jego rozwiązania.

**Przykład 7.1.6** (*zagadnienie plecakowe*). Turysta ładuje plecak dokonując wyboru pośród czterech przedmiotów. Załóżmy, że przedmioty te ważą kolejno 3, 2, 4 i 1 kg. Kazdemu z nich turysta przypisuje określoną użytecz ność, którą wyraża przy pomocy liczb. Niech użyteczność ta wynosi odpowiednio 3, 4, 2 i 3. Maksymalny ciężar wziętych przedmiotów wynosi 9 kg. Które przedmioty powinien zabrać ze sobą turysta, aby osiągnąć maksymalną użyteczność, pod warunkiem, że ich całkowita waga nie przekracza 9 kg? Przyjmuje się przy tym, że łączna użyteczność przedmiotów jest sumą poszczególnych użyteczności.

Niech

$$
x_j = \begin{cases} 1, & \text{ješli turysta weźmie ze sobą } j\text{-ty przedmiot,} \\ 0, & \text{w przeciwnym razie.} \end{cases}
$$

Zadanie można wówczas sformułować jako zadanie dyskretnego programowania liniowego w następujący sposób:

maksymalizować 
$$
3x_1 + 4x_2 + 2x_3 + 3x_4
$$
  
przy ograniczeniach  $3x_1 + 2x_2 + 4x_3 + x_4 \leq 9$   
 $x_j \in \{0, 1\}, j = 1, 2, 3, 4.$ 

**Przykład 7.1.7** (*zagadnienie komiwojażera*). Handlowiec chce odwiedzić  $n$  miejscowości (klientów) startując ze swojej miejscowości i wracając tam po skończonej podróży. W jakiej kolejności powinien odwiedzać te miejscowości, aby łączna przebyta trasa (łączne koszty podróży) była(y) mini- $\text{malna}(e)$ .

Niech

 $x_{ij} = \begin{cases} 1, & \text{ješli bezpośrednio po } i$ -tej odwiedzana będzie j-ta miejscowość, <br>0, w przeciwnym razie.

Ponieważ – dla wyznaczonej trasy – bezpośrednio po każdej miejscowości handlowiec może odwiedzić tylko jedną miejscowość, więc dla dowolnego *i*, *i* = 1, ..., *n*, musi być spełniona równość  $\sum_{i=1}^{n} x_{ij} = 1$ . Podobnie, bezpośrednio przed wizytą w dowolnej miejscowości handlowiec mógł odwiedzić dokładnie jedną miejscowość. Wobec tego dla dowolnego  $j, j = 1, ..., n$ , spełniona jest równość  $\sum_{i=1}^{n} x_{ij} = 1$ . Z każdą trasą związana jest pewna permutacja p zbioru n elementowego, którą można określić następująco: jeśli  $x_{ij} = 1$ , to  $p(i) = j$ . Wyżej przedstawione równości, które muszą być spełnione dla dowolnej trasy oraz fakt, że  $x_{ij} \in \{0,1\}$  dla  $i, j = 1, ..., n$ , gwarantują, że permutacja ta jest dobrze określona. Z warunków zadania wynika, że permutacja ta powinna składać się z jednego cyklu. Zatem permutacje, które rozkładają się na cykle krótsze niż  $n$  nie odpowiadają rozwiązaniu dopuszczalnemu. Po tych uwagach możemy przystąpić do przedstawienia powyższego problemu jako zadania dyskretnego programowania liniowego. Niech  $c_{ij}$  oznacza odległość (koszt podróży) od *i*-tej do j-tej miejscowości,  $i, j = 1, \ldots n$ . Opisany problem można sformułować w następujący sposób:

minimalizować 
$$
\sum_{i=1}^{n} \sum_{j=1}^{n} c_{ij} x_{ij}
$$
przy ograniczeniach 
$$
\sum_{j=1}^{n} x_{ij} = 1, \qquad i = 1, ..., n
$$

$$
\sum_{i=1}^{n} x_{ij} = 1, \qquad j = 1, ..., n
$$

$$
x_{ij} \in \{0, 1\} \quad i, j = 1, ..., n
$$

$$
i \text{ krótkie cykle}
$$
sq zabronione.

Krótki cykl oznacza tutaj cykl o długości krótszej niż n.

**Uwaga 7.1.8.** Każde dyskretne zadanie programowania (liniowego) można sprowadzić do (liniowego) zadania całkowitoliczbowego zastępując każde ograniczenie  $x_i \in \{0,1\}$  ograniczeniem  $0 \le x_i \le 1, x_i \in \mathbb{Z}, i = 1, ..., n$ .

**Uwaga 7.1.9.** Każde zadanie programowania (liniowego) całkowitoliczbowego z ograniczonymi zmiennymi można sprowadzić do zadania programowania (liniowego) dyskretnego zastępując każdą ograniczoną zmienną całkowitoliczbową  $0 \leq x_i \leq d_i, x_i \in \mathbb{Z}$  jej rozwinięciem dwójkowym

$$
x_i = 2^0y_1 + 2^1y_2 + ... 2^{r_j-1}y_{r_i}, y_j \in \{0,1\}, j = 1, ..., r_j
$$

 $i=1,...,n$ . W wielu zadaniach optymalizacji zmienne są albo z definicji ograniczone albo wartości je ograniczające można wyznaczyć. Tak więc ograniczoność zmiennych nie jest istotnym zaweżeniem rozważań. Bardziej istotnym problemem jest fakt, że omawiane sprowadzenie do zadania programowania dyskretnego nie jest najczęściej efektywne.

**Przykład 7.1.10** Rozważmy zadanie programowania całkowitoliczbowego omawiane w przykładzie 7.1.4:

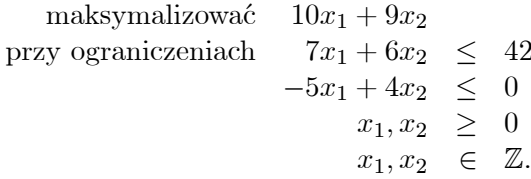

Rozwiązanie optymalne tego zadania bez uwzględnienia całkowitoliczbowości zmiennych wynosi  $x^* = (2\frac{26}{29}, 3\frac{18}{29}) \simeq (2.90, 3.62)$  z optymalną wartością funkcji celu  $z^* \simeq 61.55$ . Rozwiązanie to nie jest jednak całkowitoliczbowe. Najbliższa od  $x^*$  para o współrzędnych całkowitych  $x' = (3, 4)$  nie spełnia warunków zadania. Najbliższe od  $x^*$  rozwiązanie dopuszczalne wynosi  $x'' = (3, 3)$  z wartością funkcji celu  $z'' = 57$ . Nie jest to jednak rozwiązanie optymalne. Jest nim bowiem  $\bar{x} = (6,0)$  z optymalną wartością funkcji celu  $\bar{z} = 60$ . Zauważmy przy okazji, że w omawianym przykładzie  $\bar{x}$  jest najbardziej odległym od  $x^*$  rozwiązaniem dopuszczalnym.

Powyższy przykład wskazuje na to, że wyznaczenie rozwiązania optymalnego zadania programowania całkowitoliczbowego wymaga dokładniejszej analizy. W kolejnych ustępach przedstawimy niektóre metody rozwiązywania takich zadań.

## 7.2. Metoda Gomoryíego

Rozpocznijmy od następującego przykładu.

Przykład 7.2.1. Rozważmy następujące zadanie programowania liniowego całkowitoliczbowego:

$$
\begin{array}{rcl}\n\text{maksymalizować} & x_1 + x_2 \\
\text{przy ograniczeniach} & x_1 + 2x_2 & \leq 32 \\
& 18x_1 + 3x_2 & \leq 224 \\
& x_1, x_2 & \geq 0 \\
& x_1, x_2 & \in\n\end{array}\n\tag{P}
$$

Opuśćmy najpierw ograniczenie całkowitoliczbowości zmiennych i rozwiążmy powstałe w ten sposób zadanie  $(P')$  za pomocą metody sympleksowej.

.

Otrzymamy następującą początkową tablicę sympleksową:

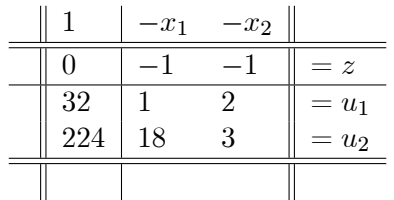

Po dwóch piwotyzacjach otrzymamy tablicę

$$
\begin{array}{c|c|c|c|c|c} & 1 & -u_2 & -u_1 & & & \\ \hline & \frac{63}{3} & \frac{1}{33} & \frac{5}{11} & = z & & \\ \hline & \frac{32}{3} & -\frac{1}{33} & \frac{6}{11} & = x_2 & & \\ \hline & \frac{32}{3} & \frac{2}{33} & -\frac{1}{11} & = x_1 & & \\ \hline & & & & & \end{array} \tag{7.1}
$$

Rozwiązanie optymalne zadania (P')  $x^* = (10\frac{2}{3}, 10\frac{2}{3})$ ,  $u^* = (0, 0)$  nie spełnia warunku całkowitoliczbowości zmiennych zadania (P). Zauważmy, że w zadaniu (P) zmienne uzupełniające  $u_1, u_2$  są całkowite, gdyż wszystkie dane w tym zadaniu są całkowite.

Z równania

$$
x_1 - \frac{1}{11}u_1 + \frac{2}{33}u_2 = 10\frac{2}{3}
$$
 (7.2)

wynika nierówność

 $x_1 - u_1 \leq 10\frac{2}{3}$  $\frac{1}{3}$ 

 $\text{gdyz } -1 = \left[-\frac{1}{11}\right] \le -\frac{1}{11} \text{ i } 0 = \left[\frac{2}{33}\right] \le \frac{2}{33}.$  Ponieważ  $x_1, u_1$  są całkowite, ostatnia nierówność jest równoważna nierówności

$$
x_1 - u_1 \le 10
$$

lub inaczej – układowi

$$
x_1 - u_1 + u_3 = 10
$$
  

$$
u_3 \geq 0.
$$

Jeśli teraz od ostatniego równania odejmiemy równanie (7.2), to otrzymamy równanie

$$
-\frac{10}{11}u_1 - \frac{2}{33}u_2 + u_3 = -\frac{2}{3}.
$$

Zauważmy, że rozwiązanie optymalne zadania  $(P')$  nie spełnia ostatniego równania. Równanie to musi być jednak spełnione przez dowolne rozwiązanie optymalne zadania (P). Jeśli dołączymy to równanie do układu przedstawionego za pomocą tablicy  $(7.1)$ , to otrzymamy tablicę:

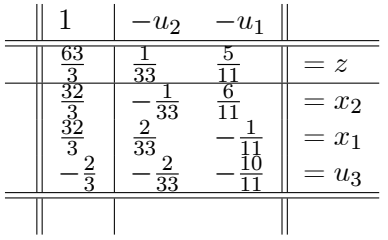

.

Związane z tą tabelą zadanie maksymalizacji (P") jest równoważne zadaniu  $(P)$  i może być rozwiązane na przykład przy pomocy dualnego algorytmu sympleksowego. Po jednej jego iteracji otrzymamy tablicę:

|    | $-u_3$         | $-u_1$ |         |  |
|----|----------------|--------|---------|--|
| 21 | $\overline{2}$ |        | $= z$   |  |
| 11 | $\overline{2}$ |        | $= x_2$ |  |
| 10 |                |        | $= x_1$ |  |
| 11 | $\frac{33}{5}$ | 15     | $=u_2$  |  |
|    |                |        |         |  |

Tablica ta przedstawia rozwiązanie optymalne zadania  $(P^{\prime\prime})$ ,  $x'' = (10, 11)$ . Ponieważ rozwiązanie to jest całkowitoliczbowe, więc jest ono również rozwiązaniem optymalnym zadania (P).

W powyższym przykładzie zastosowaliśmy tzw. metodę cięć Gomory'ego, którą opiszemy teraz dla ogólnego przypadku zadania programowania liniowego czysto całkowitoliczbowego:

maksymalizować 
$$
c^{\top}x
$$
  
przy ograniczeniach  $Ax \leq b$   
 $x \geq 0$   
 $x_i \in \mathbb{Z}, \quad i = 1, ..., n,$  (7.3)

przy czym elementy  $A$  i  $b$  są liczbami całkowitymi. Najpierw należy rozwiązać powyższe zadanie bez uwzględniania ograniczenia całkowitoliczbowości zmiennych. Jeśli rozwiązanie optymalne  $x^*$  tego zadania jest całkowitoliczbowe, to jest ono równocześnie rozwiązaniem optymalnym wyjściowego zadania (7.3). W przeciwnym wypadku niech

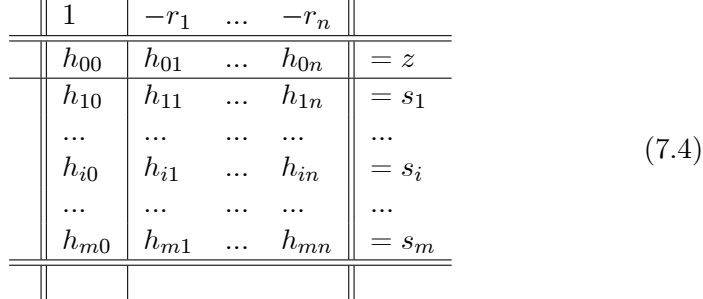

będzie tablicą sympleksową odpowiadającą temu rozwiązaniu, przy czym wartość  $h_{i0}$  nie jest całkowita. Równanie *i*-te układu przedstawionego za pomocą tej tablicy ma postać

$$
s_i + \sum_{j=1}^{n} h_{ij} r_j = h_{i0}.
$$
 (7.5)

Ponieważ  $[h_{ij}] \leq h_{ij}$  i  $r_j \geq 0$ , więc zachodzi nierówność

$$
s_i + \sum_{j=1}^n [h_{ij}] r_j \leq h_{i0}.
$$

W konsekwencji

$$
s_i + \sum_{j=1}^n [h_{ij}] r_j \leq [h_{i0}],
$$

ponieważ wszystkie zmienne są całkowite. Ostatnia nierówność jest równoważna układowi

$$
s_i + \sum_{j=1}^{n} [h_{ij}] r_j + u_{m+1} = [h_{i0}]
$$
\n
$$
u_{m+1} > 0.
$$
\n(7.6)

Jeśli teraz odejmiemy równanie (7.5) od równania (7.6), otrzymamy równanie

$$
\sum_{j=1}^{n} ([h_{ij}] - h_{ij}) r_j + u_{m+1} = [h_{i0}] - h_{i0}, \qquad (7.7)
$$

przy czym  $u_{m+1} \geq 0$ . Równanie to "odetnie" rozwiązanie  $x^*$ , ponieważ  $[h_{i0}]-h_{i0}<0$  i wszystkie zmienne niebazowe  $r_i$  są równe 0. Równanie to musi być jednak spełnione dla każdego dopuszczalnego (czyli całkowitoliczbowego) rozwiązania zadania (7.3) i dla pewnego  $u_{m+1} \geq 0$ . Jeśli więc równanie to dołączymy jako dodatkowe ograniczenie do wyjściowego zadania, otrzymamy zadanie równoważne. W praktyce równanie to dołącza się do tablicy sympleksowej (7.4). W efekcie otrzymamy tablicę

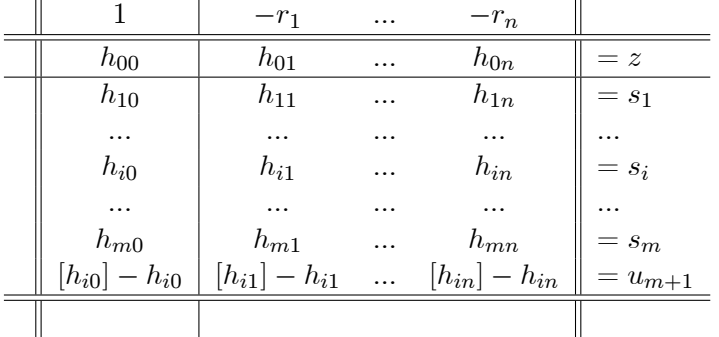

która nie przedstawia rozwiązania optymalnego, gdyż  $|h_{i0}| - h_{i0} < 0$ . Tablicę tę można dalej piwotyzować, najlepiej przy pomocy dualnego algorytmu sympleksowego, z uwagi na dualną dopuszczalność. Jeśli otrzymane rozwiązanie będzie całkowitoliczbowe, to będzie ono rozwiązaniem wyjściowego zadania. W przeciwnym wypadku opisaną procedurę należy powtarzać aż do otrzymania rozwiązania całkowitoliczbowego.

## 7.3. Metody podziału i ograniczeń

Metody podziału i ograniczeń (ang. branch and bound methods) stosuje się do zadań maksymalizacji (badź minimalizacji) funkcji f na zbiorze skończonym  $G$ :

$$
\max_{x \in G} f(x)
$$

Opiszemy te metody dla zadań maksymalizacji. Jest to cała klasa metod posiadających pewne wspólne cechy. Na pewnej rodzinie  $\mathcal{D} \subset 2^G$ zawierającej wszystkie jednoelementowe podzbiory zbioru  $G$  definiuje funkcję  $\varphi$  (*ograniczenie górne*) posiadającą następujące własności:

 $1^0$   $(G_1, G_2 \in \mathcal{D}$  i  $G_1 \subset G_2) \Rightarrow \varphi(G_1) \leq \varphi(G_2)$ ,  $2^0$   $a \in G \Rightarrow \varphi(\{a\}) = f(a).$ 

Funkcję  $\varphi$  dobiera się specjalnie do rodzaju zadania.

**Uwaga 7.3.1.** Z własności  $1^0 - 2^0$  wynika, że funkcja  $\varphi$  ma również własność

$$
x \in D \in \mathcal{D} \Rightarrow f(x) = \varphi(\{x\}) \le \varphi(D).
$$

Z tego powodu nazywa się ona ograniczeniem górnym.

Przykład 7.3.2. Rozważmy następujące zadanie programowania liniowego czysto całkowitoliczbowego

maskymalizować

\n
$$
c^{\top}x
$$
\nprzy ograniczeniach

\n
$$
A x \leq b
$$
\n
$$
0 \leq x \leq h
$$
\n
$$
x \in \mathbb{Z}^n
$$

przy czym  $h \in \mathbb{R}^n$ . Niech G będzie zbiorem rozwiązań dopuszczalnych tego zadania:

$$
G = \{x \in \mathbb{Z}^n : Ax \le b, \ 0 \le x \le h\},\
$$

Oczywiście G jest zbiorem skończonym. Niech rodzina  $D$  składa się ze wszystkich zbiorów  $G(d;g) \subset G$  postaci:

$$
G(d; g) = \{x \in \mathbb{Z}^n : Ax \le b, \ d \le x \le g\},\
$$

gdzie  $d, g \in \mathbb{Z}^n, 0 \leq d \leq g \leq h$ . Zdefiniujmy

$$
\varphi(G(d;g)) = \max\{c^\top x : Ax \le b, \ d \le x \le g\}.
$$

Nietrudno zauważyć, że funkcja  $\varphi$  ma własności  $1^0 - 2^0$ , gdzie  $f(x) = c^{\top}x$ .

W każdej iteracji dowolnej metody podziału i ograniczeń zbiór G rozkłada się na (możliwie rozłączne) podzbiory  $G_1, G_2, ..., G_{m_k} \in \mathcal{D}$ :

$$
G = \bigcup_{i=1}^{m_k} G_i.
$$

Innymi słowy, zadanie max $_{x \in G} f(x)$  zostaje rozłożone (lub podzielone) na zadania cząstkowe  $\max_{x \in G_i} f(x), i = 1, ..., m_k$  (branching).

Następnie wylicza się ograniczenia górne  $\varphi(G_i)$  dla zadań cząstkowych

$$
\max_{x \in G_i} f(x),
$$

 $i=1,2,...,m_k$  (bounding). Na podstawie wartości tych ograniczeń górnych rozstrzyga się, które ze zbiorów  $G_i$  muszą bydalej rozłożone. Jeśli przy okazji stwierdzi się, że

$$
\varphi(G_i) = \max_{x \in G_i} f(x),
$$

to wartości te mogą służyć jako *ograniczenie dolne* optymalnej wartości funkcji celu  $f^* = \max_{x \in G} f(x)$ .

**Przykład 7.3.3.** Rozważmy następujące zadania programowania liniowego całkowitoliczbowego:

masksymalizować

\n
$$
5x_{1} + 4x_{2}
$$
\nprzy ograniczeniach

\n
$$
7x_{1} + 4x_{2} \leq 28
$$
\n
$$
3x_{1} + 10x_{2} \leq 30
$$
\n
$$
x_{1}, x_{2} \geq 0
$$
\n
$$
x_{1}, x_{2} \in \mathbb{Z}.
$$
\n
$$
(7.8)
$$

Oznaczmy przez  $P([a_1, b_1], [a_2, b_2])$  zadanie  $(7.8)$  z dodatkowymi ograniczeniami $a_1 \leq x_1 \leq b_1, a_2 \leq x_2 \leq b_2$ . Dalej, oznacz<br/>my każdorazowo przez  $\varphi$ maksymalną wartość funkcji celu dla zadania cząstkowego  $P([a_1, b_1], [a_2, b_2])$ z pominięciem założenia o całkowitoliczbowości zmiennych. Poniższy diagram przedstawia metodę podziału i ograniczeń dla zadania (7.8).

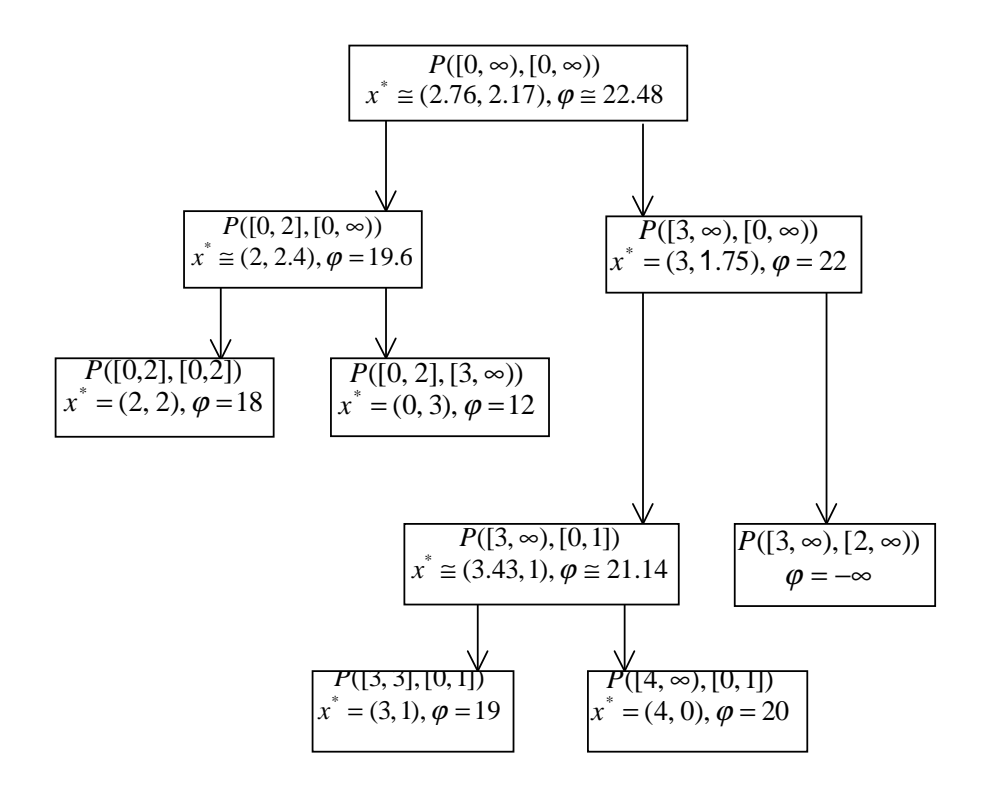

Rozwiązaniem optymalnym zadania (7.8) jest  $x^* = (4,0)$  i optymalna wartość funkcji celu wynosi  $\varphi = 20$ .

Powróćmy teraz do własności ograniczenia górnego  $\varphi : \mathcal{D} \to \mathbb{R}$ :  $1^0$   $(G_1, G_2 \in \mathcal{D} \text{ i } G_1 \subset G_2) \Rightarrow \varphi(G_1) \leq \varphi(G_2),$  $2^0$   $a \in G \Rightarrow \varphi(\lbrace a \rbrace) = f(a).$ 

Własności te nie opisują jednoznacznie funkcji  $\varphi$ . Aby otrzymać szybciej rozwiązanie, funkcja  $\varphi$  powinna być dopasowana do konkretnego zadania. Przy konstrukcji rodziny D i funkcji  $\varphi$  powinny być wzięte pod uwagę następujące kryteria:

1. Wartości funkcji  $\varphi$  powinny być wyznaczane możliwie prosto.

2. Wartości funkcji  $\varphi$  powinny możliwie dokładnie szacować z góry maksymalna wartość funkcji f, tzn. wartość

$$
\Delta(G_i) = \varphi(G_i) - \max_{x \in G_i} f(x)
$$

powinna być możliwie mała.

Przy wyborze funkcji  $\varphi$  problem polega często na tym, że im lepiej funkcja ta spełnia pierwsze kryterium, tym gorzej spełnione jest kryterium drugie i odwrotnie. Przy konstrukcji funkcji  $\varphi$  należy więc znaleźć odpowiedni kompromis. Najczęściej funkcję  $\varphi : \mathcal{D} \to \mathbb{R}$  definiuje się następująco:

$$
\varphi(G_i) = \max_{x \in H_i} f(x),
$$

przy czym  $G_i \subset H_i$  i podzbiór  $H_i$  wybiera się tak, aby  $\varphi(G_i)$  można było stosunkowo prosto wyznaczyć (mówi się o relaksacji wyjściowego zadania). Na przykład w zadaniu programowania liniowego całkowitoliczbowego lub dyskretnego można opuścić te ograniczenia, których usunięcie prowadzi do zadania programowania liniowego (patrz przykład 7.3.2). W tym przypadku relaksacja taka nazywa się relaksacją LP. Inną możliwością jest tak zwana relaksacja Lagrange'a. Powstaje ona w ten sposób, że usuwane ograniczenia dodaje się do funkcji celu z odpowiednimi wagami proporcjonalnymi do tak zwanych mnożników Lagrange'a (mnożniki te są w istocie równe zmiennym dualnym).

### 7.3.1. Ogólny opis metod podziału i ograniczeń

Rozważmy zadanie

$$
\max_{x \in G} f(x). \tag{7.9}
$$

Zakładamy, że rodzina  $\mathcal{D} \subset 2^G$  i funkcja  $\varphi : \mathcal{D} \to \mathbb{R}$  zostały zdefiniowane. Ponadto, niech  $\varphi(\emptyset) = -\infty$ .

### Algorytm 7.3.4 (podziału i ograniczeń)

**Krok 0.**  $(inicjalizacja)$ 

- (a) Położyć  $\mathcal{G} = \{G\}.$
- (b) Wyznaczyć  $\varphi(G)$ .
- (c) Wybrać $\underline{x}\in G$ i położyć $\underline{\varphi}=f(\underline{x})$ (ewentualnie położyć $\underline{\varphi}=-\infty).$
- (d) Wybrać kryterium optymalności  $\varepsilon \geq 0$ .

Krok 1. (*ograniczenie*)

(a) Wyznaczyć

$$
\bar{\varphi} = \max_{G_i \in \mathcal{G}} \varphi(G_i).
$$

Jeśli  $\bar{\varphi} = -\infty$ , to zadanie (7.9) jest sprzeczne – algorytm zatrzymuje się.

(b) Jeśli stwierdzi się, że

$$
\varphi(G_i) = f(x_i)
$$
 dla pewnego  $x_i \in G_i$ ,

to usunąć $G_i$ z rodziny $\mathcal G.$ Jeśli dodatkowo

$$
f(x_i) > \varphi,
$$

to położyć

$$
\varphi = f(x_i) \text{ i } \underline{x} = x_i
$$

 $(f(x_i))$  jest nowym ograniczeniem dolnym i  $x_i$  jest kandydatem na rozwiązanie optymalne).

(c) Usunąć z rodziny $\mathcal G$ te podz<br/>biory $G_i,$ dla których

$$
\varphi(G_i) \leq \varphi
$$

(podzbiory te nie będą więcej rozważane, gdyż nie zawierają one rozwiązania optymalnego).

- (d) Jeśli  $\mathcal{G} = \emptyset$ , to <u>x</u> jest rozwiązaniem optymalnym zadania (7.9) algorytm zatrzymuje się.
- (e) Jeśli $\bar{\varphi}-\underline{\varphi}\leq\varepsilon,$ to  $\underline{x}$ jest rozwiązaniem  $\varepsilon\text{-}$ optymalnym zadania (7.9)  $-$  algorytm zatrzymuje się.

### Krok 2. (podział)

(a) Wybrać zbiór  $\widetilde{G} \in \mathcal{G}$  i rozłożyć go na (możliwie rozłączne) podzbiory

$$
\widetilde{G}_i \in \mathcal{D}, i \in L : \widetilde{G} = \bigcup_{i \in L} \widetilde{G}_i.
$$

(b) Położyć

$$
\mathcal{G} = \mathcal{G} \cup \{\widetilde{G}_i: i \in L\} \setminus \{\widetilde{G}\}.
$$

- (c) Wyznaczyć  $\varphi(G_i)$  dla wszystkich nowych  $G_i \in \mathcal{G}$ .
- (d) Przejść do kroku 1.

Uwaga 7.3.5. Przy zastosowaniu relaksacji LP:

a) można stwierdzić, czy

$$
\varphi(G_i) = f(x_i)
$$
 dla pewnego  $x_i \in G_i$ ,

w kroku 1b), jeśli na przykład rozwiązanie optymalne dla zadania zrelaksowanego jest całkowitoliczbowe.

b) w kroku 2a) wybiera się taki zbiór  $\widetilde{G} = G(d; g) \in \mathcal{G}$ , dla którego wartość  $\varphi(G(d; g))$  jest osiągnięta dla pewnego  $x^* = (x_1^*, ..., x_n^*)^\top$  z przynajmniej jedną niecałkowitą współrzędną, powiedzmy  $x_i^*$ . Wówczas zbiór  $\widetilde{G}=G(d;g)$  rozkłada się na dwa rozłączne podzbiory

$$
G_1 = G(d; g_1, ..., g_{i-1}, \lfloor x_i^* \rfloor, g_{i+1}, ..., g_n)
$$

i

$$
G_2 = G(d_1, ..., d_{i-1}, \lfloor x_i^* \rfloor + 1, d_{i+1}, ..., d_n; g),
$$

gdzie  $|x|$  oznacza część całkowitą liczby x.

Ćwiczenie 7.3.6. Prześledzić algorytm 7.3.4 dla zadania programowania liniowego całkowitoliczbowego podanego w przykładzie 7.1.4.

# Literatura

- [1] Alevras, D., Padberg, M. W., Linear Optimization, Problems and Extensions, Springer-Verlag, Berlin 2001.
- [2] Brdyś, M., Ruszczyński, A., Metody optymalizacji w zadaniach, WNT, Warszawa 1985.
- [3] Domschke, W., Drexl, A., *Einführung in Operations Research*, Springer-Verlag, Berlin 1995.
- [4] Findeisen, W., Szymanowski, J., Wierzbicki, A., Teoria i metody obliczeniowe optymalizacji, PWN, Warszawa 1980.
- [5] Fletcher, R., Practical Methods of Optimization, John Willey, Chichester 1987.
- [6] Galas, Z., Nykowski, I. (red.), Zbiór zadań z programowania matematycznego, część I, PWN, Warszawa 1986.
- [7] Gass, S. I., Programowanie liniowe, metody i zastosowania, PWN, Warszawa 1963.
- [8] Gill, P., Murray, W., Wright, M. H., Practical Optimization, Academic Press, London 1981.
- [9] Grabowski, W., Programowanie matematyczne, PWE, Warszawa, 1980.
- [10] Hiriart-Urruty, J.-B., Lemaréchal, C., Convex Analysis and Minimization Algorithms, Vol I, Springer-Verlag, Berlin 1993.
- [11] Hiriart-Urruty, J.-B., Lemaréchal, C., Fundamentals of Convex Analysis, Springer-Verlag, Berlin 2001.
- [12] Kantorowicz, L., Gorstko, A., Optymalne decyzje ekonomiczne, PWE, Warszawa 1976.
- [13] Kall, P., Mathematische Methoden des Operations Research, Teubner, Stuttgart 1976.
- [14] Karmarkar, N., A new polynomial-time algorithm for linear programming, Combinatorica, 4 (1984) 373-395.
- [15] Kiełbasiński, A., Schwetlick, H., Numeryczna algebra liniowa, WNT, Warszawa 1992.
- [16] Koopmans, T. C. (red.), Activity Analysis of Production and Allocation, Cowles Commission Monograph 13, John Willey & Sons,. Inc., New York 1951.
- [17] Musielak, J., *Wstęp do analizy funkcjonalnej*, PWN, Warszawa 1989.
- [18] Nemhauser, G. L., Rinnooy Kan, A. H. G., Todd, M. J. (red.), Optimization, Handbook in Operations Research and Management Science, Vol. 1, North-Holland, Amsterdam (1989).
- [19] Owen, G., Teoria gier, PWN, Warszawa 1975.
- [20] Sys˜o, M., Deo, N., Kowalik, J. S., Algorytmy optymalizacji dyskretnej, PWN, Warszawa 1993.
- [21] Vanderbei, R. J., Linear Programming, Foundation and Extensions, Kluwer, Boston 1997.
- [22] Walukiewicz, S., Programowanie dyskretne, PWN, Warszawa, 1986. (tłumaczenie angielskie: *Integer Programming*, PWN, Warszawa 1991.)